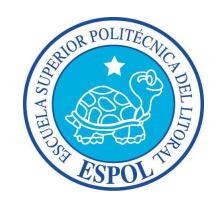

# **ESCUELA SUPERIOR POLITÉCNICA DEL LITORAL**

Facultad de Ciencias Naturales y Matemáticas

Departamento de Matemáticas

### **"DISEÑO DE UN SISTEMA DE CONTROL DE GESTIÓN PARA LA OPTIMIZACIÓN DE LOS PROCESOS DE NEGOCIO DE UNA EMPRESA DE ASESORÍAS TRIBUTARIAS"**

# **TESIS DE GRADO**

Previo a la obtención del título de:

## **INGENIERO EN AUDITORÍA Y CONTADURÍA PÚBLICA AUTORIZADA**

Presentado por:

**Jaime David León Cando** 

Guayaquil – Ecuador

**2014**

# **AGRADECIMIENTO**

Agradezco a Dios por su infinita caridad al brindarme la vida, salud, exuberantes bendiciones tales como: la oportunidad de tener una familia con la cual puedo contar en todo momento, por cada una de las personas que en la trayectoria de mi vida me extendieron su mano para conseguir este tan anhelado logro y en especial por darme el privilegio de ser politécnico.

# **DEDICATORIA**

A todas aquellas personas que compartieron su tiempo para ayudarme en mi etapa como estudiante y están son: mis familiares por su absoluto apoyo en especial ese par de ángeles que Dios puso en mi camino los cuales denomino papá y mamá, a mis profesores que me instruyeron con sus sabias enseñanzas y con mucho cariño a todos mis amigos con los que viví y estudie cada una de mis materias.

# **TRIBUNAL DE GRADUACIÓN**

PRESIDENTE DEL TRIBUNAL VOCAL DEL TRIBUNAL

Máster Jorge Medina Sancho Máster Marlon Manya Orellana

 Máster Vanessa Leyton San Martin DIRECTORA DE TESIS

# **DECLARACIÓN EXPRESA**

"La responsabilidad del contenido de esta Trabajo final de graduación de Grado, me corresponde exclusivamente; y el patrimonio intelectual de la misma a la Escuela Superior Politécnica del Litoral".

(Reglamento de Graduación de la ESPOL).

Jaime David León Cando

### **RESUMEN**

Este reporte de investigación fue realizado con el fin de determinar cuáles son los factores más influyentes para un óptimo cumplimiento de los procesos que intervienen en una asesoría tributaria; los mismos que permitirán establecer las estrategias y procedimientos para magnificar el rendimiento del trabajo.

El marco teórico con el cual se desarrollo la tesis fue basado en modelos de regresión lineal múltiple, pruebas de hipótesis, aplicaciones matemáticas e indicadores financieros.

La actividad principal de la compañía objeto de estudio es la asesoría tributaria, la cual consiste en la identificación de beneficios, outsourcing contable, patrocinio por auditorias fiscales, revisiones tributarias, etc.

Para el logro de los objetivos se diseñaron de plantillas de trabajo, manuales de procedimientos y sus respectivas medidas de control.

Finalmente una vez realizadas todas las pruebas y aplicado las estrategias se pudo certificar la validez de la hipótesis de la tesis; y se concluyo que sin duda alguna con un adecuado control, análisis y planificación se puede optimizar los procesos de la empresa y mitigar las extensas jornadas de trabajo.

# **ÍNDICE GENERAL**

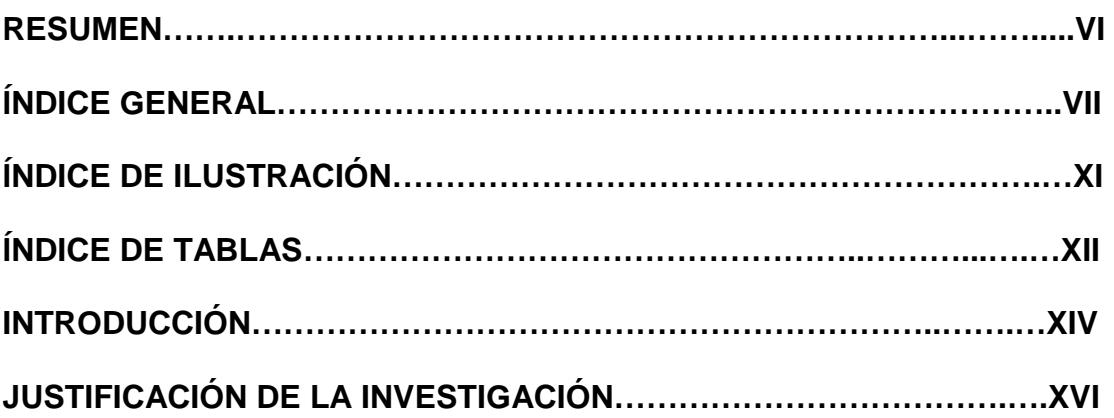

## **CAPÍTULO** I

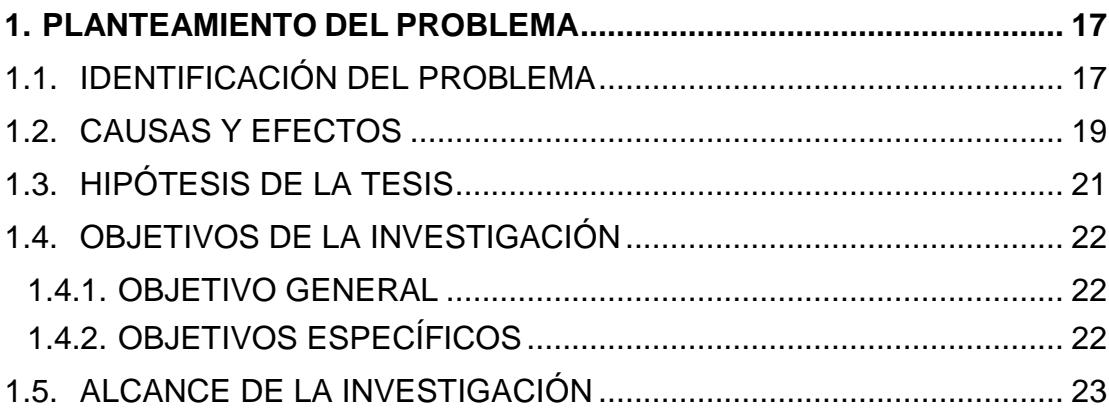

## **CAPÍTULO** II

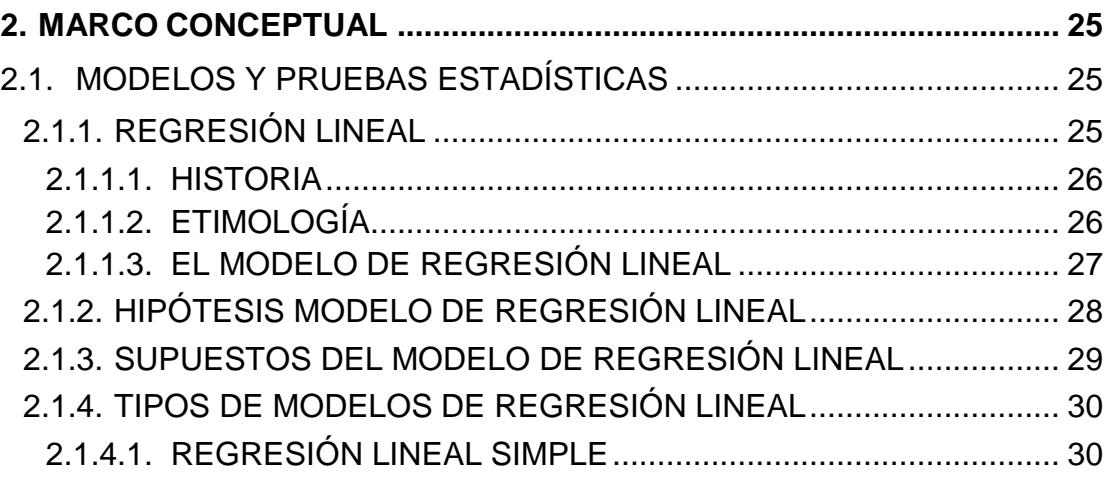

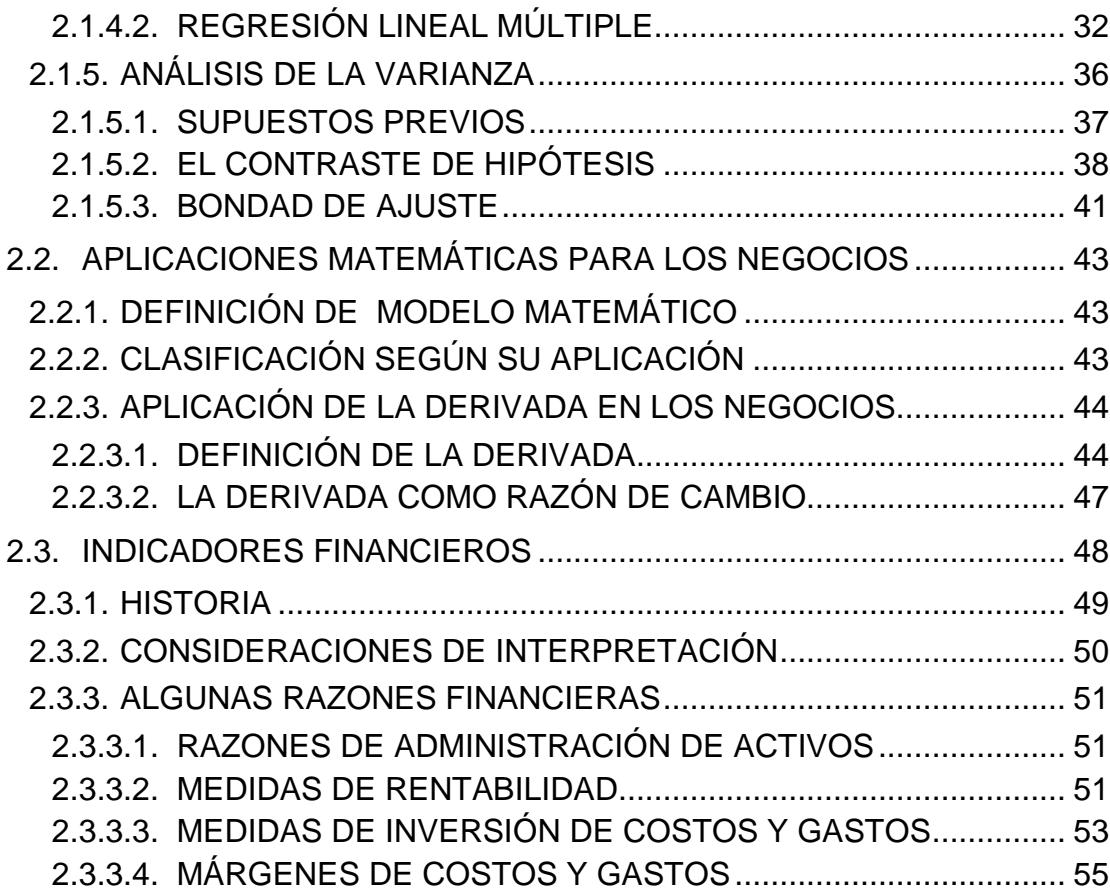

## **CAPÍTULO** III

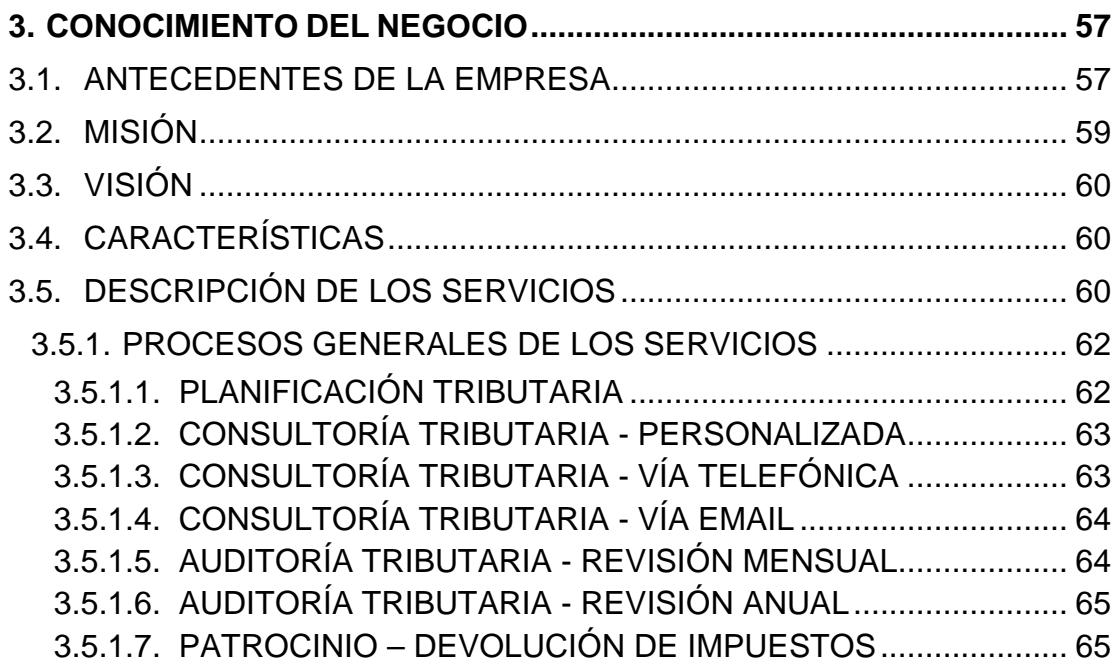

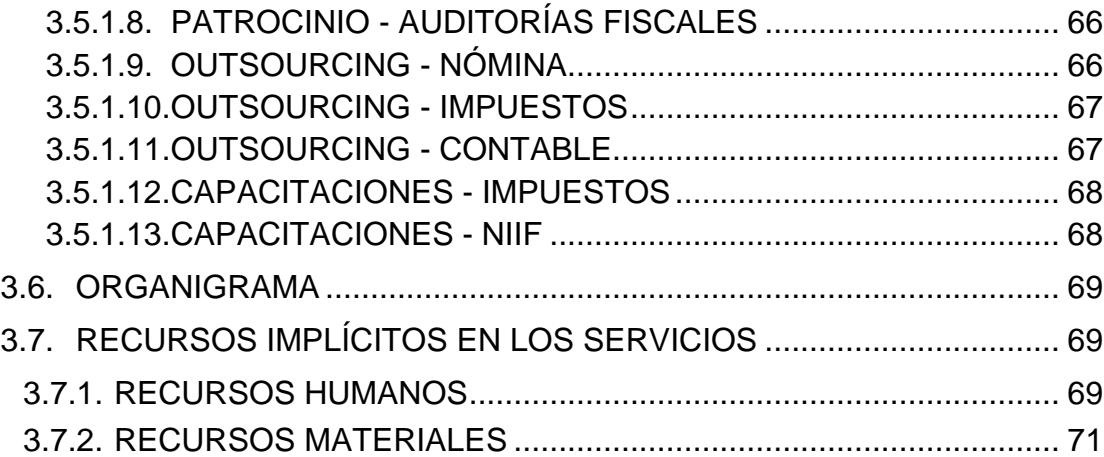

## **CAPÍTULO** IV

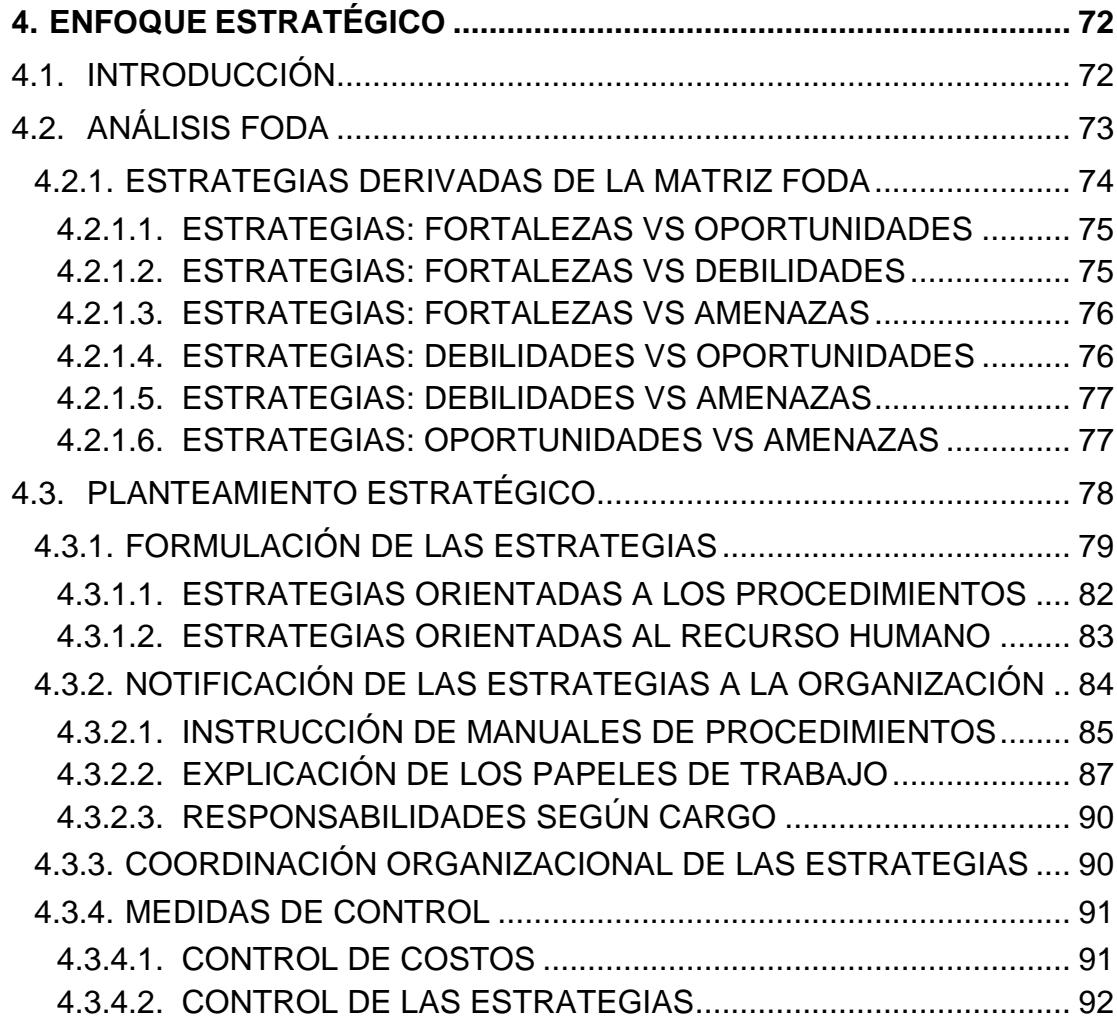

## **CAPÍTULO** V

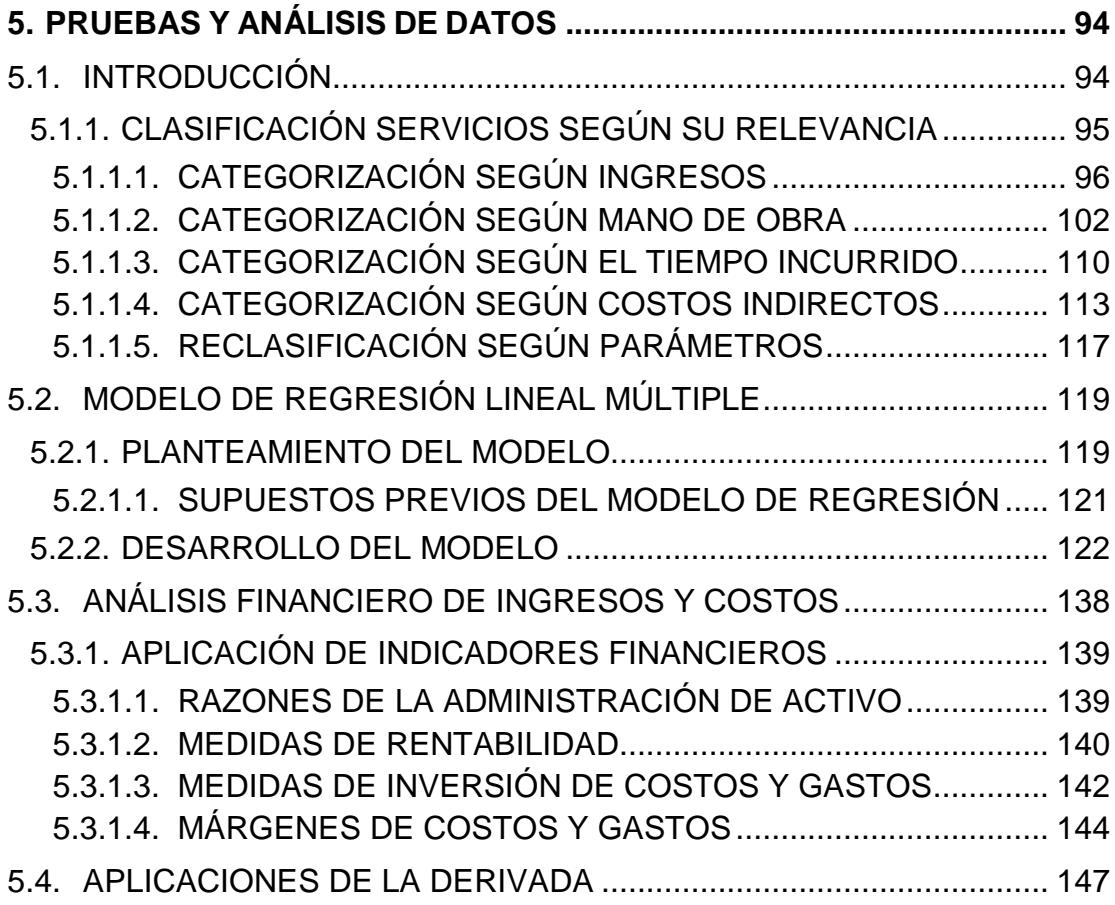

#### **CONCLUSIONES**

#### **RECOMENDACIONES**

### **BIBLIOGRAFÍA**

**A N E X O S**

# **ÍNDICE DE ILUSTRACIONES**

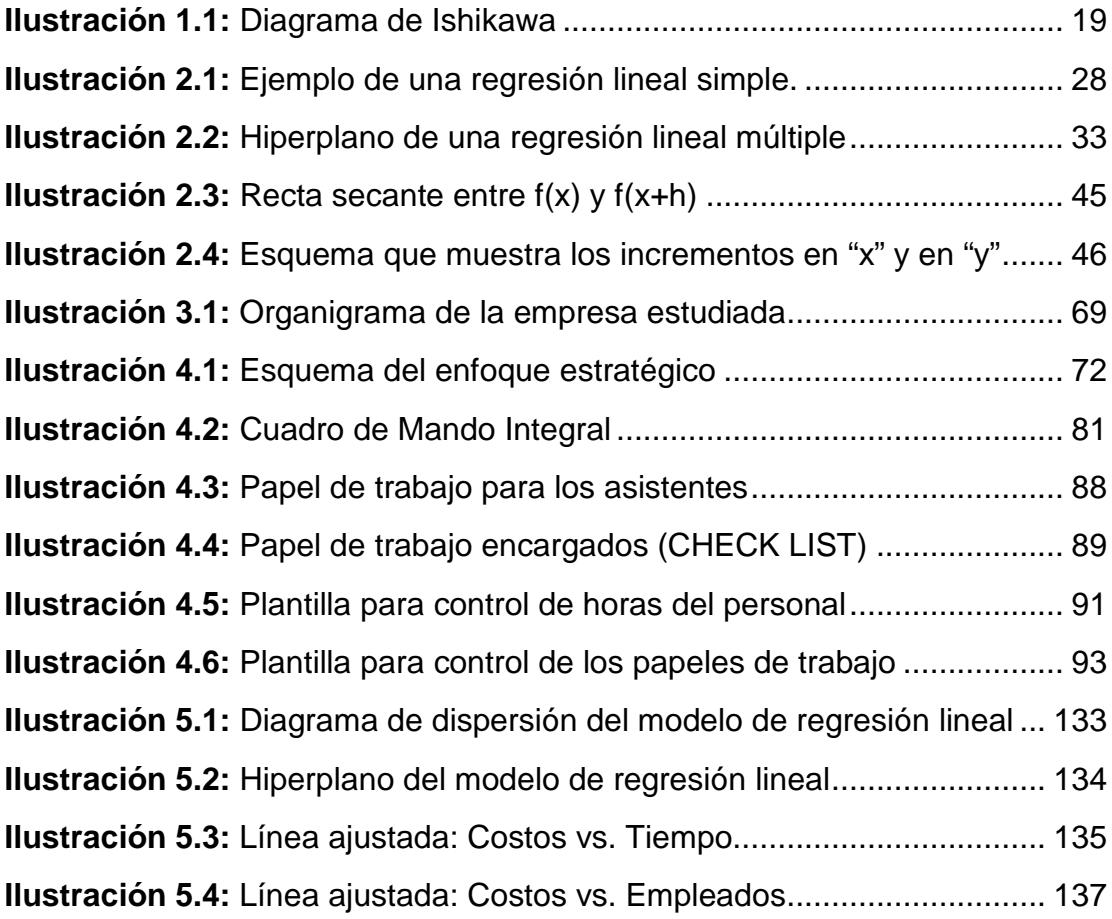

# **ÍNDICE DE TABLAS**

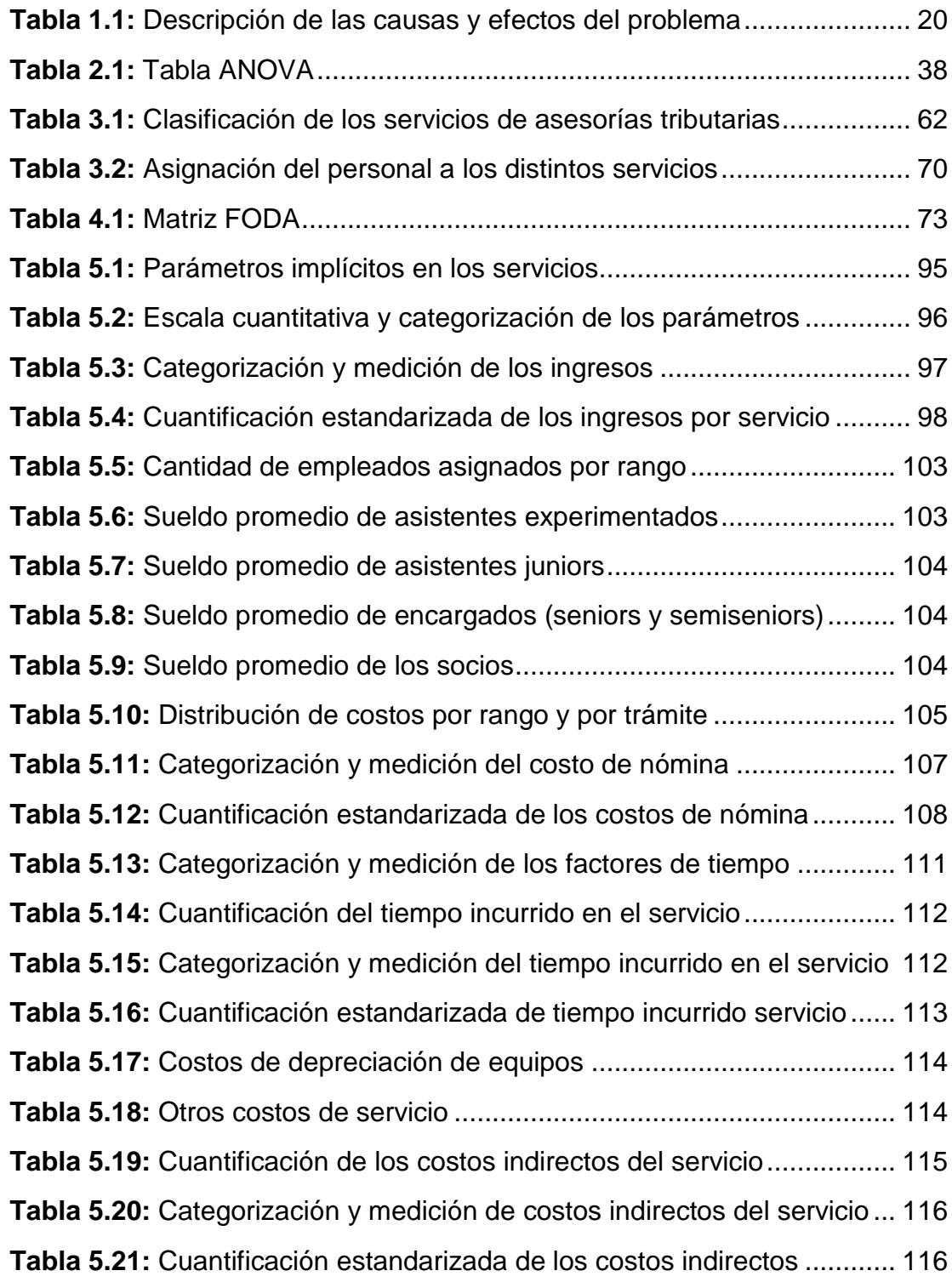

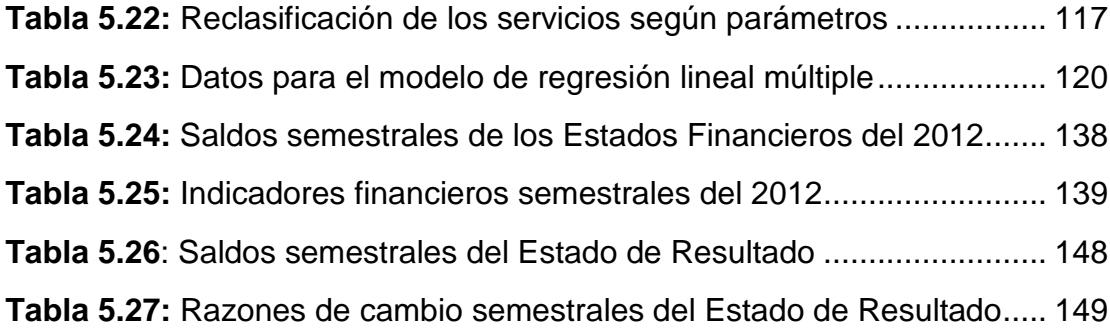

## **INTRODUCCIÓN**

En el transcurso de la investigación se pudo observar que la mayor interrogantes para la cadena intermedia de mando era: ¿Qué cantidad de empleados asignar al compromiso adquirido con el cliente y por ende a quienes?; la complejidad para contestar esta pregunta radicaba en el bajo nivel de monitoreo que existía por parte de la gerencia y la falta de medición de las mismas; las cuales se veían afectadas por distintas variables tales como: plazo de la tarea, volumen de información, procesos implícitos, nivel de dificultad, etc. Para esto se decidió aplicar un análisis estadístico que certifiquen que estas variables son influyentes.

Esta reflexión sería una de las principales causas que me motivaría a realizar este estudio; por consiguiente se procedió a hacer un bosquejo mental, el cual consistió en alinear los antes mencionados factores para poder establecer la siguiente hipótesis: la relevancia de la aplicación de medidas de control, estandarización de los procesos y planificación de trabajo por parte de la administración para la designación del personal.

El desarrollo de las ideas fue en el transcurso de mis funciones como empleado de una firma de asesorías tributarias; donde pude percatarme de ciertas brechas que existían por parte de la gerencia en el control de los procesos del negocio.

La metodología aplicada en esta investigación es la descriptiva, dado que se efectuó realizando pruebas de campo en la empresa objeto de estudio. Estas consistían en observar paso a paso los procesos ejecutados por los empleados en el momento de realizar sus asignaciones de trabajo.

A mediados de año la empresa pasó por un cambio de gerencia, cuyo perfil estaba más orientado al control de los procesos ejecutados por el personal encargado de prestar el servicio al cliente. Para esto se diseño manuales de procedimientos, papeles de trabajo, control de horas a los empleados, análisis de rentabilidad, planificación y medición de los trabajos. Fruto de este cambio se pudo llevar a cabo este proyecto.

# **JUSTIFICACIÓN DE LA INVESTIGACIÓN**

Este trabajo está orientado hacia el área administrativa, para ayudar en la toma de decisiones optimas en los procesos del negocio. El análisis se realizara basado métodos matemáticos, estadísticos y financieros como: análisis de la razón de cambio promedio, ratios financieros, implementación de modelos de regresión y pruebas de hipótesis, etc.

Adicionalmente se desea establecer cuáles son los procedimientos para un óptimo cumplimiento de las laborales que tienen relación directamente con los servicios que brinda la compañía; de tal manera que se pueda identificar las estrategias correctas a estipularse según la naturaleza de la tarea, con la finalidad de tener una mayor asimilación del tiempo y los recursos humanos.

# **CAPÍTULO** I

## **1. PLANTEAMIENTO DEL PROBLEMA**

## **1.1. IDENTIFICACIÓN DEL PROBLEMA**

En base al estudio del giro del negocio y de los procesos que implica el mismo; se pudo detectar que existía **poca metodología en la estipulación de los procedimientos que intervienen en ciertas asesorías** tales como: la revisión de la documentación física, elaboración de formatos para las hojas de trabajo, análisis de muestreos de la documentación a revisar, etc. **En ciertos casos estos procedimientos se realizan de manera intempestiva; sin una previa meditación para buscar la manera más estratégica de cómo cumplir con el compromiso.** Este método en algunas ocasiones genera la necesidad de acudir a un reproceso; el cual de un modo desapercibido afecta negativamente al beneficio económico. Esta falencia se ve cubierta artificialmente por la prolongación de las jornadas de los trabajadores; lo cual de manera ficticia da a percibir una imagen de rendimiento, que sin duda alguna se ve despistada por los directivos debido al continuo crecimiento de la empresa.

La ideología de trabajo la cual ha venido trascendiendo desde los origines de todas las firmas auditoras y asesoras; influye fuertemente en la mencionada metodología, la cual consiste en la ejecución desenfrenada de la asignación hasta que se culmine la misma.

Otro parámetro que impide la optimización de las labores es el casi nulo nivel de sinergia que existe por parte de los encargados (personal responsable del seguimiento de la asignación), con respecto al apoyo en las tareas encomendadas a sus subordinados. Esto se debe a la formación de trabajo que se ha ido inculcando desde los comienzos de la firma.

Todas estas brechas se ocasionan debido a que la administración gerencial estaba más enfocada a la parte financiera y no al monitoreo de tareas del personal, a su vez existió una ausencia de la misma durante 3 meses debido a que se encontraban en gestiones de búsqueda del nuevo postulante.

Tampoco **no existía un control global de los trámites pendientes de resolverse para determinar así, la asignación más equilibrada de los recursos humanos, en base a la prioridad del compromiso.**

Finalmente a mediados de año se incorpora a trabajar en la empresa un nuevo gerente cuyo perfil se enfocaba más en la planificación, control de tareas y procedimientos.

## **1.2. CAUSAS Y EFECTOS**

Basado en un criterio propio de solución de problemas, el cual consistes en escudriñar el origen del mismo y determinar las consecuencias que este ocasiona; complementado con las observaciones detectadas en el transcurso de las pruebas de investigación. Se logró identificar las siguientes causas y efectos, las cuales han sido representadas en un diagrama de ISHIKAWA.

19

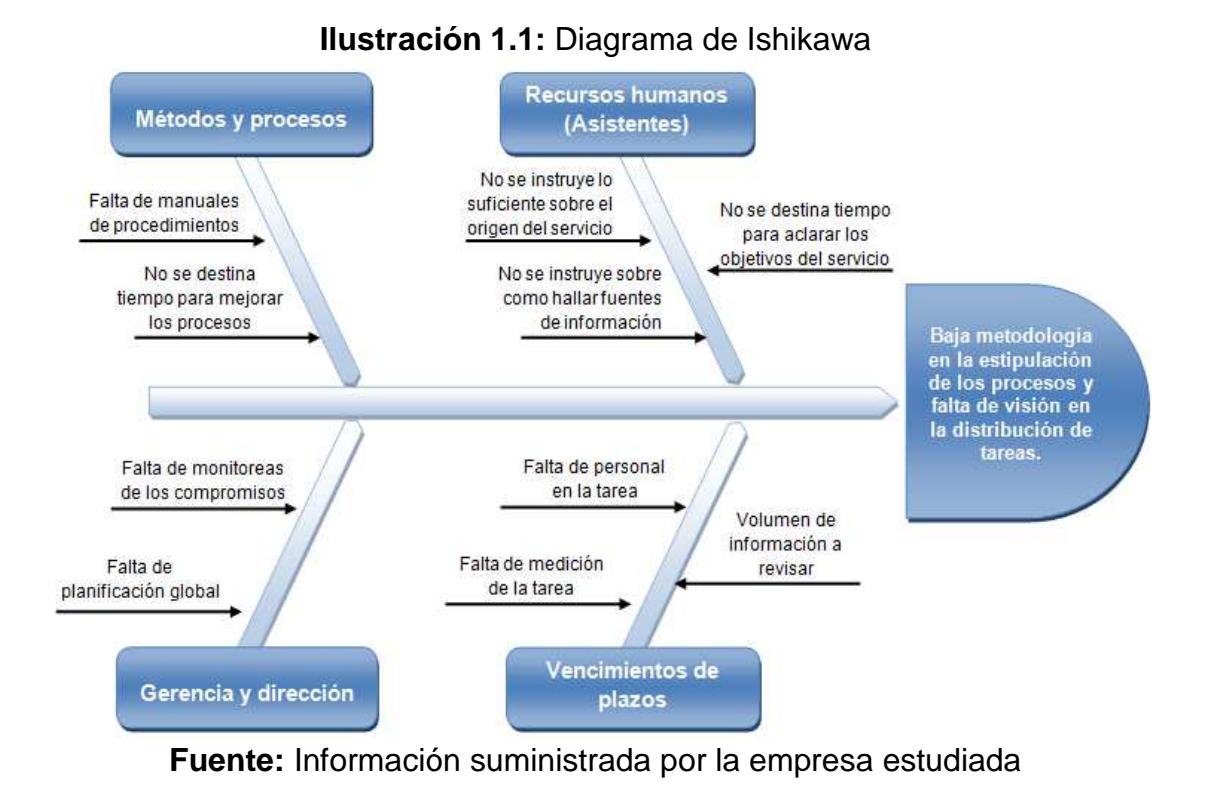

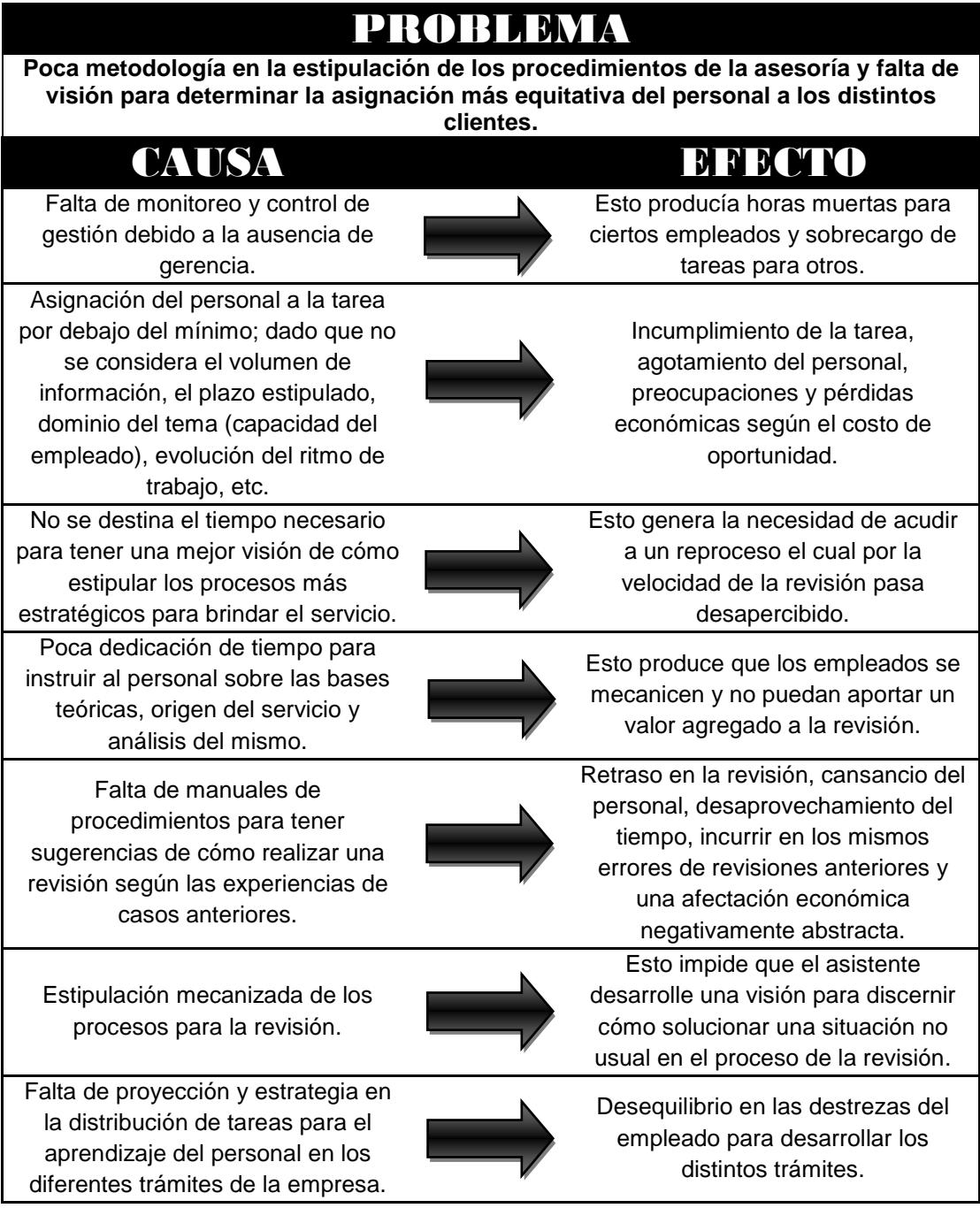

**Tabla 1.1:** Descripción de las causas y efectos del problema

**Fuente:** Información suministrada por la empresa estudiada

## **1.3. HIPÓTESIS DE LA TESIS**

Según el estudio de mercado realizado a distintas entidades dedicadas a realizar auditorías y asesorías en el ámbito tributario, se pudo observar que existe una ideología en común entre todas ellas; la cual consiste en **estipular largas jornadas de trabajo a sus empleados, formando un ambiente en el cual sino se labora hasta altas horas de la madrugada no se te puede considerar un empleado rendidor.** 

Es por ello que se decido levantar un supuesto el cual nos permita demostrar si son necesarias las extensas jornadas para conseguir un rendimiento. **Este supuesto consiste en que fijada una adecuada medición de la tarea y la asignación correcta de recursos humanos se puede mantener el mismo rendimiento económico y mitigar las largas jornadas de trabajo.**

Haciendo énfasis en la parte de la hipótesis sobre la medición de la tarea, cabe mencionar que esta se ve afectada por varios factores tales como: volumen de información, experiencia del personal y la complejidad de la misma. Es por ello que en el desarrollo del proyecto se va a realizar las respectivas pruebas de hipótesis para determinar la influencia de los mismos.

## **1.4. OBJETIVOS DE LA INVESTIGACIÓN**

#### **1.4.1. OBJETIVO GENERAL**

Optimizar y controlar los procesos del negocio que intervienen en una asesoría tributaria para un máximo aprovechamiento de todos los recursos implícitos en el mismo. A su vez diseñar un sistema de control de gestión y realizar un análisis del rendimiento de los distintos procesos operativos y ayudar a la gerencia a tener un mejor control en el desarrollo de las estrategias.

### **1.4.2. OBJETIVOS ESPECÍFICOS**

En base al objetivo principal de la investigación se plantearon los siguientes objetivos a corto plazo:

- Conocer los procesos y recursos implícitos de los servicios del negocio, para poder identificar las brechas inmersas en cada uno y poder meditar sobre las correcciones a tomarse.
- Diseñar un plan estratégico basado en el análisis de la matriz FODA de la empresa y a su vez establecer las respectivas medidas de control.
- Identificar los parámetros más influyentes de los servicios, para así poder medir cuales generan un mayor impacto en el giro del negocio y enfocarnos con mayor prioridad en aquellos.
- Estructurar el modelo de regresión lineal múltiple con la finalidad de realizar las respectivas pruebas de hipótesis, para así poder constar los supuestos establecidos en la tesis.
- Realizar un análisis financiero comparativo antes y después de la implementación de los manuales de procedimientos, papeles de trabajo y control de horas. Para así poder certificar que el supuesto establecido en la hipótesis de la tesis es válido.

#### **1.5. ALCANCE DE LA INVESTIGACIÓN**

Para medir el alcance de la investigación se ha decidido realizar dos enfoques a los distintos ámbitos a estudiar:

• **Ámbito económico:** En este se realizara un análisis de los saldos de las cuentas contables de ingresos y egresos las cuales tienen afectación directa con la actividad principal del negocio. Este se llevara a cabo utilizando métodos como: indicadores financieros y aplicaciones de la derivada, con los cuales se efectuara un análisis antes y después de haberse aplicado las medidas de control y las estrategias de procedimientos.

• **Ámbito de control en la gestión operativa:** Este orientado a identificar los procesos que intervienen en cada servicio que brinda la empresa, para así detectar cuáles son las brechas que hay que cubrir para un mayor rendimiento de los mismos. A su vez se diseñara una plantilla para poder controlar las horas de trabajo de los empleados, en estas se detallaran las actividades incurridas con cada cliente para poder determinar el costo del servicio. También se diseñaran manuales y plantillas de trabajos para las distintas asignaciones encomendadas al personal. Finalmente se elaborara un análisis utilizando técnicas estadísticas para determinar las variables más influyentes en los procesos del servicio.

# **CAPÍTULO** II

## **2. MARCO CONCEPTUAL**

# **2.1. MODELOS Y PRUEBAS ESTADÍSTICAS**

#### **2.1.1. REGRESIÓN LINEAL**

En estadística la regresión lineal (1) es un método matemático que modela la relación entre una variable dependiente Y, las variables independientes  $X_i$  y un término aleatorio ε. Este modelo puede ser expresado como:

$$
Y_t = \beta_0 + \beta_1 X_1 + \beta_2 X_2 + \dots + \beta_k X_k + \varepsilon
$$

*Yt* : Variable dependiente o explicada.

 $X_{1}, X_{2}, \cdots, X_{k}$ : Variables explicativas o independientes.

 $\beta_0, \beta_1, \beta_2, \cdots + \beta_k$ : Parámetros, miden la influencia que las variables explicativas tienen sobre la variable dependiente; donde  $\beta_{\scriptscriptstyle 0}$  es la intersección o término "constante", las  $\beta_i (i \,{>}\, 0)$  son los parámetros respectivos a cada variable independiente, y "*k"* es el número de parámetros independientes a tener en cuenta en la regresión. La regresión lineal puede ser contrastada con la regresión no lineal.

l

 $(1)$  Tomado de la referencia bibliográfica [1]

#### **2.1.1.1. HISTORIA**

Las primeras formas de regresiones lineales documentada fue el método de los mínimos cuadrados, el cual fue publicado por Legendre en 1805 $(2)$ , y en dónde se incluía una versión del teorema de Gauss-Márkov.

#### **2.1.1.2. ETIMOLOGÍA**

El término regresión se utilizó por primera vez en el estudio de variables antropométricas: al comparar la estatura de padres e hijos, resultó que los hijos cuyos padres tenían una estatura muy superior al valor medio tendían a igualarse a éste, mientras que aquellos cuyos padres eran muy bajos tendían a reducir su diferencia respecto a la estatura media; es decir, "regresaban" al promedio <sup>(2)</sup>. La constatación empírica de esta propiedad se vio reforzada más tarde con la justificación teórica de ese fenómeno.

El término lineal se emplea para distinguirlo del resto de técnicas de regresión, que emplean modelos basados en cualquier clase de función matemática. Los modelos lineales son una explicación simplificada de la realidad, mucho más ágil y con un soporte teórico por parte de la matemática y la estadística mucho más extenso.

Pero bien, como se ha dicho, podemos usar el término lineal para distinguir modelos basados en cualquier clase de aplicación.

l

 $(2)$  Tomado de la referencia bibliográfica [2]

#### **2.1.1.3. EL MODELO DE REGRESIÓN LINEAL**

El modelo lineal relaciona la variable dependiente Y con *k* variables  $exolicativas$  $X_k$  (k = 1,...K), o cualquier transformación de éstas, que generan un hiperplano de parámetros desconocidos:

$$
Y = \sum \beta_k X_k + \varepsilon
$$

Donde  $\varepsilon$  es la perturbación aleatoria que recoge todos aquellos factores de la realidad no controlables u observables y que por tanto se asocian con el azar, y es la que confiere al modelo su carácter estocástico. En el caso más sencillo, con una sola variable explicativa, el hiperplano es una recta:

$$
Y = \beta_1 + \beta_2 X_2 + \varepsilon
$$

El problema de la regresión consiste en elegir unos valores determinados para los parámetros desconocidos  $\,\beta_{\scriptscriptstyle k}$ , de modo que la ecuación quede completamente especificada. Para ello se necesita un conjunto de observaciones. En una observación cualquiera i-ésima (i= 1,... I) se registra el comportamiento simultáneo de la variable dependiente y las variables explicativas (las perturbaciones aleatorias se suponen no observables).

$$
Y_i = \sum \beta_k X_{ki} + \varepsilon
$$

Los valores escogidos como estimadores de los parámetros  $\hat{\beta}_\mathrm{\scriptscriptstyle k}$ , son los coeficientes de regresión, sin que se pueda garantizar que coinciden con parámetros reales del proceso generador.

Por tanto, en  $Y_i = \sum \hat{\beta}_k X_{ki} + \hat{\mathcal{E}}_i$ ; los valores  $\hat{\mathcal{E}}_i$  son por su parte estimaciones de la perturbación aleatoria o errores.

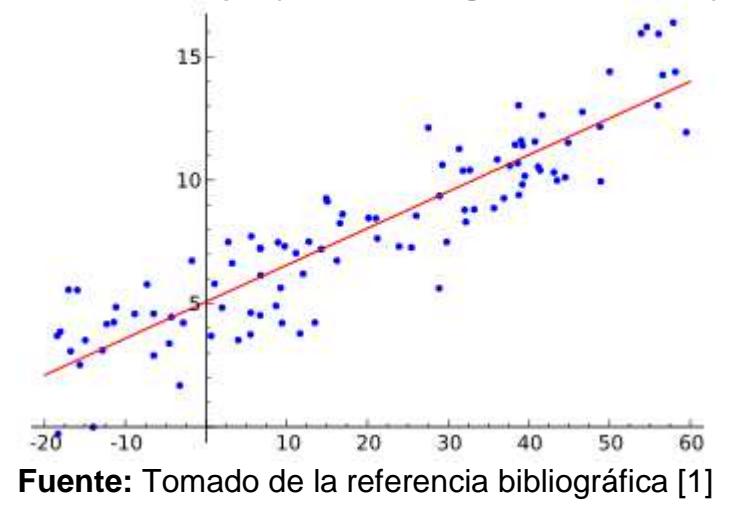

**Ilustración 2.1:** Ejemplo de una regresión lineal simple.

#### **2.1.2. HIPÓTESIS MODELO DE REGRESIÓN LINEAL**

- i) Esperanza matemática nula  $E(\boldsymbol{\varepsilon}_{i\,})\!=\!0$ . Para cada valor de X la perturbación tomará distintos valores de forma aleatoria, pero no tomará sistemáticamente valores positivos o negativos, sino que se supone que tomará algunos valores mayores que cero y otros menores, de tal forma que su valor esperado sea cero.
- ii) Homocedasticidad  $Var(\mathcal{E}_t) = E(\mathcal{E}_t E\mathcal{E}_t)^2 = E\mathcal{E}_t^2 = \sigma^2$  para todo t. Todos los términos de la perturbación tienen la misma varianza que es

desconocida. La dispersión de cada  $\, {\cal E}_{t} \,$  en torno a su valor esperado es siempre la misma.

- iii) Incorrelación  $Cov(\mathcal{E}_t, \mathcal{E}_s) = (\mathcal{E}_t E\mathcal{E}_t)(\mathcal{E}_t E\mathcal{E}_s) = E\mathcal{E}_t \mathcal{E}_s = 0$  para todo t, con t distinto de s. Las covarianzas entre las distintas perturbaciones son nulas, lo que quiere decir que no están correlacionadas o autocorrelacionadas. Esto implica que el valor de la perturbación para cualquier observación muestral no viene influenciado por los valores de la perturbación correspondientes a otras observaciones muestrales.
- iv) Regresores no estocásticos.
- v) No existen relaciones lineales exactas entre los regresores.
- vi)  $T > k + 1$  Suponemos que no existen errores de especificación en el modelo ni errores de medida en las variables explicativas.
- vii) Normalidad de las perturbaciones  $\, \varepsilon \!$   $>$   $N\big( 0,\sigma^2 \big) \,$

#### **2.1.3. SUPUESTOS DEL MODELO DE REGRESIÓN LINEAL**

Para poder crear un modelo de regresión lineal, es necesario que se cumpla con los siguientes supuestos (3):

 $\overline{a}$ 

 $^{(3)}$  Tomado de la referencia bibliográfica [3]

- a) La relación entre las variables es lineal.
- b) Los errores en la medición de las variables explicativas son independientes entre sí.
- c) Los errores tienen varianza constante. (Homocedasticidad)
- d) Los errores tienen una esperanza matemática igual a cero (los errores de una misma magnitud y distinto signo son equiprobables).
- e) El error total es la suma de todos los errores.

#### **2.1.4. TIPOS DE MODELOS DE REGRESIÓN LINEAL**

Existen diferentes tipos de regresión lineal que se clasifican de acuerdo a sus parámetros.

#### **2.1.4.1. REGRESIÓN LINEAL SIMPLE**

Sólo se maneja una variable independiente, por lo que sólo cuenta con dos parámetros. Son de la forma (4):

 $Y_i = \beta_0 + \beta_1 X_i + \varepsilon_i$ 

 $\overline{a}$ 

Donde  $\mathcal{E}_i$  es el error asociado a la medición del valor  $X_i$  y siguen los supuestos de modo que  $\,{\cal E}_i \! \sim \! N \big( \! 0,\sigma^2 \big) \,$  (media cero, varianza constante e igual a un  $\sigma$  y  $\mathcal{E}_{i} \perp \mathcal{E}_{j}$  con  $i \neq j$  ).

 $<sup>(4)</sup>$  Tomado de la referencia bibliográfica [4]</sup>

#### **Análisis**

Dado el modelo de regresión simple, si se calcula la esperanza (valor esperado) del valor Y, se obtiene  $4$ :

$$
E_i(y_i) = \hat{y}_i = E(\beta_0) + E(\beta_1 x_i) + E(\varepsilon_i)
$$

Derivando respecto a  $\hat{\beta}_0$  y  $\hat{\beta}_1$  e igualando a cero, se obtiene <sup>4</sup>:

$$
\frac{\partial \sum (y_i - \hat{y}_i)^2}{\partial \hat{\beta}_0} = 0
$$

$$
\frac{\partial \sum (y_i - \hat{y}_i)^2}{\partial \hat{\beta}_1} = 0
$$

Obteniendo dos ecuaciones denominadas ecuaciones normales que generan la siguiente solución para ambos parámetros  $\frac{4}{1}$  $\overline{(\sum x)^2}$  $(x-\overline{x})(y-\overline{y})$  $\overline{\sum (x-\overline{x})^2}$ ∑  $\sum x)^2 - n \sum$  $\sum x \sum y - n \sum$ −  $-\bar{x}$ )(y – = − −  $\hat{B}_{1} = \frac{\sum x \sum y - n \sum xy}{\sum x^{2}} = \frac{\sum (x - x)(y - x)}{\sum (x - \bar{x})^{2}}$  $x - \overline{x}$  $(x - \overline{x})(y - \overline{y})$  $f(x) = n \sum x$  $f(x)$  *y* - *n xy*  $\beta_{\scriptscriptstyle 1}$  $\overline{y} - \overline{\beta_1}\overline{x}$ *n*  $y - \beta_1$   $\sum x$ 1 1  $\vec{v}_0 = \frac{\sum y - \mu_1 \sum x}{\mu_0} = \overline{y} - \hat{\beta}$  $\boldsymbol{\hat{\beta}}$  $\hat{\beta}_0 = \frac{\sum y - \beta_1 \sum x}{\sum y - \hat{\beta}_1}$  $\beta_0 = \frac{\sum_{i=1}^{n} P_i \sum_{i=1}^{n} x_i}{\sum_{i=1}^{n} P_i} = \overline{y} =\frac{\sum y-\hat{\beta}_1\sum x^2}{\sum y-\hat{\beta}_1\sum x^2}$ 

La interpretación del parámetro  $\beta_1$  es: por cada incremento en  $X_i$  de una unidad, Y<sub>i</sub> incrementará en  $\beta_1$ .

**Nota:** Se denomina estocástico aquellos eventos inciertos los cuales no se pueden determinar exactamente mediante una probabilidad.

#### **2.1.4.2. REGRESIÓN LINEAL MÚLTIPLE**

En la regresión lineal múltiple  $(5)$  se utiliza más de una variable explicativa; esto ofrece la ventaja de utilizar más información en la construcción del modelo y, consecuentemente, realizar estimaciones más precisas.

Al tener más de una variable explicativa (no se debe de emplear el término independiente) surgirán algunas diferencias con el modelo de regresión lineal simple.

Una cuestión de gran interés será responder a la siguiente pregunta: de un vasto conjunto de variables explicativas: **X1, X2, …, XK**, 5 cuáles son las que más influyen en la variable dependiente Y.

En definitiva, y al igual que en la regresión lineal simple, se considera que los valores de la variable dependiente Y han sido generados por una combinación lineal de los valores de una o más variables explicativas y un término aleatorio<sup>5</sup>:

$$
y = b_0 + b_1 \cdot x_1 + b_2 \cdot x_2 + \dots + b_k \cdot x_k + u
$$

Los coeficientes son elegidos de forma que la suma de cuadrados entre los valores observados y los pronosticados sea mínima, es decir, que se va a minimizar la varianza residual.

l

 $(5)$  Tomado de la referencia bibliográfica [5]

Esta ecuación recibe el nombre de hiperplano, cuando hay dos variables explicativas, en vez de recta de regresión se obtiene un plano:

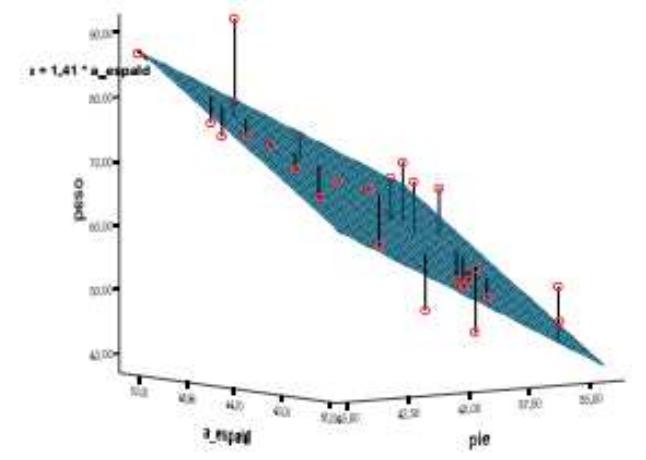

**Ilustración 2.2:** Hiperplano de una regresión lineal múltiple

**Fuente:** Tomado de la referencia bibliográfica [5]

Al igual que en la regresión lineal simple, los coeficientes **"b"** van a indicar el incremento en **"y"** por el incremento unitario de la correspondiente variable explicativa. Por lo tanto, estos coeficientes van a tener las correspondientes unidades de medida.

#### **Estimación de los parámetros por mínimos cuadrados**

Calcular un hiperplano de regresión de forma que se minimice la varianza residual<sup>5</sup>:

$$
Min\sum (y_j - \hat{y}_j)^2
$$

Donde<sup>5</sup>:

$$
\hat{y}_j = b_0 + b_1 \cdot x_{1,j} + b_2 \cdot x_{2,j} + \dots + b_k \cdot x_{k,j}
$$

Utilizando notación matricial<sup>5</sup>:

$$
u = \begin{bmatrix} u_1 \\ u_2 \\ \vdots \\ u_n \end{bmatrix} = \begin{bmatrix} y_1 - \hat{y}_1 \\ y_2 - \hat{y}_2 \\ \vdots \\ y_n - \hat{y}_n \end{bmatrix} = y - \hat{y}
$$

Y teniendo en cuenta la definición de<sup>5</sup>  $\hat{y}$ :

$$
u = \begin{bmatrix} u_1 \\ u_2 \\ \vdots \\ u_n \end{bmatrix} = \begin{bmatrix} y_1 - b_0 + b_1 \cdot x_{1,1} + b_2 \cdot x_{2,1} + \dots + b_k \cdot x_{k,1} \\ y_2 - b_0 + b_1 \cdot x_{2,1} + b_2 \cdot x_{2,2} + \dots + b_k \cdot x_{k,2} \\ \vdots \\ y_n - b_0 + b_1 \cdot x_{n,1} + b_2 \cdot x_{n,2} + \dots + b_k \cdot x_{k,n} \end{bmatrix} = y - \hat{y}
$$

Por lo tanto<sup>5</sup>:

$$
u = \begin{bmatrix} y_1 \\ y_2 \\ \vdots \\ y_n \end{bmatrix} - \begin{bmatrix} 1 & x_{1,1} & \cdots & x_{k,1} \\ 1 & x_{1,2} & \cdots & x_{k,2} \\ \vdots & \vdots & \ddots & \vdots \\ 1 & x_{1,n} & \cdots & x_{k,n} \end{bmatrix} \cdot \begin{bmatrix} b_0 \\ b_1 \\ \vdots \\ b_k \end{bmatrix} = y - X \cdot b
$$

Por lo tanto la varianza residual se puede expresar de la siguiente forma<sup>5</sup>:

$$
n \cdot \sigma^2 = u \cdot u = (y - X \cdot b) \cdot (y - X \cdot b)
$$

Es decir $5$ :

$$
\Phi(b) = \sum (y_j - \hat{y}_j)^2 = u' \cdot u
$$

Por tanto, la varianza residual es una función del vector de parámetros **b** y la condición para que tenga un mínimo será $5$ :

$$
\frac{\partial \phi(b)}{\partial b} = 0
$$

Antes de derivar vamos a simplificar la expresión de la varianza residual<sup>5</sup>:

$$
n \cdot \sigma^2 = u \cdot u = (y - X \cdot b) \cdot (y - X \cdot b) = y \cdot y - y \cdot x \cdot b - b \cdot x \cdot y + b \cdot x \cdot x \cdot b
$$

Por tanto<sup>5</sup>:

$$
\Phi(b) = \sum (y_j - \hat{y}_j)^2 = u' \cdot u = y' \cdot y - y' \cdot x \cdot b - b' \cdot x \cdot y + b' \cdot x' \cdot x \cdot b
$$

$$
\frac{\partial \phi(b)}{\partial b} = \frac{\partial ((y - X \cdot b)' \cdot (y - X \cdot b))}{\partial b} = -2X' \cdot Y + 2X' \cdot X \cdot B
$$

Igualando a cero y despejando<sup>5</sup>:

$$
X\cdot Y = X\cdot X\cdot B
$$

Y si *X* '\**X* es una matriz no singular, por lo tanto tiene inversa y multiplicando por  $(X^{\cdot*}X)^{-1}$ , tenemos<sup>5</sup>:

$$
(X' \cdot X)^{-1} \cdot X' \cdot Y = (X' \cdot X)^{-1} \cdot (X' \cdot X) \cdot B
$$

$$
(X' \cdot X)^{-1} \cdot X' \cdot Y = I \cdot B
$$

$$
B = (X' \cdot X)^{-1} \cdot X' \cdot Y
$$

Ésta es la expresión del estimador de parámetros **B**.

Además<sup>5</sup>

 $X'(Y - X \cdot B) = 0$  $X'Y - X'X \cdot B = 0$  $X'Y = X'X \cdot B$ 

 $X' \cdot U = 0$ 

Es decir, los residuos obtenidos del modelo estimado por mínimos cuadrados no van a estar correlacionados con las variables explicativas.

Es importante observar que si las variables explicativas X están muy correlacionadas entre sí, la matriz (X′\*X) va a tener el determinante con valor cero o muy cercano a cero $^5$ .

### **2.1.5. ANÁLISIS DE LA VARIANZA**

En estadística, el análisis de la varianza (6) (ANOVA, **AN**alysis **O**f **VA**riance, según terminología inglesa) es una colección de modelos estadísticos y sus procedimientos asociados, en el cual la varianza está particionada en ciertos componentes debidos a diferentes variables explicativas.

l

 $^{(6)}$  Tomado de la referencia bibliográfica [6]
Las técnicas iníciales del análisis de varianza<sup>6</sup> fueron desarrolladas por el estadístico y genetista R. A. Fisher en los años 1920 y 1930 y es algunas veces conocido como "Anova de Fisher" o "análisis de varianza de Fisher", debido al uso de la distribución F de Fisher como parte del contraste de hipótesis.

### **2.1.5.1. SUPUESTOS PREVIOS**

El ANOVA parte de algunos supuestos que han de cumplirse $<sup>6</sup>$ :</sup>

- i) La variable dependiente debe medirse al menos a nivel de intervalo.
- ii) Independencia de las observaciones.
- iii) La distribución de los residuales debe ser normal.
- iv) Homocedasticidad: homogeneidad de las varianzas.

La técnica fundamental consiste en la separación de la suma de cuadrados (SS, 'sum of squares') en componentes relativos a los factores contemplados en el modelo.

Es decir, que la suma de cuadrados<sup>5</sup> de la variable Y respecto a su media se puede descomponer en términos de la varianza residual. De esta expresión se deduce que "la distancia de Y a su media se descompone como la distancia de Y a su estimación más la distancia de su estimación a la media".

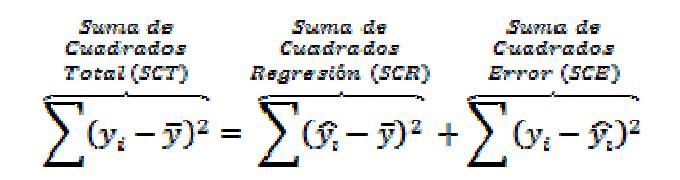

De esta igualdad se construye la tabla ANOVA de la cual se deduce el contraste acerca de la influencia "conjunta" del modelo de regresión en la variable respuesta.

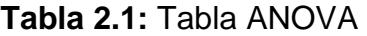

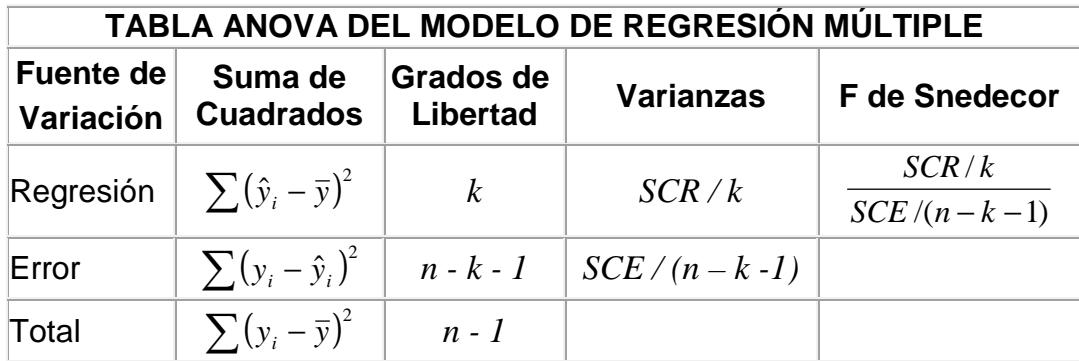

**Fuente:** Tomado de la referencia bibliográfica [5]

Siendo "*k"* la cantidad de variables independientes del modelo.

## **2.1.5.2. EL CONTRASTE DE HIPÓTESIS**

El contraste de hipótesis  $(7)$  pretende analizar la significancia estadística individual y conjunta de los parámetros del modelo.

 $(7)$  Tomado de la referencia bibliográfica [7]

### **Contraste de hipótesis individual**

Para contrastar las hipótesis de significancia de manera individual<sup>7</sup>, se tiene:

$$
H_0: \beta_j = 0 \qquad \qquad \text{vs} \qquad \qquad H_A: \beta_j \neq 0.
$$

El estadístico t-Student que se utiliza para realizar el test es el siguiente<sup>7</sup>:

$$
t_j = \frac{\hat{\beta}_j}{\sqrt{\hat{\sigma}_u^2 \cdot a_{jj}}} \approx t_{n-k}
$$
; donde  $\sqrt{\hat{\sigma}_u^2 \cdot a_{jj}}$  es el error estándar estimado de  $\hat{\beta}_j$ ,

 $a_{jj}$  es el j-ésimo elemento de la diagonal principal de la matriz  $(X'X)^{-1}$ , 1  $\hat{\sigma}_u^2 = \frac{e^2}{\sigma}$  $-k-$ ⋅ = *n k*  $e' \cdot e$  $\hat{\sigma}_{\mu}^2 = \frac{\sigma_{\mu}^2}{I_1 - I_2}$  es la varianza de las perturbaciones, siendo *e*=*Y*−*Y*ˆ=*Y*−*X*⋅*B*ˆ, **n** es el número de observaciones y **k+1** es el número de elementos del vector **B**.

Dado un nivel de significación α, las tablas de distribuciones proporcionan la cantidad  $t_{n-k-1,\alpha/2}$  que es el valor asociado a una t-Student con n-k-1 grados de libertad que deja a su derecha un área de α/2 (o, equivalentemente, deja a su izquierda un área de 1 - α/2). La regla de decisión que se utilizara para determinar si el parámetro asociado a la variable  $X_j$  es individualmente significativo o no es la siguiente<sup>7</sup>:

• Si |  $t_j$  |  $\ge t_{n-k-1,\alpha/2}$ , el estadístico cae fuera de la región de aceptación, por lo que se rechaza la hipótesis nula. Se concluye, por tanto, que el parámetro es significativamente diferente de cero.

• Si |  $t_i$  | <  $t_{n-k-1,\alpha/2}$ , el estadístico cae dentro de la región de aceptación, por lo que no se puede rechazar la hipótesis nula. Por tanto, el parámetro no es individualmente significativo.

**Nota:** Si en vez de realizar el contraste bilateral se desea hacer un contraste unilateral (en el cual la hipótesis alternativa sería H<sub>1</sub>: β<sub>j</sub> > 0 ó H<sub>1</sub>: β<sub>j</sub> < 0), se debe sustituir en la fórmula anterior α/2 por α ya que ahora se trabajara con una única cola de la distribución).

### **Contraste de hipótesis conjunta**

Si se quiere contrastar la significación conjunta<sup>7</sup> de las hipótesis, se especifica de la manera siguiente:

$$
H_0: \beta_1 = \beta_3 = ... = \beta_k = 0
$$
 vs  $H_A: \exists H_0$ .

**Nota:** El término independiente no contribuye en explicar la variabilidad de la variable endógena, con lo cual no lo incluimos en la restricción.

El estadístico **F de Snedecor** que se utiliza para realizar el test es el

$$
signature: \ F = \frac{SCR/k}{SCE/(n-k-1)} \approx F_{k,n-k-1}
$$

El estadístico se distribuye bajo la hipótesis nula con una distribución F de Snedecor con k grados de libertad en el numerador y n-k-1 grados de

libertad en el denominador. La regla de decisión utilizada para contrastar la significación global del modelo es la siguiente<sup>7</sup>:

- Si  $|F_j| \ge F_{k,n-k-1;\alpha}$ , el estadístico de contraste cae fuera de la región de aceptación, se rechaza la hipótesis nula. Por lo tanto, el modelo es globalmente significativo.
- Si |  $F_j$  | <  $F_{k,n-k-1;\alpha}$ , el estadístico de contraste cae dentro de la región de aceptación, de modo que ahora la hipótesis nula no se rechaza. En consecuencia, podemos afirmar que el modelo no es globalmente significativo.

### **2.1.5.3. BONDAD DE AJUSTE**

En estadística la bondad<sup>7</sup> de ajuste es una medida que sirve para describir cuán bien se acopla un conjunto de observaciones a un modelo. A su vez representas la discrepancia entre los valores observados y los esperados en el modelo estudiado. Las medidas de bondad pueden ser empleadas para el contraste de hipótesis de los modelo.

Para el análisis de regresión lineal múltiple existe un indicador denominado Coeficiente de Determinación, el cual se lo denota por **R 2** y se calcula  $\mathsf{como}^7$ :

*SCT*  $R^2 = \frac{SCR}{6.00}$ ; donde SCR es la suma cuadrática de la regresión y SCT es la suma cuadrática total.

Este nos permite medir cuan representativo es el modelo de regresión, es decir que tanto porciento el modelo planteado se asemeja a la realidad.

En la práctica, el uso de R<sup>2</sup> presenta<sup>7</sup> algunas limitaciones a la hora de comparar varios modelos desde la perspectiva de bondad del ajuste. En efecto, cuantas más variables explicativas incorporamos al modelo, mayor será el coeficiente de determinación, pues la SCR disminuye conforme aumenta el número de variables explicativas. Por tanto, cuando queremos llevar a cabo un análisis comparativo entre varios modelos, utilizamos  $R^2$ corregido<sup>7</sup>:

$$
\overline{R}^2 = 1 - \frac{n-1}{n-k-1} (1 - R^2)
$$

Este estadístico es inmune ante la incorporación de extra variables vía interacción de dos efectos: el efecto que permite aumentar  $R^2$ , y el efecto opuesto que surge al descontar<sup>7</sup> un mayor número de las variables

explicativas  $\frac{1}{n-k-1}$ 1  $-k-$ −  $n - k$ *n* .

# **2.2. APLICACIONES MATEMÁTICAS PARA LOS NEGOCIOS**

# **2.2.1. DEFINICIÓN DE MODELO MATEMÁTICO**

En ciencias aplicadas, un modelo matemático (8) es uno de modelos científicos que emplea algún tipo de formulismo matemático para expresar relaciones, proposiciones sustantivas de hechos, variables, parámetros, entidades y relaciones entre variables y/o entidades u operaciones, para estudiar comportamientos de sistemas complejos ante situaciones difíciles de observar en la realidad.

# **2.2.2. CLASIFICACIÓN SEGÚN SU APLICACIÓN**

Por su uso suelen utilizarse en las siguientes tres áreas, sin embargo existen muchas otras como la de finanzas, ciencias etc<sup>8</sup>.

• **Modelo de simulación o descriptivo**, de situaciones medibles de manera precisa o aleatoria, por ejemplo con aspectos de programación lineal cuando es de manera precisa, y probabilística o heurística cuando es aleatorio. Este tipo de modelos pretende predecir qué sucede en una situación concreta dada.

 $(8)$  Tomado de la referencia bibliográfica [8]

- **Modelo de optimización**, para determinar el punto exacto para resolver alguna problemática administrativa, de producción, o cualquier otra situación. Cuando la optimización es entera o no lineal, combinada, se refiere a modelos matemáticos poco predecibles, pero que pueden acoplarse a alguna alternativa existente y aproximada en su cuantificación. Este tipo de modelos requiere comparar diversas condiciones, casos o posibles valores de un parámetro y ver cuál de ellos resulta óptimo según el criterio elegido.
- **Modelo de control**, para saber con precisión como está algo en una organización, investigación, área de operación, etc. Este modelo pretende ayudar a decidir qué nuevas medidas, variables o qué parámetros deben ajustarse para lograr un resultado o estado concreto del sistema modelado.

# **2.2.3. APLICACIÓN DE LA DERIVADA EN LOS NEGOCIOS**

### **2.2.3.1. DEFINICIÓN DE LA DERIVADA**

En matemáticas, la derivada (9) de una función es la medida de rapidez con la que cambia el valor de dicha función matemática, según cambie el valor de su variable independiente. La derivada se calcula como el límite de la

 $^{(9)}$  Tomado de la referencia bibliográfica [9]

rapidez de cambio media de la función en un cierto intervalo, cuando el intervalo considerado para la variable independiente se toma cada vez más pequeño, se habla de la derivada de una cierta función en un punto dado.

También se puede considerar a la derivada (10) de una función *f* como la pendiente geométrica de la recta tangente del gráfico de *f* en *x*. La idea es aproximar la línea tangente con múltiples líneas secantes que tienen distancias progresivamente más pequeñas entre los dos puntos que cruzan.

Para encontrar las pendientes de las líneas secantes<sup>10</sup> próximas, se elige un número *h* relativamente pequeño; *h* representa un cambio relativamente pequeño en  $x$ , el cual puede ser positivo o negativo. La pendiente de la línea que cruza los dos puntos $9(x, f(x))$ y es $9(x+h, f(x+h))$ 

$$
Q(h) = \frac{f(x+h) - f(x)}{h}
$$

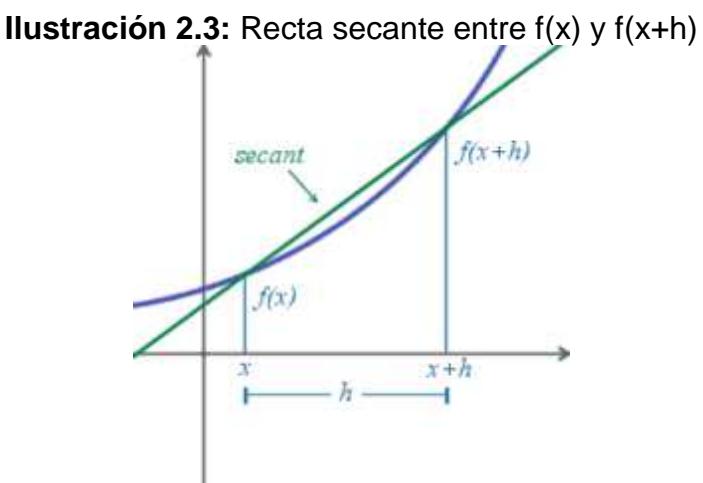

**Fuente:** Tomado de la referencia bibliográfica [9]

<sup>(10)</sup> Tomado de la referencia bibliográfica [10]

La derivada  $(14)$  de  $f$  en  $x$  es el límite del valor del cociente diferencial, conforme las líneas secantes se aproximan a la línea tangente $9$ :

$$
f'(x) = \lim_{h \to 0} \frac{f(x+h) - f(x)}{h}
$$

Puesto que sustituir *h* por 0 produce una división por cero, calcular directamente la derivada puede no ser intuitivo. Una técnica posible consiste en operar en el numerador, de manera que se pueda cancelar la *h* del denominador. Y eso es posible fácilmente en los polinomios. Pero para muchas otras funciones el resultado es incierto. Afortunadamente, hay reglas generales que facilitan diferenciar la mayoría de las funciones simples<sup>9</sup>.

**Ilustración 2.4:** Esquema que muestra los incrementos en "x" y en "y"

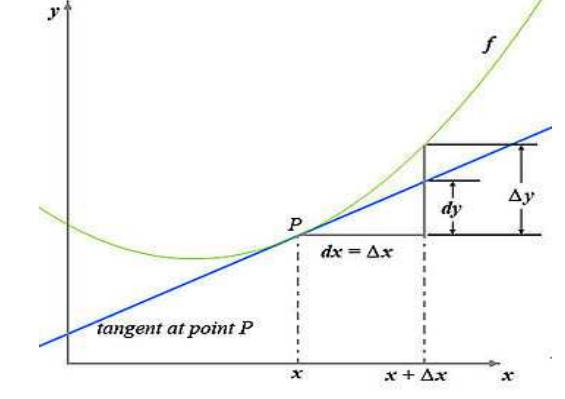

**Fuente:** Tomado de la referencia bibliográfica [9]

Newton define a la derivada de una función como el cociente entre el diferencial de la variable dependiente **"y"** denotada como **"dy"** y el diferencial de la variable independiente **"x"** denotado como **"dx"**; donde el diferencial es la variación o incremento de una variable cuando esta tiende a cero:

$$
\frac{dy}{dx} = \lim_{\Delta x \to 0} \frac{\Delta y}{\Delta x} = \lim_{\Delta x \to 0} \frac{f(x + \Delta x) - f(x)}{\Delta x}
$$

### **2.2.3.2. LA DERIVADA COMO RAZÓN DE CAMBIO**

#### **Razón de cambio promedio**

Sea y=f(x) una función de real en real, la razón de cambio promedio de "y" con respecto a "x" en el intervalo  $[x_1, x_2]$  es:

$$
\frac{\Delta y}{\Delta x} = \frac{f(x_1) - f(x_0)}{x_1 - x_0} = \frac{f(x_0 + h) - f(x_0)}{h}; h \neq 0
$$

Lo cual representa el cociente entre la variación promedio de la variable dependiente "y" y la variación de la variable independiente "x".

#### **Razón de cambio instantánea**

Sea y=f(x) una función de real en real, la razón de cambio instantánea de "y" con respecto a "x" es:

$$
\frac{dy}{dx} = \lim_{h \to 0} \frac{f(x+h) - f(x)}{h} = f'(x)
$$

Esto indica la velocidad con la cual la variable "y" aumenta o disminuye con respecto a la variable "x" en un momento especifico.

### **Razón de cambio promedio porcentual**

Sea f(x) una función de variable real, se define a Q(x) como la razón de cambio promedio porcentual de f(x):

$$
Q(x) = \frac{\left(\frac{\Delta y}{\Delta x}\right)}{f(x)}100\%
$$

Esta expresión indica la representación porcentual de la rapidez con la cual una función en promedio aumenta o disminuye.

# **2.3. INDICADORES FINANCIEROS**

Las **Ratios financieras** (11) (también llamados **razones financieras** o **indicadores financieros**), son coeficientes o razones que proporcionan unidades contables y financieras de medida y comparación, a través de las cuales, permiten analizar el estado actual o pasado de una organización, en función a niveles óptimos definidos para ella.

En relación a la comparación de los datos, ésta debe cumplir ciertas  $condiciones<sup>11</sup>$ :

i) Los datos financieros que se relacionan, deben corresponder a un mismo momento o período en el tiempo.

<sup>(11)</sup> Tomado de la referencia bibliográfica [11]

- ii) Debe existir relación económica, financiera y administrativa entre las cantidades a comparar.
- iii) Las unidades de medida en las cuales están expresadas las cantidades de ambos datos a relacionar, deben ser consistentes una con otra.

### **2.3.1. HISTORIA**

El Análisis de Ratios Financieras<sup>11</sup>, de Índices, de Razones o de Cocientes, fue una de las primeras herramientas desarrolladas del Análisis Financiero. A comienzos del siglo XIX, el uso por parte de los analistas de estados contables se hizo patente, de forma especial, la utilización de la razón de circulante o índice de liquidez. Durante el siglo XX, se produjo una estandarización del conjunto de índices que se habían creado. Con este objeto, se crearon niveles óptimos para cada razón financiera, no importando si la entidad u organización a analizar era el estado de la economía de un país, o bien, una empresa en particular.

Debido a las múltiples diferencias existentes en las organizaciones, el uso actual de estas razones no puede o debe ser estandarizado, ya que, cada empresa o entidad posee óptimos que la identifican, en función de la actividad que desarrolla, los plazos que utiliza, etc.

# **2.3.2. CONSIDERACIONES DE INTERPRETACIÓN**

Para la interpretación<sup>11</sup> correcta de una ratio, además de las condiciones antes mencionadas, se debe considerar lo siguiente:

- i) Las razones tienen que ser interpretadas en series de tiempo, según conjuntos de ratios. Un índice solitario no puede identificar el estado de una organización.
- ii) No existen óptimos "a priori", ya que, cada razón se relaciona a las actividades del negocio, a la planificación, a los objetivos, y hasta a la evolución de la economía, debido a que esta influyen en el accionar de toda empresa.
- iii) Si bien una ratio aporta una valoración cuantitativa, la interpretación de ésta requiere una abstracción del analista de forma cualitativa.
- iv) El análisis de ratios financieras es un complemento a otras herramientas del Análisis Financiero, por lo que es ideal para ser aplicado de manera aislada.
- v) Los resultados de una ratio sugerirán la pregunta "¿por qué?", y las respuestas provendrían de un análisis más profundo o global en torno a la empresa que estuviese siendo analizada.

# **2.3.3. ALGUNAS RAZONES FINANCIERAS**

## **2.3.3.1. RAZONES DE ADMINISTRACIÓN DE ACTIVOS**

Describen la eficiencia con la que la organización administra sus activos (su inventario de productos) para generar ventas $^{11}$ .

# **Rotación Activos fijos (ROAf)**

Fórmula:

• Ventas / Activos Fijos =  $ROAf = V / Af$ 

## Criterio de Análisis

Por cada unidad monetaria invertida en activos fijos, se generan X unidades monetarias en ventas.

## **2.3.3.2. MEDIDAS DE RENTABILIDAD**

Miden la eficiencia de la empresa en la utilización de sus activos, en relación a la gestión de sus operaciones. Se analizan los rendimientos de la inversión, ventas, costos, etc<sup>11</sup>.

# **Margen Utilidad Bruta (MUB)**

Relaciona la utilidad bruta obtenida en un período con el total de ventas. Fórmula:

• ( Ventas – Costos directos ) / Ventas = MUB = UB / V

### Criterio de Análisis

Por cada unidad monetaria de venta, se generan X unidades monetarias de utilidad bruta. Lo que presenta un X% de utilidad bruta sobre las ventas.

### **Margen Operacional (MUO)**

Relaciona la utilidad bruta obtenida en un período con el total de ventas. Fórmula:

• Utilidad operativa / Ventas = MUO = UO / V

### Criterio de Análisis

Por cada unidad monetaria de venta, se generan X unidades monetarias de utilidad operativa. Lo que presenta un X% de utilidad operativa sobre las ventas.

### **Margen de Utilidad Neta (MUN)**

Es la relación entre, el remanente en un estado de resultados, tras descontar de las ventas, los costos asociados, los gastos de administración, la depreciación (Utilidad Bruta), los impuesto, los gastos financieros más otros intereses minoritarios, lo que generaría la Utilidad Neta relacionada a las ventas. Siempre es deseable un margen de utilidad de nivel alto.

# Fórmula:

• Utilidad Neta / Ventas = MUN = UN / V

### Criterio de Análisis

Por cada unidad monetaria de venta, se generan X unidades monetarias de utilidad neta. Lo que presenta un X% de utilidad neta sobre las ventas.

### **Rendimiento sobre los Activos fijos (RendAf)**

Relaciona la utilidad neta obtenida en un período con el total de activos fijos. Fórmula:

• Utilidad Neta / Total de activos fijos = RendAf = UN / Af

### Criterio de Análisis

Por cada unidad monetaria invertida en activos fijos, la empresa obtiene X unidades monetarias de utilidad neta.

### **2.3.3.3. MEDIDAS DE INVERSIÓN DE COSTOS Y GASTOS**

Miden la eficiencia con la cual la empresa utiliza su presupuesto de trabajo, en relación a la gestión de sus operaciones. Se analizan recuperación de los  $costos y$  gastos según las ventas $^{11}$ .

### **Recuperación de Costos y Gastos (RecupCG)**

Relaciona las ventas en un período, respecto a sus costos y gastos. Fórmula:

• Ventas / Total de Costos y Gastos = RecupCG

### Criterio de Análisis

Por cada unidad monetaria invertida en costos y gastos, la empresa recupera X unidades monetarias en ventas.

### **Recuperación de Costos de nómina (RecupCN)**

Relaciona las ventas de un período, respecto a los costos de nómina. Fórmula:

• (Costo de Nómina / Costos y Gastos) \* RecupCG = RecupCN

### Criterio de Análisis

Por cada unidad monetaria invertida en la mano de obra, la empresa recupera X unidades monetarias en ventas.

## **Recuperación de Costos de Operativos (RecupCO)**

Relaciona las ventas de un período, respecto a los costos operativos. Fórmula:

• (Costos Operativos / Costos y Gastos) \* RecupCG = RecupCO

## Criterio de Análisis

Por cada unidad monetaria invertida en los costos de operación, la empresa recupera X unidades monetarias en ventas.

## **2.3.3.4. MÁRGENES DE COSTOS Y GASTOS**

Miden la proporción de los costos y gastos con respecto a las ventas $^{11}$ .

### **Margen de Costos de Nómina (MCN)**

Relaciona los costos incurridos en la nómina de empleados de un período con respecto a las ventas.

Fórmula:

• Costos de Nómina / Ventas = MCN = CN / V

### Criterio de Análisis

Por cada unidad monetaria de venta, existe X unidades monetarias de costos de nómina. Lo que presenta un X% de costo de nómina sobre las ventas.

### **Margen de Costos Operativos (MCO)**

Relaciona los costos operativos de un período con respecto a las ventas. Fórmula:

• Costos Operativos / Ventas = MCO = CO / V

### Criterio de Análisis

Por cada unidad monetaria de venta, existe X unidades monetarias de costos operativos. Lo que presenta un X% de costo operativos sobre las ventas.

### **Margen de Gastos (MG)**

Relaciona los gastos incurridos en un período con respecto a las ventas. Fórmula:

• Total de gastos / Ventas =  $MG = G / V$ 

### Criterio de Análisis

Por cada unidad monetaria de venta, existe X unidades monetarias de gastos. Lo que presenta un X% de gastos sobre las ventas.

## **Margen del total de Costos y Gastos (MG)**

Relaciona el total de costos y gastos de un período con respecto a las ventas.

Fórmula:

• Total de costos y gastos / Ventas = MCG =  $CG / V$ 

### Criterio de Análisis

Por cada unidad monetaria de venta, existe X unidades monetarias de costos y gastos. Lo que presenta un X% de costos y gastos sobre las ventas.

# **CAPÍTULO** III

# **3. CONOCIMIENTO DEL NEGOCIO**

# **3.1. ANTECEDENTES DE LA EMPRESA**

La empresa objeto de estudio fue constituida el 5 de octubre del 2007, en la ciudad de Guayaquil – Ecuador, por tres socios fundadores. La actividad principal de la compañía es brindar **asesorías tributarias** a las demás empresas con el fin de que estas puedan cumplir correctamente con sus obligaciones para con el fisco.

En sus inicios la compañía estaba situada en un renombrado sector de la cuidad, lugar en el cual empezaron sus labores con una nomina de cuatro empleados incluidos tres socios. En el transcurso de pocos meses deciden contratar un par de empleados adicionales debido a la buena acogida en el mercado.

A finales del 2008 en su primer año de funcionamiento, la empresa ya contaba con un total de **veintidós clientes** entre los cuales seis de ellos eran empresas de gran renombre a nivel nacional e internacional. A su vez el **personal se había extendido en un total de nueve**. En este periodo se adquiero nuevos equipos de cómputo, mobiliario y otros equipos.

En el 2009 la **nomina de empleados se extiende a dieciséis**, los cuales abastecían a una **cartera de cuarenta y cinco cliente**. Este gran crecimiento se ve influenciado por la integración de un nuevo socio a inicios del año y de un segundo a mediados lo cual formaría un total de **cinco socios**.

En el 2010 la empresa decide abrir una **sucursal en la ciudad de Quito**, capital del país donde se encuentra situada. Algo que contribuiría para la toma de esta decisión sería que algunos clientes de la firma se encontraban localizados en el mencionado lugar. Adicionalmente un factor de suma relevancia que motivaría a los actuales socios a establecer esta nueva oficina era la integración de un **sexto socio** a la compañía el cual era oriundo de Quito. Cabe indicar que en este mismo año dentro de la clientela constaban cuatro empresas provenientes de la cuidad de Manta – Ecuador, ocho de otros lugares incluidos Quito y en total se contaba con la **participación de sesenta y un empresas**. De igual manera como la cartera de clientes crecía el **personal** de trabajo también lo cual se extendió a un total de **veintiséis en Guayaquil y tres en Quito** dentro de los cuales se encontraban los respectivos socios.

A mediados de este año los directivos optan por cambiar de establecimiento a la oficina matriz. La nueva ubicación seria en un sector exclusivamente

58

empresarial. También se realiza una fuerte inversión en mobiliarios, equipo de cómputo y de oficina.

En el 2011 la firma continua creciendo de una manera impresionante a pesar que uno de sus socios se desvincularía, muestra de ello eran sus **setenta y ocho clientes y un recurso humano de treinta y cuatro personas**.

A mediados del 2012 la empresa pasa por un cambio de gerencia la cual cambiaría totalmente el ámbito operativo de control y administrativo. A finales del año la empresa adquiere una membrecía con una firma de auditoría a nivel internacional y se prepara para conseguir una certificación en calidad. Adicionalmente **la nómina del personal llegaría a treinta y ocho, con un total de ochenta y ocho clientes.** 

# **3.2. MISIÓN**

La misión de la compañía es brindar a sus clientes soluciones tributarias personalizadas, que logren prevenir los riesgos y el mejor aprovechamiento de sus prácticas empresariales <sup>(12)</sup>.

<sup>(12)</sup> Tomado de la referencia bibliográfica [12]

# **3.3. VISIÓN**

La visión de la empresa es ser reconocidos como especialistas en la prestación de servicios legales y tributarios<sup>12</sup>.

# **3.4. CARACTERÍSTICAS**

Los servicios se desarrollan bajo un enfoque integral, que compromete la visión, capacidad y experiencia de un equipo de profesionales  $^{12}$ .

# **3.5. DESCRIPCIÓN DE LOS SERVICIOS**

Entre los servicios que brinda la compañía tenemos los siguientes (13):

### **Planificación Tributaria**

Consiste en identificar las oportunidades y beneficios legales para contribuir en la obtención del máximo rendimiento económico de la actividad, dentro de un esquema de planificación que controle los riesgos y contingencias.

 $(13)$  Tomado de la referencia bibliográfica [13]

### **Consultoría Tributaria**

Este es brindado por un equipo multidisciplinario de profesionales, formados en la prevención de riesgos, comprometidos en la atención personalizada y oportuna de las consultas tributarias necesarias para la toma de decisiones.

### **Auditoría tributaria**

Validar el estado de cumplimiento de deberes y el empleo de prácticas legales e impositivas adecuadas, para asegurar que éstas sean correctas y evitar cuestionamientos a futuro.

### **Patrocinio Tributario**

Dada la experiencia de la defensa dentro de procesos, administrativos y judiciales, garantiza una adecuada protección de los derechos y la obtención del mejor resultado previsible.

#### **Outsourcing contable y tributario**

Se ofrece un manejo apropiado de la contabilidad y la elaboración oportuna de las declaraciones impositivas, apoyando a la administración con información ágil y verificable sobre los resultados de la operación.

### **Capacitación**

Contribuir en actualizar conocimientos para asegurar la correcta comprensión y aplicación de la norma legal y tributaria en su actividad, afectada por un ambiente de permanentes cambios y reformas.

La siguiente tabla detalla la sub-clasificación de cada servicio:

| Lapia J.T. Oldsilitativit ut ius sti vitius ut astsullas liibulallas |                                                        |  |
|----------------------------------------------------------------------|--------------------------------------------------------|--|
| <b>Clasificación</b>                                                 | Sub-clasificación                                      |  |
| Planificación tributaria                                             | - Planificación tributaria.                            |  |
| Consultoría tributaria                                               | - Atención personalizada, vía telefónica y vía e-mail. |  |
| Auditoría tributaria                                                 | - Revisión tributaria mensual y anual.                 |  |
| Patrocinio tributario                                                | - Devolución de impuestos y auditorías fiscales.       |  |
| Outsourcing contable y tributario                                    | - Contable, tributario y nómina.                       |  |
| Capacitaciones                                                       | - Impuestos y NIIF.                                    |  |
| . .                                                                  |                                                        |  |

**Tabla 3.1:** Clasificación de los servicios de asesorías tributarias

**Fuente:** Información suministrada por la empresa estudiada.

# **3.5.1. PROCESOS GENERALES DE LOS SERVICIOS**

Los servicios van a ser descritos según la sub-clasificación mostrada en la **tabla 3.1**.

# **3.5.1.1. PLANIFICACIÓN TRIBUTARIA**

Aprovechamiento de los beneficios vigentes en la normativa tributaria.

- − Procesos:
	- Estudio del giro del negocio y sus principales transacciones: compras locales de mercadería, importaciones, ventas locales y exportaciones.
	- Revisión de las declaraciones tributarias y pago de impuestos.
	- Revisión de la nómina para determinar qué beneficios tributarios aplacarían.
	- Planteamientos de escenarios mediante un flujo de efectivo.

### **3.5.1.2. CONSULTORÍA TRIBUTARIA - PERSONALIZADA**

Son interrogantes por parte de los clientes que dado su nivel de complejidad, se asigna a un consultor senior para que este acuda a la oficina del cliente para dar una mejor explicación.

- Procesos:
	- El cliente procede a contactarse con un socio o un consultor senior de la firma y expresa su inquietud.
	- En el caso del socio, este delega a un consultor senior a investigar las bases legales sobre la consulta, para el caso del senior el mismo debe atender la consulta.
	- Se redacta vía correo lo investigado con sus respectivos procedimientos y se lo envía a los socios vía email.
	- Una vez revisada y aprobado la respuesta de la consulta por parte de los socios, el senior debe coordinar una cita con el cliente para la explicación de la misma.

## **3.5.1.3. CONSULTORÍA TRIBUTARIA - VÍA TELEFÓNICA**

Son interrogantes por parte de cliente las cuales pueden ser contestadas vía telefónica estrictamente por un consultor senior o socio de la compañía.

## **3.5.1.4. CONSULTORÍA TRIBUTARIA - VÍA EMAIL**

Son interrogantes por parte de los clientes envidas vía e-mail y contestadas por la misma vía en tiempo no mayor a 48 horas.

- − Procesos:
	- Se procede igual que en caso de la atención personalizada pero sin necesidad de acudir a una cita con el cliente.

# **3.5.1.5. AUDITORÍA TRIBUTARIA - REVISIÓN MENSUAL**

Consiste en validar que todas las obligaciones tributarias correspondientes del mes, se rijan a las normativas tributarias vigentes y que estas sean cumplidas oportunamente.

- − Procesos:
	- Cruce de información de las declaraciones de impuestos, anexos transaccionales y mayores contables.
	- Validación de los soportes de pago de las obligaciones patronales; cruce de cuentas entre la información declarada, registrada y pagada.
	- Revisión de ajustes contables tales como: depreciaciones, amortización de gastos, provisiones etc.
	- Revisión de la documentación física que soportan los gastos y el pago de los mismos.
	- Finalmente elaborar el informe de las observaciones encontradas.

## **3.5.1.6. AUDITORÍA TRIBUTARIA - REVISIÓN ANUAL**

Validar que todas las obligaciones tributarias correspondientes a un año fiscal, se rijan a las normativas vigentes y que estas hayan sido cumplidas oportunamente.

- − Procesos:
	- Se procede como el antes mencionado servicio pero por la totalidad de los 12 meses del año.

# **3.5.1.7. PATROCINIO – DEVOLUCIÓN DE IMPUESTOS**

Es el aprovechamiento de las oportunidades que brinda la normativa tributaria, para que el cliente pueda gozar de la devolución de algún impuesto según sea el caso.

## − Procesos:

- Cruce de información para determinar alguna inconsistencia o riesgo en el momento de realizar el trámite.
- Elaborar un detalle de la documentación que respalda la devolución del impuesto.
- Revisar que la documentación esté en orden y que cumpla con los requisitos establecidos en la normativa tributaria.
- Elaborar la solicitud de devolución de impuesto, dirigida al fisco.
- Entregar la documentación en las oficinas del fisco.

# **3.5.1.8. PATROCINIO - AUDITORÍAS FISCALES**

Son requerimientos de información solicitados por parte del fisco a los sujetos pasivos de tributos. Estos requerimientos son amparados por la normativa tributaria vigente, con el fin de garantizar el integro pago de impuestos por parte del contribuyente.

- − Procesos:
- Identificar en los sistemas contables de los clientes la información la cual está siendo solicitada por parte del fisco para poder elaborar un listado en medios magnético de la documentación soporte.
- Buscar la documentación física que respalde lo solicitado por el fisco y verificar que cumpla con los requisitos establecidos en la normativa tributaria.
- Sacar copia a la documentación, encarpetar, clasificarla estratégicamente para poder certificar lo solicitado por el fisco. A su vez se debe ordenarla según el listado en medios magnéticos.
- Entregar la documentación en las oficinas del fisco.

### **3.5.1.9. OUTSOURCING - NÓMINA**

Consiste en llevar un control mensual de los cálculos y pagos de los distinto rubros que conforman las obligaciones patronales con los empleados; mediante un sistema contable.

### − Procesos:

- Trámites para oficializar el ingreso y salida bajo relación de dependencia de los empelados ante los organismos reguladores.
- Registro contable y cálculo de nómina por medio de un sistema.
- Pago de obligaciones de patronales.

### **3.5.1.10. OUTSOURCING - IMPUESTOS**

Registrar las facturas de ingresos y egresos para luego clasificarlas según su naturaleza en el plan de cuentas; y posteriormente hacer las debidas declaraciones de impuestos.

- − Procesos:
	- Registro de las facturas de ingresos y egresos en sistema contable.
	- Elaboración de las declaraciones y anexos.
	- Pago de los impuestos.

### **3.5.1.11. OUTSOURCING - CONTABLE**

Llevar la contabilidad total de una compañía lo cual incluye: Estados Financieros, declaraciones de impuestos y obligaciones con los organismos reguladores.

#### − Procesos:

- Registro de las facturas de ingresos y egresos en sistema contable.
- Elaboración de las declaraciones de impuestos y anexos.
- Trámites para oficializar el ingreso y salida bajo relación de dependencia de los empelados ante los organismos reguladores.
- Registro contable y cálculo de nómina por medio de un sistema.
- Elaboración de Estados Financieros.
- Pago de las distintas obligaciones de la compañía.
- Elaboración de informes a los clientes.

### **3.5.1.12. CAPACITACIONES - IMPUESTOS**

Dictar seminarios o charlas sobre el cálculo de impuestos, fecha de pago, hecho generador, forma y lugar de pago.

### **3.5.1.13. CAPACITACIONES - NIIF**

Dictar seminarios o charlas sobre la afectación de las NIIF con respecto a los impuestos o la implementación de las mismas.

# **3.6. ORGANIGRAMA**

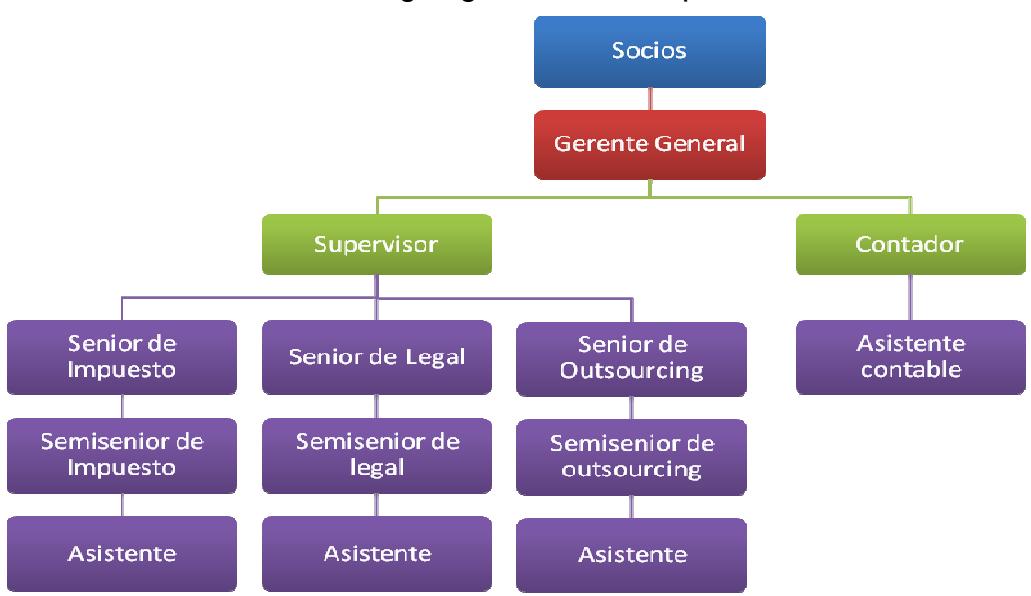

**Ilustración 3.1:** Organigrama de la empresa estudiada

**Fuente:** Información suministrada por la empresa estudiada

# **3.7. RECURSOS IMPLÍCITOS EN LOS SERVICIOS**

Para la descripción de estos recursos se lo dividirá en dos grupos los cuales son recursos humanos y recursos materiales.

# **3.7.1. RECURSOS HUMANOS**

En cuanto a estos recursos cabe indicar que se va hacer referencia solo al personal el cual se ve involucrado de manera directa en los servicios antes mencionados.

### **Para la asignación del personal existen 3 rangos:**

- **Socios**: Son aquellos que se dedican a captar clientes y llevar un contacto directos con ellos, a su vez mantienen informado al mismo sobre el avance del servicio.
- **Encargados o seniors**: Son aquellos que se encargan de revisar las tareas de los asistentes y supervisar que el compromiso adquirido se esté realizando en el tiempo estipulado.
- **Asistentes**: Son aquellos los cuales efectúan directamente el servicio que se está brinda (actividades operativas).

La tabla a continuación detalla la cantidad de personal asignando habitualmente en los distintos servicios:

| <b>Servicios</b>                                            |  | Personal asignado |                  |  |
|-------------------------------------------------------------|--|-------------------|------------------|--|
|                                                             |  | <b>Senior</b>     | <b>Asistente</b> |  |
| 1.- Planificación tributaria - Identificación de beneficios |  |                   | 0                |  |
| 2.- Consultoría tributaria - Atención personalizada         |  |                   | 0                |  |
| 3.- Consultoría tributaria - Vía telefónica                 |  |                   | 0                |  |
| 4.- Consultoría tributaria - Vía email                      |  |                   | 1 (opcional)     |  |
| 5.- Auditoría tributaria - Revisión tributaria mensual      |  |                   | 1 o más          |  |
| 6.- Auditoría tributaria - Revisión tributaria anual        |  | 1                 | 1 o más          |  |
| 7.- Patrocinio tributario - Devolución de impuestos         |  |                   | 1 o más          |  |
| 8.- Patrocinio tributario - Auditorías fiscales             |  | 1                 | 1 o más          |  |
| 9.- Outsourcing laboral - Nómina                            |  |                   | 1 o más          |  |
| 10.- Outsourcing tributario - Impuestos y anexos            |  |                   | 1 o más          |  |
| 11.- Outsourcing contable - Contabilidad general            |  | 1                 | 1 o más          |  |
| 12.- Capacitaciones - Impuestos                             |  |                   | 0                |  |
| 13.- Capacitaciones - NIIF                                  |  |                   | O                |  |

**Tabla 3.2:** Asignación del personal a los distintos servicios

**Fuente:** Información suministrada por la empresa estudiada

# **3.7.2. RECURSOS MATERIALES**

De igual manera que en el recurso humano solo se va hacer referencia sobre los materiales los cuales son utilizados directamente en los servicios antes indicados.

## **Clasificación según catálogo de cuentas:**

- **Equipos de computo:** Laptops, teclados numéricos y mouse.
- **Equipos de oficina:** Impresora laser multifunción y máquina de encuadernar.
- **Suministros de papelería:** Hojas papel bond, resaltadores, folders, separadores, carpetas manilas, vinchas, clips, grapas etc.
- **Útiles de oficina:** Grapadora, perforadora, saca grapas, tijeras etc.

### **Distribución y uso de los recursos:**

- Por política de la empresa todo el personal debe tener asignado una laptop.
- − El personal podrá hacer uso de los equipo de oficina, suministros y útiles de oficina; solo para los trámites pertinentes a los servicios que brinde la empresa.
- − Los empleados podrán solicitar mensualmente los materiales necesarios para el cumplimiento de sus tareas.

# **CAPÍTULO** IV

# **4. ENFOQUE ESTRATÉGICO**

# **4.1. INTRODUCCIÓN**

El objetivo de este enfoque es buscar las medidas y procedimientos a seguir de tal manera que se pueda mantener un control de las tareas del personal y poder optimizar los procesos implícitos en la misma. Esto se llevara a cabo mediante un análisis de los distintos servicios que brinda la compañía objeto de estudio. Paralelo a esto se plasmaran las observaciones encontradas y se identificaran los factores más influyentes en el desarrollo del servicio, para luego establecer las alternativas de mejora.

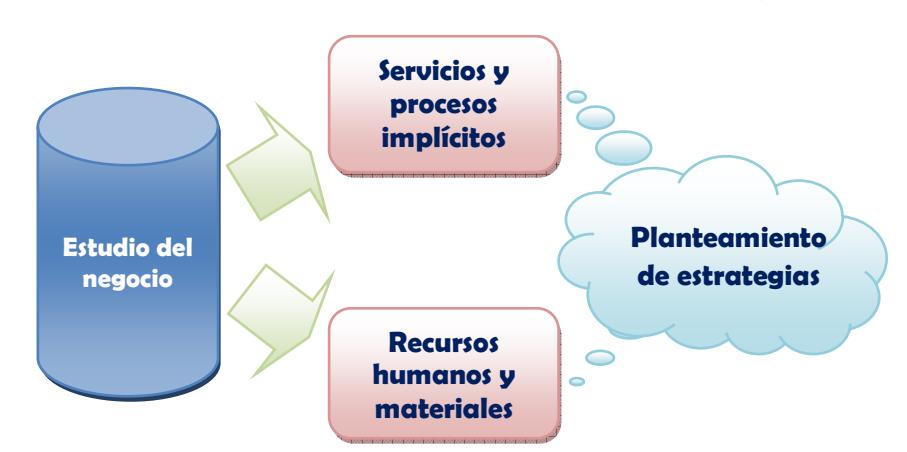

**Ilustración 4.1:** Esquema del enfoque estratégico

**Fuente:** Información suministrada por la empresa estudiada
# **4.2. ANÁLISIS FODA**

Para empezar nuestro análisis estratégico vamos a elaborar la **"Matriz FODA"** en base a las pruebas de campo realizadas en la empresa estudiada.

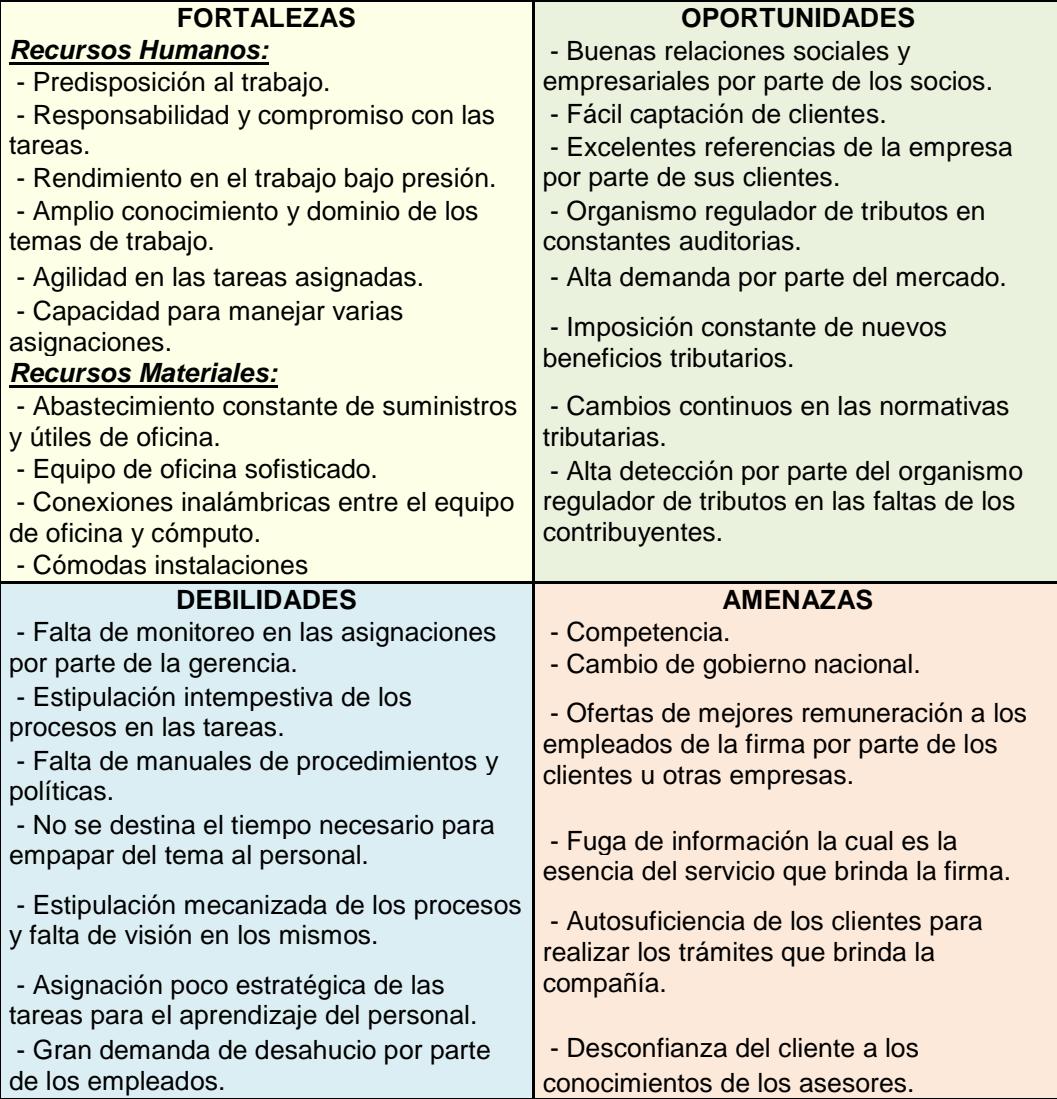

**Tabla 4.1:** Matriz FODA

# **4.2.1. ESTRATEGIAS DERIVADAS DE LA MATRIZ FODA**

Con el fin de analizar las estrategias que ayudaran a utilizar los aspectos positivos de la empresa para poder cubrir debilidades y amenazas. Se ha decido combinar cada uno de los cuatro factores que conforman la matriz FODA, de tal manera que ayuden a resolver las siguientes interrogantes:

- ¿Cómo utilizar las fortalezas para una mayor cobertura de las oportunidades? **Fortalezas vs Oportunidades**.
- ¿Cómo utilizar las fortalezas para superar las debilidades? **Fortalezas vs Debilidades**.
- ¿Cómo utilizar las fortalezas para enfrentar las amenazas? **Fortalezas vs Amenazas**.
- ¿Cómo superar las debilidades para que no impidan aprovechar las oportunidades? **Debilidades vs Oportunidades**.
- ¿Cómo superar las debilidades para mitigar las amenazas? **Debilidades vs Amenazas**.
- ¿Cómo aprovechar las oportunidades a pesar de las amenazas? **Oportunidades vs Amenazas**.

Contestando las preguntas anteriores se plantearon las siguientes estrategias:

### **4.2.1.1. ESTRATEGIAS: FORTALEZAS VS OPORTUNIDADES**

- Capacitar a los asistentes en nuevos temas para que se sientan aptos de realizar otros trámites adicionales los cuales son solicitados por los clientes.
- Averiguar los intereses y destrezas del personal en general para que se sienta más a gusto con su trabajo y sobre todo consultar si tiene deseos de conocer otras aéreas o tramites.
- Hacer que el personal empiece a revisar el marco teórico de nuevos temas los cuales son solicitados usualmente por los clientes.
- Inscribir a los seniors en seminarios en los cuales se traten temas complementarios pertinentes a los trámites que usualmente brinda la compañía, para ampliar la cobertura de los servicios.

## **4.2.1.2. ESTRATEGIAS: FORTALEZAS VS DEBILIDADES**

- Instruir al personal sobre la importancia de las manuales de procedimientos y la estandarización de los procesos.
- Insistir a los asistentes a la elaboración de papeles de trabajos en los cuales se detalle los procesos ejecutados y otros aspectos que permitan la continuación de la tarea; así como la comprensión de lo que se ha venido realizando.
- Comprometer al personal en el diseño de los papeles de trabajo y manuales de procedimiento.
- Llevar un control por parte de la gerencia para constatar que se esté llevando a cabo la elaboración de los papeles de trabajo.

### **4.2.1.3. ESTRATEGIAS: FORTALEZAS VS AMENAZAS**

- Hacer ver al personal que el objetivo de la firma es brindar un valor agregado en sus servicios y que el trabajo que ellos realizan es sumamente confidencial. Hecho por el cual no deben permitir que los clientes tengan acceso a las plantillas de trabajo.
- Mantener al personal constantemente capacitado para mostrar una fuerte imagen de conocimientos a los clientes, de tal manera que le brindemos la seguridad que somos los mejores en el mercado.
- Ascender de cargo y remuneración al personal que amerite, para que este sienta que su trabajo está siendo recompensado y que puede seguir creciendo en la empresa.

### **4.2.1.4. ESTRATEGIAS: DEBILIDADES VS OPORTUNIDADES**

• Buscar un gerente cuyo perfil sea el de monitorear e implementar manuales de procedimientos, planificación de tareas, papeles de trabajo, control de horas, etc.

- Designar un mayor tiempo en la estipulación de los procedimientos de trabajo por parte de los seniors o semiseniors; para evitar acudir a un reproceso en la ejecución de las tareas y así aprovechar nuevas ofertas de trabajo.
- Llevar un control por parte de la gerencia junto con los encargados de los trámites asignados a los asistentes, para que estos puedan rotar sus tareas y así incrementar sus conocimientos, con la finalidad que adquieran una mayor experiencia en los servicios que brinda la compañía.

### **4.2.1.5. ESTRATEGIAS: DEBILIDADES VS AMENAZAS**

- Asignar siempre un asistente experimentado en la tarea con un asistente junior para que este sea instruido y vaya ganando conocimiento en los trámites que se le asigne. Para así brindar una imagen de dominio de los temas hacia el cliente.
- Hacer preguntas al asistente junior sobre el trámite que está realizando para verificar si el tema está claro o no.

### **4.2.1.6. ESTRATEGIAS: OPORTUNIDADES VS AMENAZAS**

• Hacer sentir al cliente que nuestra firma es la idónea para solucionar todos sus problemas o dudas en el ámbito tributario.

- Mostrar una imagen de solvencia y aceptación por parte de las empresas en el mercado. Para así generar una mayor confianza y convicción al cliente.
- Hacer ver al personal que el renombre de la compañía va creciendo constantemente, como el prestigio de cada uno de ellos por ser parte de la firma. También hacerlos caer en cuenta que entre más tiempo pasan en la firma ellos van adquiriendo más conocimientos en distintos campos.

# **4.3. PLANTEAMIENTO ESTRATÉGICO**

Para poder plantear las estrategias de una forma dinámica se ha decidido utilizar los principios básicos del Cuadro de Mando Integral <sup>(14)</sup>, el cual es un sistema de gestión estratégica que consiste en:

- Formular una estrategia consistente y transparente.
- Comunicar la estrategia a través de la organización.
- Coordinar los objetivos de las diversas unidades organizacionales.
- Medir de un modo sistemático la realización, proponiendo acciones correctivas oportunas.

l

<sup>(14)</sup> Tomado de la referencia bibliográfica [14]

Tomando como referencia los puntos antes indicado y siguiendo su secuencia, se ha decidido escudriñar cada uno de estos para tener una mejor perspectiva del plan estratégico.

# **4.3.1. FORMULACIÓN DE LAS ESTRATEGIAS**

Para poder formular las estrategias, se recapitulo los aspectos fundamentales del proyecto y se hizo una pequeña síntesis de los mismos, los cuales son:

- **Problema principal:** Baja metodología en la estipulación de los procesos del negocio y falta de visión en la distribución de las tareas del personal.
- **Causas:** Falta de planificación de las tareas, carencia de monitoreo, distribución poco estratégica del personal, no se destina tiempo suficiente en la elaboración de los procedimientos y no existe un método de medición de la tarea.
- **Efectos:** Incumplimiento de la tarea en los plazos estipulados, horas muertas para ciertos asistentes, reproceso en las tareas, agotamientos del personal y extensión de la jornada de trabajo la cual produce una perdida económicamente abstracta.
- **Hipótesis de la tesis:** Se estable que con una adecuada medición de la tarea y la asignación correcta de recursos humanos se puede mantener el mismo rendimiento económico y mitigar las largas jornadas de trabajo.
- **Objetivo General:** Optimizar y controlar los procesos de negocio que intervienen en una asesoría tributaria para un máximo aprovechamientos de todos los recursos implícitos en el mismo. A su vez diseñar un sistema de control de gestión y realizar un análisis del rendimiento de los distintos procesos operativos y así ayudar a la gerencia a discernir cuáles son las mejores estrategias.

Una vez recordados estos aspectos, se procedió a clasificar las estrategias generadas del análisis FODA, en dos grupos según su orientación:

- Estrategias orientadas al recurso humano.
- Estrategias orientadas a los procedimientos.

Para efectos de didáctica se ha realizado un bosquejo gráfico del cuadro de mando integral.

### **Ilustración 4.2:** Cuadro de Mando Integral

# **PLANTEAMIENTO DE LAS ESTRATEGIAS**

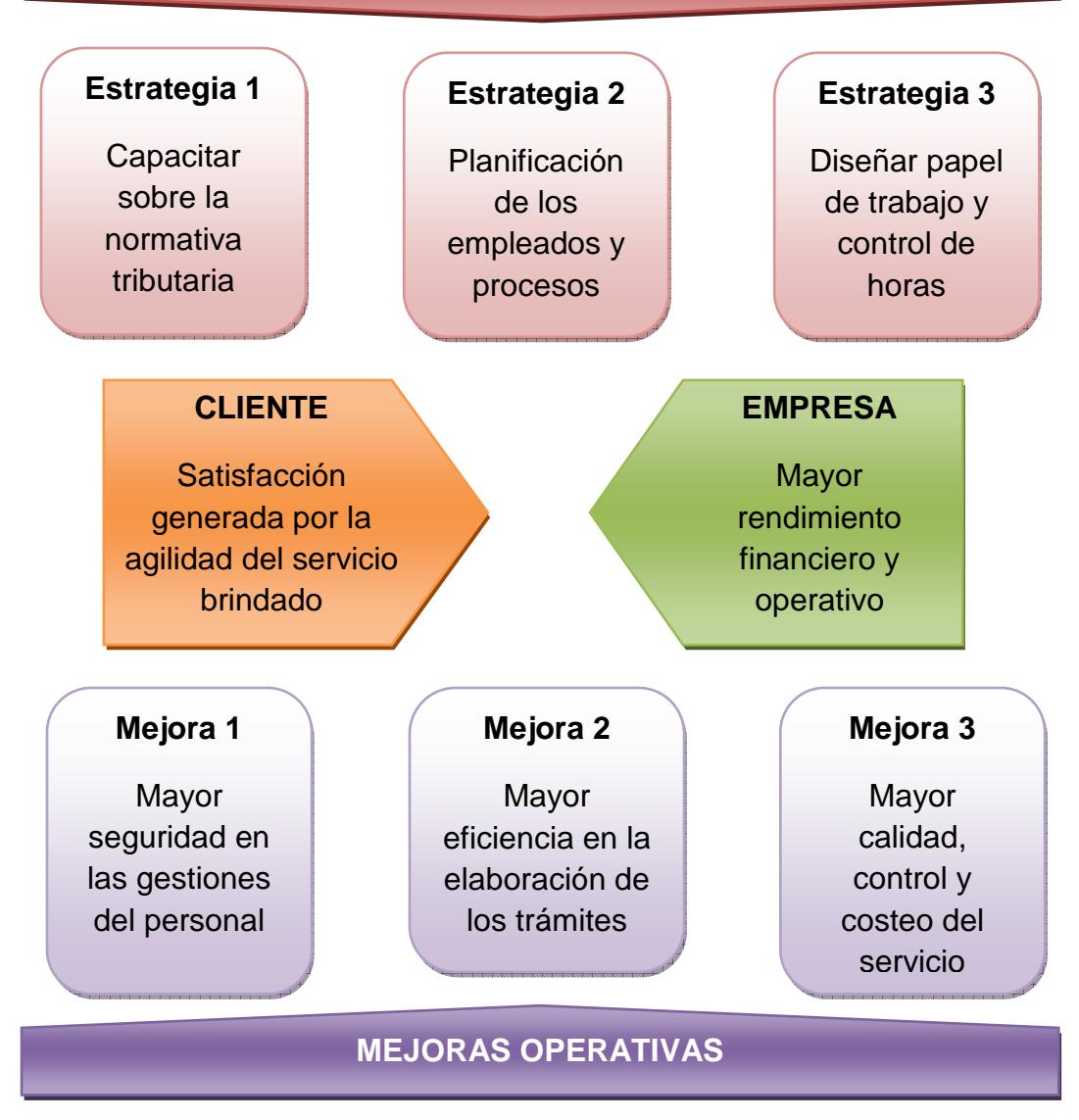

### **4.3.1.1. ESTRATEGIAS ORIENTADAS A LOS PROCEDIMIENTOS**

- **Estrategia 1 de procedimiento:** Estipular plantillas de trabajo ajustadas a cada uno de los servicios que brinda la compañía, en las cuales se debe detallar: nombre de la empresa que se esté brindando el servicio, descripción del trámite que se esté realizando, nombre del empleado que esté ejecutando la revisión, descripción de la documentación que se esté chequeando, procedimientos incurridos, inicio de la tarea, observaciones encontradas y medición del avance de la asignación.
- **Estrategia 2 de procedimiento:** Elaborar manuales de procedimientos que sirvan de guía a los asistentes, de tal manera que puedan realizar de una forma más ordenada sus trabajos.
- **Estrategia 3 de procedimiento:** Realizar una planificación de todos los compromisos a corto plazo adquiridos con los clientes para poder distribuir de forma más equitativa a los asistentes. A su vez rotar las tareas para que estos puedan seguir creciendo en conocimientos.
- **Estrategia 4 de procedimiento:** Diseñar una plantilla en la cual se pueda llevar un control de horas del personal. Para determinar el costo real incurrido en cada uno de los servicios que brinda la compañía.

### **4.3.1.2. ESTRATEGIAS ORIENTADAS AL RECURSO HUMANO**

- **Estrategia 1 de recurso humano:** Planificar un cronograma de capacitaciones para los asistentes, sobre la normativa tributaria vigente y los cambias de las mismas. Estas deberán ser realizadas por módulos de tal manera que al final de cada una, se pueda tomar una evaluación al personal para poder medir la comprensión del tema. A su vez concientizar al recurso humano que sus conocimientos son de suma importancia para la imagen de la empresa.
- **Estrategia 2 de recurso humano:** Destinar más tiempo explicando al personal sobre el por qué de los procedimientos realizados en cada trámite, con el fin de que este pueda identificar cualquier inconsistencia y ayudar en la revisión. Adicionalmente esto ayudara a que el personal se sienta en la capacidad de realizar de manera autónoma la totalidad del trámite y aporte con ideas para solucionar cualquier irregularidad.
- **Estrategia 3 de recurso humano:** Elaborar un cronograma semanal o quincenal según lo consideren necesario, sobre las tareas asignadas a cada una de los asistentes y fijar las personas encargadas del seguimiento de la tarea. Establecer alternativas en

caso que las asignaciones sean terminadas antes o después, con el fin de evitar horas muertas.

• **Estrategia 4 de recurso humano:** Meditar detalladamente los procesos inmersos en la revisión con la finalidad de evitar acudir a un reproceso.

# **4.3.2. NOTIFICACIÓN DE LAS ESTRATEGIAS A LA ORGANIZACIÓN**

Para una mejor visión de la metodología de comunicación, se ha elaborado un pequeño plan estratégico, el cual se va a enfocar en tres puntos:

- Instruir sobre el manual de procedimientos.
- Explicación de los papeles de trabajo para los servicios.
- Responsabilidades según cargo.

Cabe resaltar que algo sumamente importante en el momento de la explicación es indicar al personal la vía de acceso de la información a presentarse para que este pueda escrudiñar y consultar cualquier inquietud al respecto.

### **4.3.2.1. INSTRUCCIÓN DE MANUALES DE PROCEDIMIENTOS**

En este caso el uso de manuales de procedimientos es un tema nuevo para la organización, por lo cual se debe empezar explicando, qué son, para qué sirven y cuál es su objetivo. Una vez dada esta introducción se procede a instruir sobre el manejo y elaboración de los mismos, siguiendo los pasos a continuación:

**1.-** Los archivos de los manuales de procedimientos deberán ser elaborados en medios magnéticos y estos estarán guardados en el SERVIDOR (informático) de la compañía. Dentro del SERVIDOR se crearan dos carpetas:

- Una con el siguiente formato de nombre "Nombre de la empresa Manuales de procedimientos de servicios".
- La otra casi similar "Nombre de la empresa Guía para la elaboración de manuales", en esta se encontraran los formatos para realizar los manuales.

**2.-** Los archivos magnéticos van hacer clasificados por carpetas, las cuales se dividirán en subcarpetas según el tipo del servicio indicados en la **Tabla 3.1**.

- En cada subcarpeta existirá un archivo, cuyo contenido detalle algorítmicamente los pasos a seguir para la elaboración del trámite o servicio; y a su vez se indicara la documentación a solicitar, elaborar o revisar según sea el caso.

- Adicionalmente se deberá adjuntar todos los archivos que sean necesarios para cumplir en su totalidad el trámite.

**3.-** Toda carpeta o subcarpeta deberá tener el siguientes formato de nombre "Nombre de la empresa – Breve descripción de la naturaleza del contenido, seguido del nombre del trámite".

**4.-** En el SERVIDOR existirá otra carpeta con el siguiente formato de nombre "Nombre de la empresa – Respaldos clientes".

- Dentro de esta se crearan subcarpetas con el siguiente formato de nombre "Nombre del empleado – Respaldos clientes" por cada empleado de la compañía. En esta se deberá guardar todos los archivos en medio magnéticos utilizados en el desarrollo de la tarea, la información estará clasificada por subcarpetas con el siguiente formato de nombre "Nombre del cliente – Nombre del trámite seguido del periodo el cual se está revisando".
- Finalmente dentro de estas subcarpetas existirán dos subcarpetas, en las cuales una contendrá la información suministrada por el cliente y la otra los papeles de trabajo realizados, las cuales deberán seguir el mismo formato de nombre.

### **4.3.2.2. EXPLICACIÓN DE LOS PAPELES DE TRABAJO**

Los papeles de trabajo son todos aquellos archivos en medios magnéticos utilizados en el momento de ejecutar la tarea, los mismos que deberán estar estructurados de una manera ordenada y entendible para la persona responsable de su revisión; o para quien vaya a continuar con la tarea según sea la situación.

Se pudo observar que el software más utilizado como herramienta de apoyo en el desarrollo de la tarea es el EXCEL, el cual es empleado en todos los servicios en casi un 90%. Para lo cual se decide diseñar los papeles de trabajo empleando este mismo programa informático.

Para el diseño de los papeles de trabajo se decide estructurar dos esquemas, según el cargo del empleado:

#### **Esquema 1: Papeles de trabajo para los asistentes**

Este esquema se va a componer por dos partes:

**1.-** Como primera parte se creara una "hoja de cálculo" en el archivo de EXCEL, con el nombre de "Resumen de la tarea". Esto deberá realizar para todos los servicios brindados por la empresa en las cuales se vean implicados procesos de revisión de documentación física o en medios magnéticos. En esta se debe detallar los siguientes datos como se muestra a continuación:

### **Ilustración 4.3:** Papel de trabajo para los asistentes

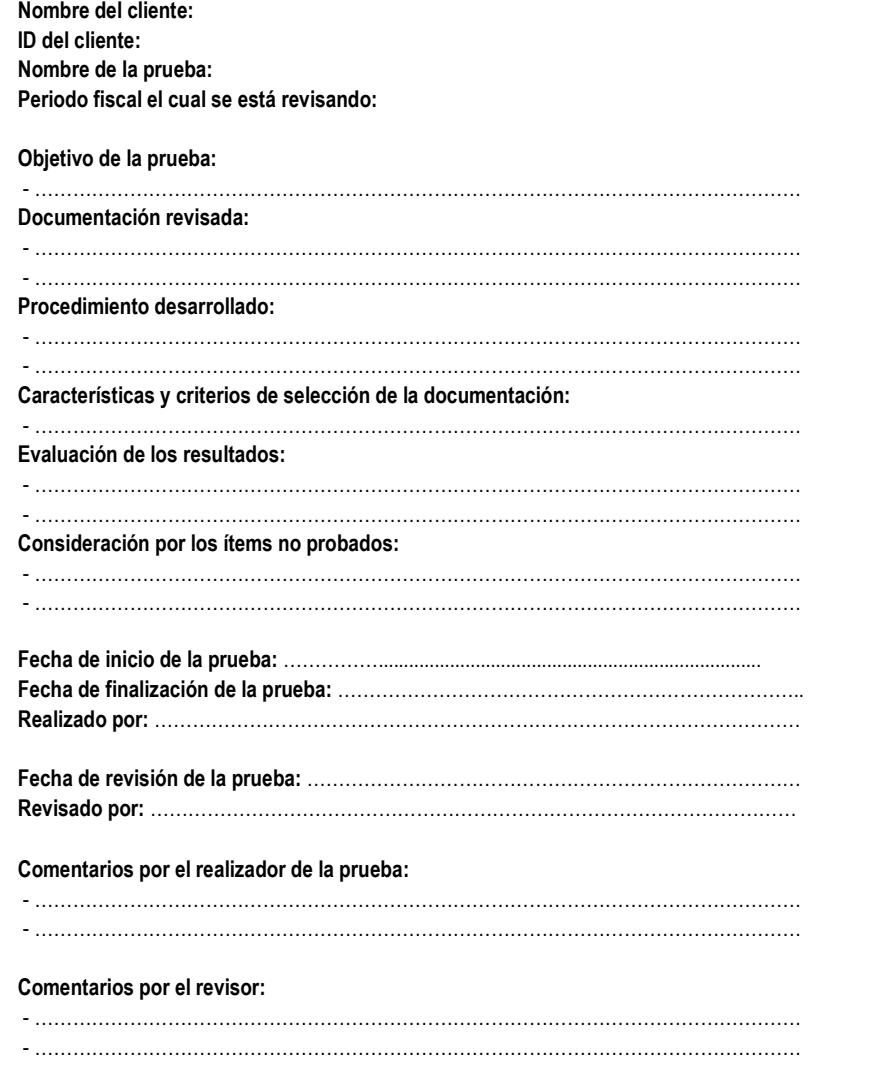

**Fuente:** Información suministrada por la empresa estudiada

**2.-** En la segunda parte se sugiere realizar una copia a la "hoja de cálculo", en la cual se encuentra la información suministrada por el cliente. En esta se realizara las modificaciones pertinentes para el análisis de los datos. Cabe mencionar que esto se realizara dependiendo la situación, dado el tipo de revisión o tramite que se esté realizando.

### **Esquema 2: Papeles de trabajo para encargados**

Los encargados utilizaran los mismos papeles de trabajo de los asistentes y adicionalmente un CHECK LIST, en este se debe adjuntar en el casillero donde dice "ARCHIVO DIGITAL" un hipervínculo con los archivos en medios magnéticos utilizados en la prestación del servicio.

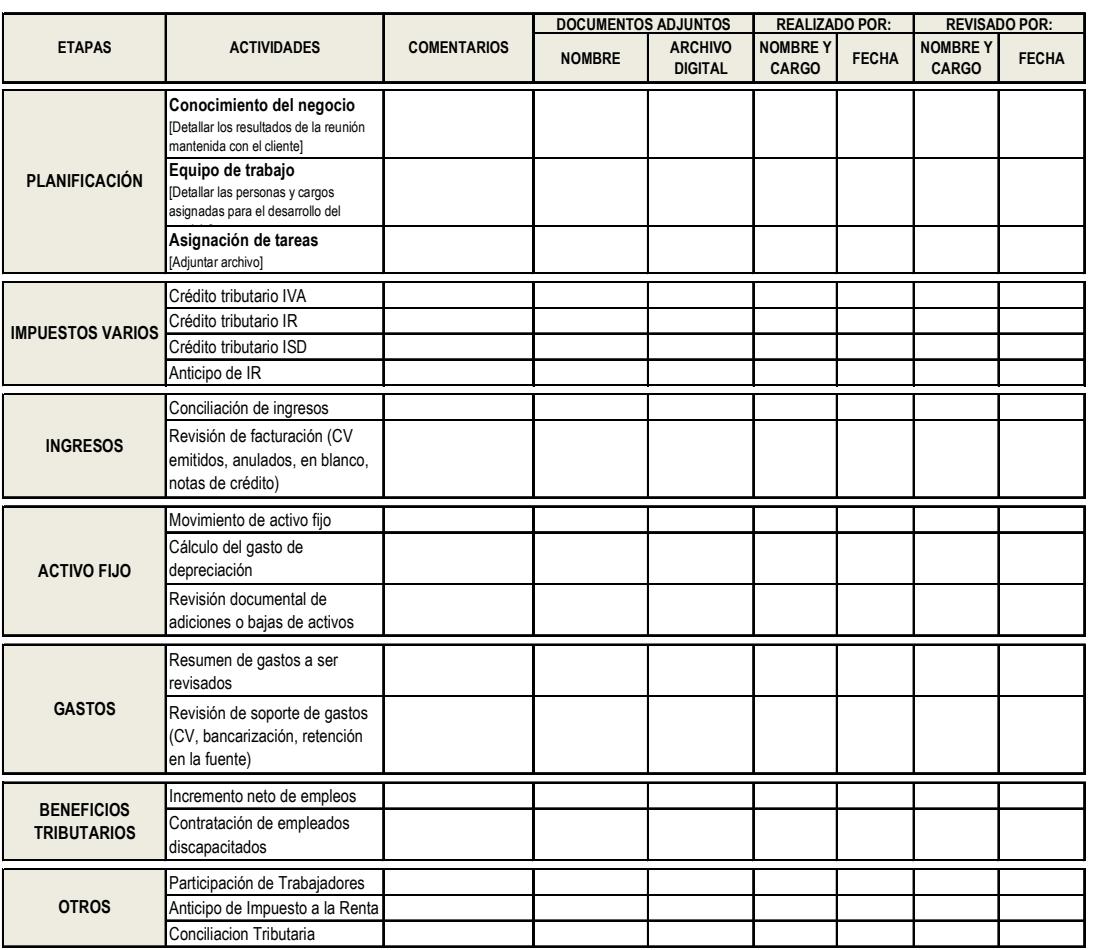

**Ilustración 4.4:** Papel de trabajo encargados (CHECK LIST)

**Cantidad de horas asignadas a cliente:**

**Aprobado por:**

**Nombre del cliente** Control de papeles de trabajo

Periodo

### **4.3.2.3. RESPONSABILIDADES SEGÚN CARGO**

- **Responsabilidades de la gerencia:** Esta se encargara de hacer seguimientos a las tareas de los seniors, para validar que se estén ejecutando las asignaciones del personal según los estándares establecidos.
- **Responsabilidad de los seniors o encargados:** Elaborar los manuales de procedimientos; estructurar y diseñar las plantillas de trabajo, establecer los procedimientos más estratégicos para el desempeño de la tarea. Finalmente instruir al asistente sobre el uso de los plantillas de trabajo.
- **Responsabilidad del asistente:** Desarrollar las tareas encomendadas utilizando los debidos papeles de trabajo.

# **4.3.3. COORDINACIÓN ORGANIZACIONAL DE LAS ESTRATEGIAS**

Cada jefe de departamento tendrá la obligación de hacer cumplir los estándares de procedimientos aprobados por los directivos.

# **4.3.4. MEDIDAS DE CONTROL**

Las medidas de control permiten a la gerencia mantener un monitoreo constante de las actividades del negocio. A su vez ayudan a identificar contingentes y dar soluciones oportunas en casos de inconvenientes intempestivos. En este caso las medidas de control a estipularse van a tener dos enfoques:

- Control de costos.
- Control de cumplimiento del plan estratégico.

### **4.3.4.1. CONTROL DE COSTOS**

Para esto se utilizara una plantilla en Excel en la cual se detalle las horas de trabajo de cada empleado y será responsabilidad del gerente realizar un consolidado de todas las horas de trabajo, para calcular las horas exactas incurridas en cada servicio y el costo del mismo.

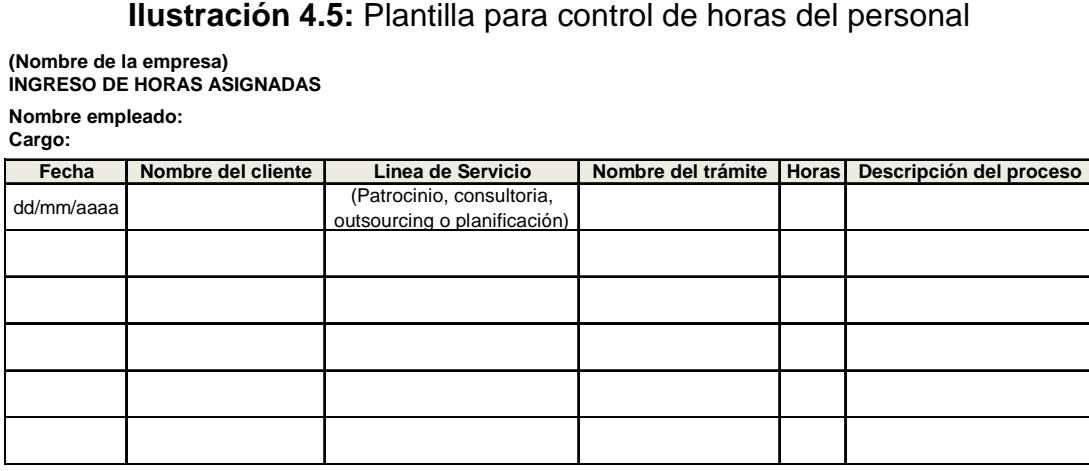

En caso que las horas trabajada por un empleado en el día sobrepasen la jornada ordinaria, se deberá aplicar un factor de proporcionalidad para poder ajustar las horas a la jornada ordinaria. Cabe indicar que esto se debe de realizar siempre y cuando no se pagan horas extras.

### **4.3.4.2. CONTROL DE LAS ESTRATEGIAS**

Se debe identificar y determinar qué porcentaje de los trámites están siendo realizados bajo los parámetros establecidos. Esto se calculara en base a los procesos de cada servicio para así poder estipular una adecuada ponderación. Para aquello se han discernido las siguientes medidas:

- Diseñar un esquema para el análisis de los procesos implícitos en la tarea, en el cual se describa claramente la metodología de la revisión. En este se deberá detallar los procedimientos operativos indicados por el cliente para poder medir con mayor exactitud el tiempo. Después de esto se deberá discutir con el cliente sobre los procesos que se planea aplicar en el desarrollo de la tarea y consultarle si existe alguna futura complicación.
- Elaborar diariamente el estatus de las tareas, detallando de una manera algorítmica los procesos implícitos. Con la finalidad de estimar una relación porcentual de lo que se ha avanzado y de lo que

está pendiente. Para esto se debe tomar en consideración el volumen de información, la complejidad y el tiempo incurrido en cada iteración.

• Establecer un día laboral entre semana en el cual se puedan reunir los encargados con el gerente y dar una proyección del avance de las tareas encomendadas y planificar las futuras asignaciones del personal mediante la elaboración de un diagrama de Gantt.

Para poder monitorear el cumplimiento del plan estratégico se ha diseñado la siguiente plantilla la cual debe de ser llenada por los empleados:

**Ilustración 4.6:** Plantilla para control de los papeles de trabajo

**(Nombre de la empresa) INGRESO DE HORAS ASIGNADAS Nombre empleado: Cargo:**

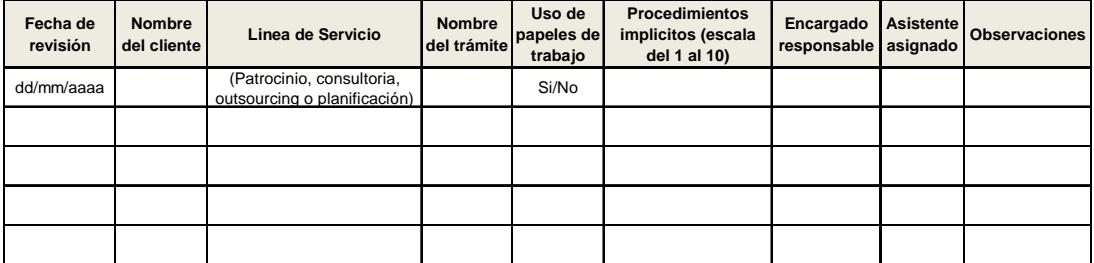

# **CAPÍTULO** V

# **5. PRUEBAS Y ANÁLISIS DE DATOS**

# **5.1. INTRODUCCIÓN**

Para la aplicación de las pruebas e interpretación de datos, se emplearan distintas técnicas de análisis, estas serán establecidas según lo que se desee validar. Cabe resaltar que la finalidad de este capítulo es determinar si los supuestos establecidos en la hipótesis de la tesis son validos. Para lo cual se ha decidido dividir el estudio analítico en dos aspectos:

- **Pruebas de hipótesis:** Estas se efectuaran mediante el modelo de regresión lineal múltiple, en el cual se aplicaran el análisis de la varianza, las pruebas T-Student y F de Snedecor.
- **Análisis financiero:** Se realizara utilizando ratios financieros relacionados con el rendimiento económico; y la razón de cambio promedio y porcentual.

Como primer paso se ha decido clasificar los servicios según su relevancia, paralelo a este se identificaran los parámetros a utilizarse en las pruebas de hipótesis.

# **5.1.1. CLASIFICACIÓN SERVICIOS SEGÚN SU**

## **RELEVANCIA**

El objetivo de esta clasificación es medir cuales servicios producen un mayor impacto en los procesos del negocio y en el ámbito económico. Esto se llevara a cabo tomando como base ciertos parámetros, los cuales fueron determinados mediante las pruebas de campo:

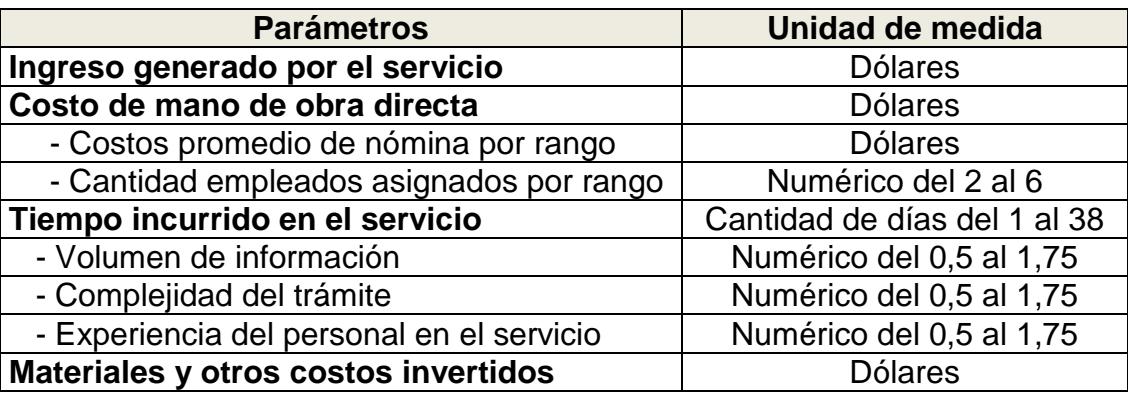

**Tabla 5.1:** Parámetros implícitos en los servicios

**Fuente:** Información suministrada por la empresa estudiada

Para poder medir estos parámetros de una forma homogénea se lo realizo tomando los generados en un **periodo de 30 días.** 

Adicionalmente cabe resaltar un aspecto muy importante en el momento de comparar los datos, este es que los parámetros poseen unidades de medidas distintas. Por consiguiente se decidió categorizar los valores de los parámetros usando la tabla que se muestra a continuación:

| Nombre de la | Cuantificación de la categoría |          |  |
|--------------|--------------------------------|----------|--|
| categoría    | Límite                         | Límite   |  |
|              | inferior                       | superior |  |
| Muy alto     | 18                             | 20       |  |
| Alto         | 16                             | 18       |  |
| Medio alto   | 14                             | 16       |  |
| Medio        | 12                             | 14       |  |
| Medio bajo   | 10                             | 12       |  |
| Bajo         | 8                              | 10       |  |
| Nulo         |                                |          |  |

**Tabla 5.2:** Escala cuantitativa y categorización de los parámetros

**Fuente:** Información suministrada por la empresa estudiada

# **5.1.1.1. CATEGORIZACIÓN SEGÚN INGRESOS**

El enfoque de este parámetro es medir el ingreso real de cada servicio que brinda la compañía teniendo en consideración los distintos factores que afectan implícitamente al mismo. Para poder cuantificar este parámetro se ha decido elaborar una tabla de frecuencia de tal manera que se asemeje a la **Tabla 5.2** para esto se procedió de la siguiente manera:

### **a.- Identificación de los datos aberrantes**

Los datos a continuación fueron extraídos del ANEXO # 1.

**Datos aberrantes:** Ingresos desde \$ 8.000,00 en adelante

**Cantidad de datos aberrantes:** 13

**b.- Identificación de los parámetros para elaborar la tabla** 

Los datos a continuación fueron extraídos del ANEXO # 1.

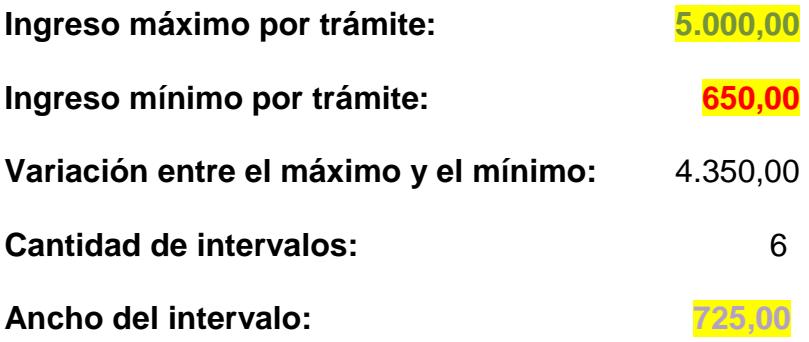

### **c.- Cálculo del límite superior de un intervalo**

Límite superior = 650,00 (mínimo) + **725,00** (ancho del intervalo) = **1.375,00**

# **d.- Elaboración de la tabla de medición**

Los datos a continuación fueron extraídos del ANEXO # 1.

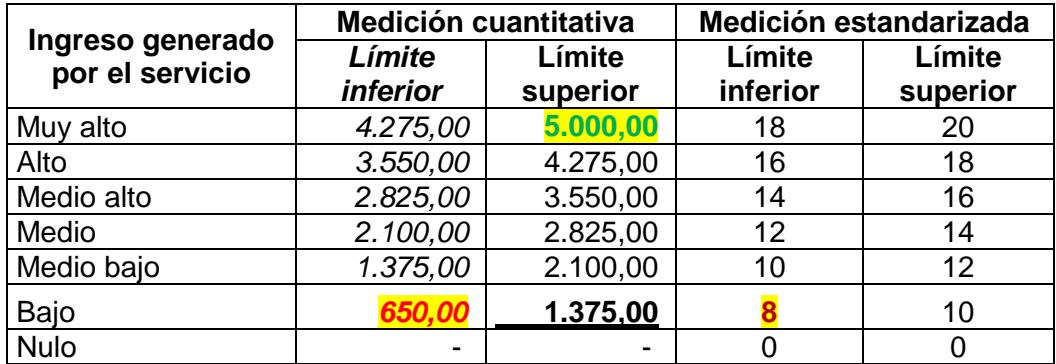

**Tabla 5.3:** Categorización y medición de los ingresos

**Fuente:** Información suministrada por la empresa estudiada

# **e.- Reclasificación según ingresos promedio por trámite y por**

#### **frecuencia**

Los datos a continuación fueron extraídos del ANEXO # 1.

| No. | Nombre del trámite           | Ingreso<br>Anual | Frecuen.<br>del<br>ingreso | Cant.<br>Trám<br>anual | Ing. Prom.<br>por trámite | Cuanti.<br>estand. |
|-----|------------------------------|------------------|----------------------------|------------------------|---------------------------|--------------------|
| 1   | Planificación tributaria     | 13.650,00        | Ocasional                  | 3                      | 4.550,00                  | 18,76              |
| 2   | Determinaciones              | 41.850,00        | Ocasional                  | 10                     | 4.185,00                  | 17,75              |
| 3   | Seminarios                   | 4.000,00         | Ocasional                  | 1                      | 4.000,00                  | 17,24              |
| 4   | Revisión tributaria anual    | 27.950,00        | Ocasional                  | 8                      | 3.493,75                  | 15,84              |
| 5   | Pago en exceso               | 67.125,00        | Ocasional                  | 25                     | 2.685,00                  | 13,61              |
| 6   | Devolución de IVA            | 321.602,00       | Mensual                    | 10                     | 2.680,02                  | 13,60              |
| 7   | Pago indebido                | 7.725,00         | Ocasional                  | 5                      | 1.545,00                  | 10,47              |
| 8   | Consultoría tributaria       | 111.600,00       | Mensual                    | 10                     | 930,00                    | 8,77               |
| 9   | Outsourcing contabilidad     | 64.800,00        | Mensual                    | 6                      | 900,00                    | 8,69               |
| 10  | Revisión tributaria mensual  | 123.600,00       | Mensual                    | 13                     | 792,31                    | 8,39               |
| 11  | <b>Outsourcing impuestos</b> | 36.000,00        | Mensual                    | 4                      | 750,00                    | 8,28               |
| 12  | Outsourcing nómina           | 31.200,00        | Mensual                    | 4                      | 650,00                    | 8,00               |
|     | <b>Total general</b>         | \$851.102,00     |                            | 99                     | \$27.161,07               |                    |

**Tabla 5.4:** Cuantificación estandarizada de los ingresos por servicio

**Fuente:** Información suministrada por la empresa estudiada

### **Descripción y cálculo de los rubros que conforman la tabla:**

- − **Ingresos anuales** es la suma de todos ingresos generados por un tipo de trámite.
- − **Frecuencia del ingreso** se lo ha clasificado en dos grupos: los ocasionales los cuales se dan una vez al año y los mensuales que como su nombre lo dice ocurren todos los meses.
- − **Cantidad de trámites anuales** es el conteo de todas las veces que se origino dicho trámite en el año.
- − **El ingreso promedio por trámite y por frecuencia** es la suma de todos los ingresos generados en el año por un trámite en específico,

dividido por la cantidad de clientes que generaron dicho trámite y a su vez para doce si la frecuencia es mensual.

− **Cuantificación estandarizada** se observo que la razón de cambio de los intervalos de medición es decir el ancho de cada intervalo es constante. A continuación se detallan los cálculos realizados:

**Paso 1:** Fijar los límites o extremos.

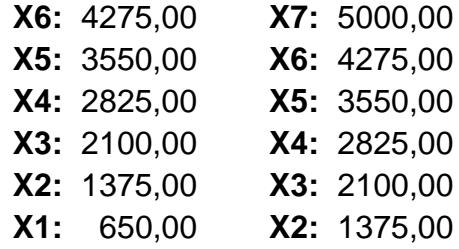

**Paso 2:** Diferencia para hallar la razón de cambio de cada intervalo.

**X6 - X7 =** 725,00 **X5 - X6 =** 725,00 **X4 - X5 =** 725,00 **X3 - X4 =** 725,00 **X2 - X3 =** 725,00 **X1 - X2 =** 725,00

De igual manera se observa el mismo comportamiento con los intervalos de medición estandarizadas.

**Paso 1:** Fijar los límites o extremos.

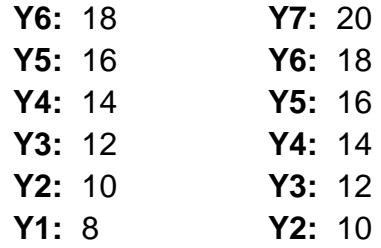

**Paso 2:** Diferencia para hallar la razón de cambio de cada intervalo.

$$
Y6 - Y7 = 2
$$
  
\n
$$
Y5 - Y6 = 2
$$
  
\n
$$
Y4 - Y5 = 2
$$
  
\n
$$
Y3 - Y4 = 2
$$
  
\n
$$
Y2 - Y3 = 2
$$
  
\n
$$
Y1 - Y2 = 2
$$

Relacionando este comportamiento con la razón de cambio, se plantea la siguiente fórmula para la estandarización del parámetro:

 $*2 + 8$ Ancho del intervalo Ing. Prom. por trámite por frecuencia - Ingreso mínimo por trámite<br>Ancho del intervalo ⅂ L Γ

Para poder discernir esta fórmula primero se tuvo un visión de la razón de cambio promedio de los ingresos con respecto al ancho del intervalo, es por ello que se procedió a dividir sobre **750,00**; y teniendo presente que se desea calcular la razón de cambio promedio de los ingresos se saco la diferencia entre el mínimo ingreso y el ingreso a estandarizar. Una vez obtenida esta razón de cambio promedio se la multiplico por la constante **2** la cual representa la variación del intervalo de medición estándar, esto se lo realizo para determinar en cuanto incrementa la medida estándar. Finalmente le sumamos **8** el cual simboliza el mínimo valor a tomar del parámetro estandarizado.

**Cálculo de la medición estandarizada de los distintos trámites:** 

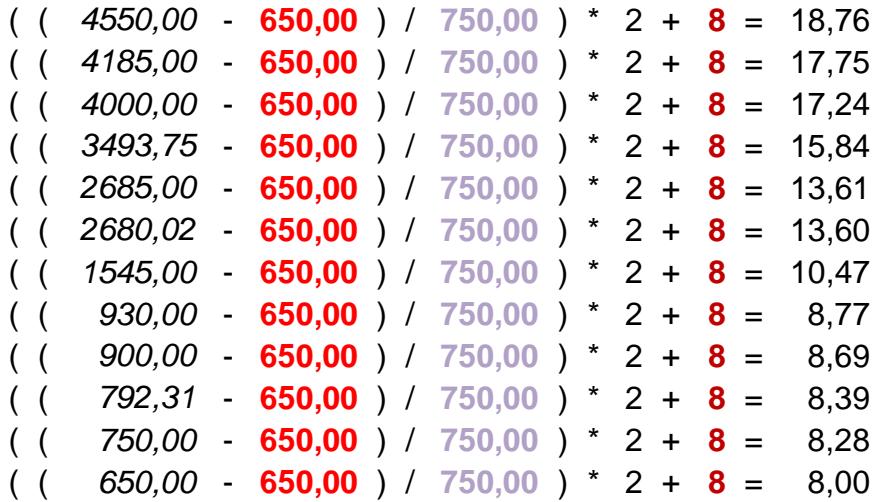

Los colores hacen referencia a los valores antes identificados los cuales tiene los mismos colores y están resaltados con amarillo.

Interpretación de la **Tabla 5.4**:

• Se observa que el trámite de **"Planificación tributaria"** es el que relativamente genera mayor rentabilidad con una puntuación de **18.76** lo cual según la categoría representa un valor **"muy alto"**. A pesar que el trámite de **"Devolución de IVA"** muestra la mayor cantidad de ingresos anuales, este no es el de mayor puntuación. Esto se debe porque se tomó en consideración la cantidad de clientes de dicho servicio y la frecuencia del servicio en el año. Cabe mencionar que el trámite de "Planificación tributaria" requiere de un amplio conocimiento y experiencia motivo de su costo elevado.

- También se aprecia que el trámite de **"Determinaciones"** se encuentra en la segunda posición a pesar que sus ingresos anuales son más elevados que el trámite de "Planificación tributaria", de igual manera esto se debe a lo explicado en el inciso anterior.
- Adicionalmente se puede observar que los trámites que generan mayor rentabilidad son los ocasionales seguido de **"Devolución de IVA"**.

### **5.1.1.2. CATEGORIZACIÓN SEGÚN MANO DE OBRA**

La finalidad de este parámetro es estimar el costo de mano de obra incurrido en cada servicio. Para esto se va a tomar en consideración ciertos factores como: cantidad de empleados asignados por trámite, cantidad de clientes asignados por rango, distribución de costos por clientes y por rango. Estos factores fueron identificados mediante las pruebas de campo.

### **a.- Identificación de los parámetros para elaborar la tabla**

Los datos a continuación fueron extraídos del ANEXO # 2.

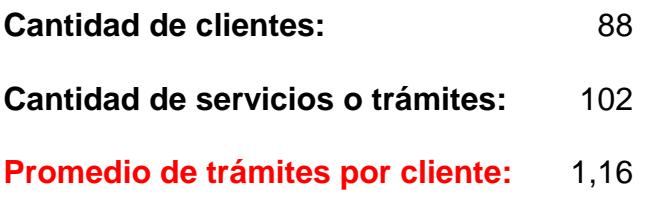

# **b.- Categorización de la cantidad de empleados asignados**

La cantidad de empleados asignados fueron estipulados en base a las pruebas de campo.

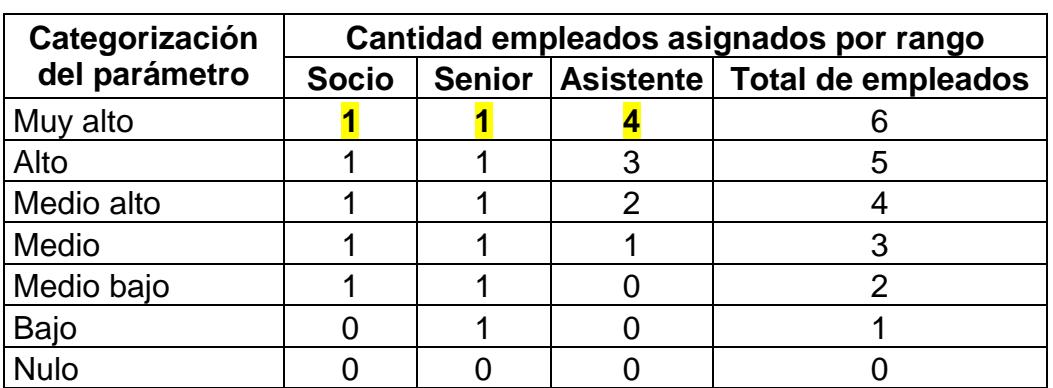

**Tabla 5.5:** Cantidad de empleados asignados por rango

**Fuente:** Información suministrada por la empresa estudiada

# **c.- Identificación de costos directos por rango**

Para la elaboración de la siguiente tabla, se tomaron en consideración solo los empleados los cuales tiene afectación directa con el giro del negocio. Se ha identificado como **"Asistente (experimentado)"** aquellos que tienen más de un año trabajando en la empresa.

Los datos a continuación fueron extraídos del ANEXO # 2.

| Cargo                       | Suma de<br><b>Sueldo</b><br>mensual | <b>Cuenta</b><br>de Cargo | <b>Sueldo</b> |
|-----------------------------|-------------------------------------|---------------------------|---------------|
| Asistente B (experimentado) | 1.350,00                            | 3                         | 450,00        |
| Asistente C (experimentado) | 1.200,00                            |                           | 300,00        |
| <b>Suma</b>                 | 2.550,00                            |                           |               |
| <b>Promedio</b>             | 364,29                              |                           |               |

**Tabla 5.6:** Sueldo promedio de asistentes experimentados

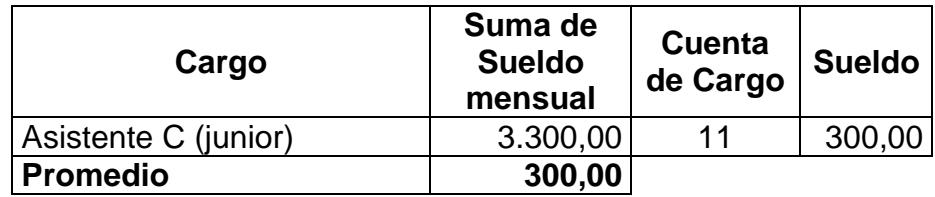

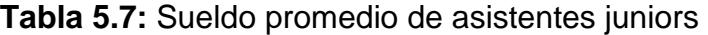

**Fuente:** Información suministrada por la empresa estudiada

**Tabla 5.8:** Sueldo promedio de encargados (seniors y semiseniors)

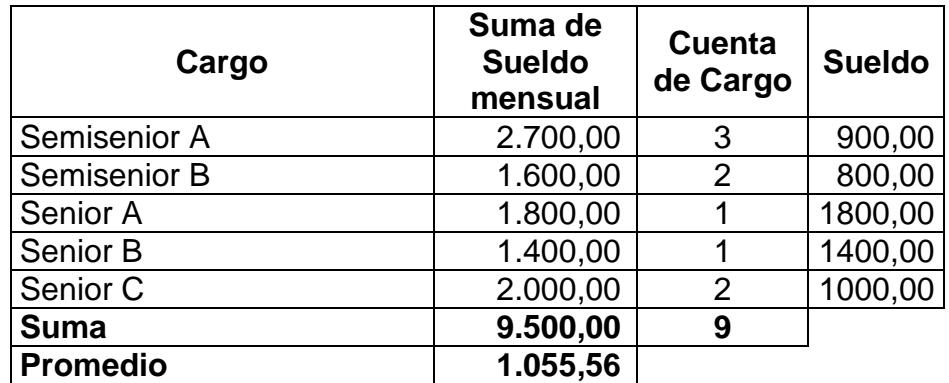

**Fuente:** Información suministrada por la empresa estudiada

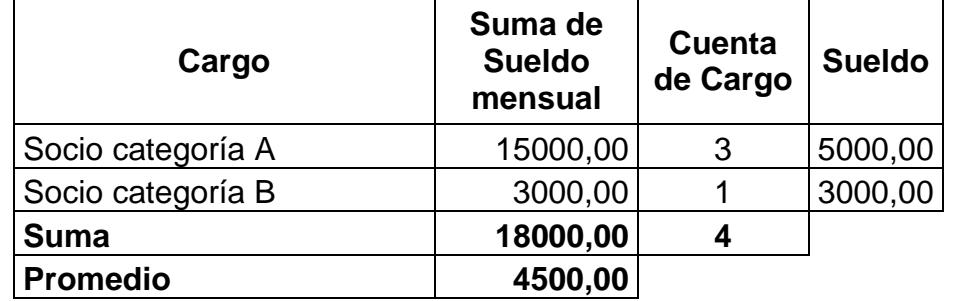

**Tabla 5.9:** Sueldo promedio de los socios

### **d.- Distribución de costos por rango por trámite**

Para esto se observo que el tiempo destinado al servicio dependía de la cantidad de clientes los cuales tenga asignado cada empleado. Cabe indicar que la cantidad de clientes que se le asigna al empleado depende del rango. Por ejemplo:

En el caso de los seniors ellos en promedio manejan **"9.78"** clientes, el cual se obtiene dividiendo la cantidad de clientes por el total de encargados; a los cuales se le destinan aproximadamente **"24.54"** horas al mes, estas se determinan dividiendo el total de horas trabajadas al mes **"240"** para la cantidad de clientes asignados en promedio (9.78). Esta situación se repite para todos los cargos restantes.

Los datos a continuación fueron extraídos del ANEXO # 2.

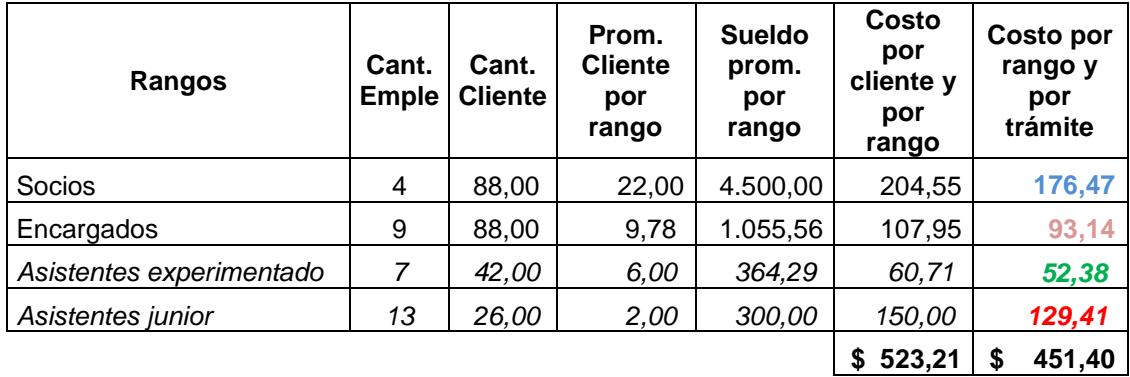

**Tabla 5.10:** Distribución de costos por rango y por trámite

#### **Descripción y cálculo de los rubros que conforman la tabla:**

- − **Cantidad de empleados:** Número de personal que existen por dicho rango los cuales fueron tomados de las **Tablas 5.6, 5.7, 5.8** y **5.9.**
- − **Cantidad de clientes:** Total de clientes asignados ha dicho rango. Cabe indicar que por políticas de la empresa todo cliente tiene que estar asignado a un socio, de igual manera en el caso de los seniors. Pero en el caso de los asistentes, no necesariamente todo cliente tiene que tener asignado un asistente; es por ello que la cantidad total de clientes asignados a los asistentes no llega al total de la cartera de clientes como en los otros casos. La cantidad de clientes asignados a los asistentes se la determino mediante las pruebas de campo.
- − **Promedio de clientes por rango:** Este valor se cálculo dividiendo la cantidad total de cliente según sea el rango, con sus respectiva cantidad de empleados.
- − **Sueldo promedio por rangos:** Estos fueron tomados y calculados anteriormente de las **Tablas 5.6, 5.7, 5.8** y **5.9** respectivamente.
- − **Costo por cliente y por rango:** Es la división del sueldo promedio de las **Tablas 5.6, 5.7, 5.8** y **5.9** para la cantidad de clientes asignados según su rango, los cuales se hallan en las mismas tablas.

− **Costo por rango y por trámite:** Es el "Costo promedio por cliente y por rango" multiplicado por el **"promedio de trámites por cliente"** del literal a) el cual es **1,16**.

### **e.- Elaboración de la tabla de medición**

|                                           |                    | <b>Medición cuantitativa</b> | Medición estandarizada |                    |  |
|-------------------------------------------|--------------------|------------------------------|------------------------|--------------------|--|
| Costos promedio de<br>nómina por servicio | Límite<br>inferior | Límite<br>superior           | Límite<br>inferior     | Límite<br>superior |  |
| Muy alto                                  | 542,30<br>\$       | 633,19                       | 18                     | 20                 |  |
| Alto                                      | 451,40             | 542,30                       | 16                     | 18                 |  |
| Medio alto                                | 360,50             | 451,40                       | 14                     | 16                 |  |
| Medio                                     | 269,61             | 360,50                       | 12                     | 14                 |  |
| Medio bajo                                | 93,14              | 269,61                       | 10                     | 12                 |  |
| Bajo                                      |                    | 93,14                        | 8                      | 10                 |  |
| <b>Nulo</b>                               |                    |                              | 0                      | 0                  |  |

**Tabla 5.11:** Categorización y medición del costo de nómina

**Fuente:** Información suministrada por la empresa estudiada

### **Descripción y cálculo de los rubros que conforman la tabla:**

Los valores resaltados de color amarillo en la formula que se mostrará a continuación hacen referencia a los que se encuentran en la **Tabla 5.5**, mientras que los valores de azul, rosado, verde y rojo hacen referencia a los que se hallan en la **Tabla 5.10**; y finalmente el **0,5** es un factor para calcular el promedio de los sueldos de los asistentes.

### Fórmula para hallar el límite superior:

Límite superior =  $1^*$  **176,5** +  $1^*$  93,14 +  $1^*$  (52,38 + 129,41) \* 0,5 Límite superior = **633,19**

Aplicando sucesivamente la formula se fueron calculando los límites de los intervalos restantes.

### **f.- Reclasificación según costo de mano de obra directa**

La **"Cantidad promedio de empleados asignados por rango"** fue fijada en base a las pruebas de campo.

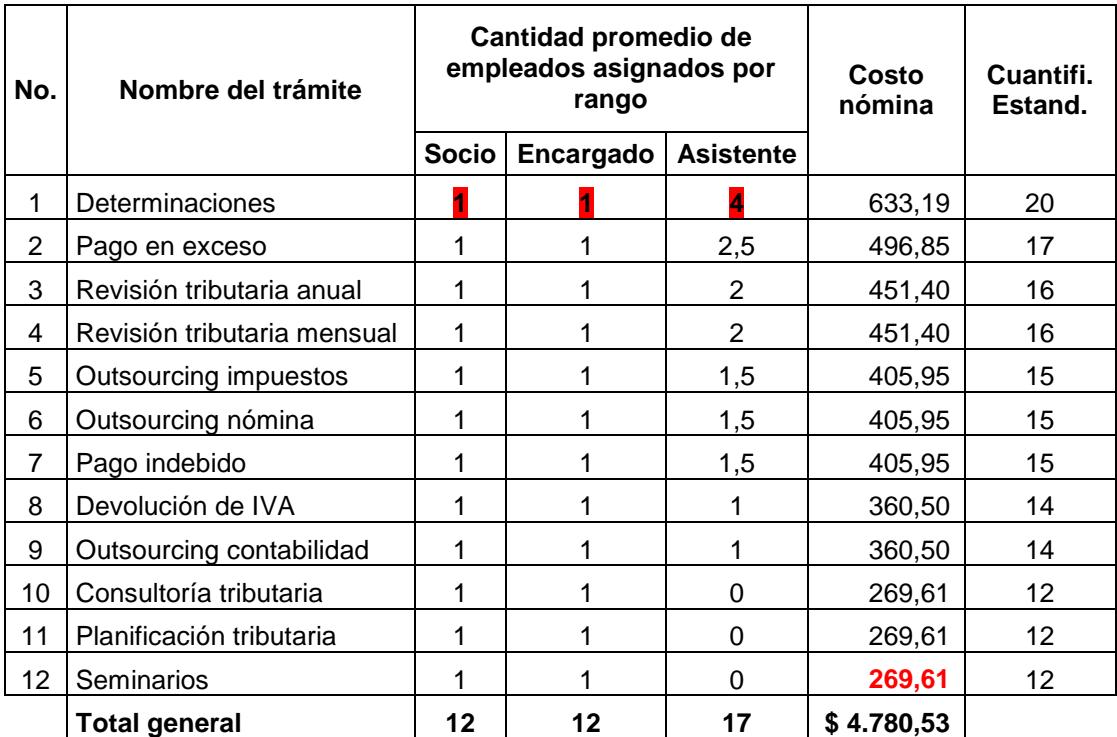

**Tabla 5.12:** Cuantificación estandarizada de los costos de nómina
#### **Descripción y cálculo de los rubros que conforman la tabla:**

− **Costo nómina** fue calculado mediante la siguiente fórmula:

Límite superior =  $1^{\frac{1}{2}}$  \* 176,47 +  $1^{\frac{1}{2}}$  \* 93,14 +  $4^{\frac{1}{2}}$  ( 52,38 + 129,41 ) \* 0,5 Límite superior = **633,19**

Aplicando sucesivamente la fórmula se fueron calculando los límites de los intervalos restantes.

Los valores sombreados de color rojo que se muestran en la fórmula hacen referencia a los datos que se encuentran en la **Tabla 5.12**, mientras que los valores de azul, rosado, verde y rojo hacen referencia a los datos que se hallan en la **Tabla 5.10**; y finalmente el **0,5** es un factor para calcular el promedio de los sueldos de los asistentes.

#### − **Cuantificación estandarizada**

A simple vista se logro observar el mismo comportamiento de la estandarización del parámetro anterior.

$$
\left[\frac{\text{Costo nómina - Costo mínimo de nómina}}{\text{Ancho del intervalo}}\right]*2 + 12
$$

Para poder discernir esta fórmula primero se tuvo una visión de la razón de cambio promedio de los costos con respecto al ancho del intervalo, es por ello que se procedió a dividir sobre **90,90** (ancho de los intervalos) y teniendo presente que se desea calcular la razón de cambio promedio del costo de nómina, se saco la diferencia entre el costo mínimo de \$ **269,61** reflejado en la **Tabla 5.12;** y el costo a estandarizar es decir el límite superior de cada intervalo del costo de nómina. Una vez obtenida esta razón de cambio se la multiplico por la constante **2** la cual representa la variación del intervalo de medición estándar, esto se lo realizo para determinar en cuanto incrementa la medida estándar. Al final le sumamos **12** ya que visualmente se identifico en la **Tabla 5.11** que era el mínimo valor a tomar dado el costo mínimo de \$ **269,61**.

**Cálculo de la medición estandarizada de los distintos trámites:** 

|  | $($ (633,19 - <b>269,61</b> ) / <b>90,90</b> ) * 2 + 12 = 20  |  |  |
|--|---------------------------------------------------------------|--|--|
|  | $($ ( 496,85 - <b>269,61</b> ) / <b>90,90</b> ) * 2 + 12 = 17 |  |  |
|  | $($ ( 451,40 - 269,61 ) / 90,90 ) * 2 + 12 = 16               |  |  |
|  | $($ ( 451,40 - 269,61 ) / 90,90 ) $*$ 2 + 12 = 16             |  |  |
|  | $($ ( 405,95 - <b>269,61</b> ) / <b>90,90</b> ) * 2 + 12 = 15 |  |  |
|  | $($ ( 405,95 - <b>269,61</b> ) / <b>90,90</b> ) * 2 + 12 = 15 |  |  |
|  | $($ ( 405,95 - <b>269,61</b> ) / <b>90,90</b> ) * 2 + 12 = 15 |  |  |
|  | $($ ( 360,50 - <b>269,61</b> ) / <b>90,90</b> ) * 2 + 12 = 14 |  |  |
|  | $($ ( 360,50 - <b>269,61</b> ) / <b>90,90</b> ) * 2 + 12 = 14 |  |  |
|  | $($ ( 269,61 - <b>269,61</b> ) / <b>90,90</b> ) * 2 + 12 = 12 |  |  |
|  | $($ ( 269,61 - <b>269,61</b> ) / <b>90,90</b> ) * 2 + 12 = 12 |  |  |
|  | $( ( 269.61 - 269.61 ) / 90.90 ) * 2 + 12 = 12$               |  |  |

## **5.1.1.3. CATEGORIZACIÓN SEGÚN EL TIEMPO INCURRIDO**

De todos los parámetros a cuantificar este es el de mayor importancia dado que la variación del tiempo influye directamente en el incremento de los costos de nómina.

#### **a.- Descripción y cuantificación de los factores**

Los valores de los factores han sido estimados de tal manera que aumenten o disminuyan el tiempo estipulado de la tarea al momento de multiplicarlos. Si el valor asignado es mayor a 1, este hará que el tiempo estimado según políticas de la empresa aumente. En el caso que el valor asignado sea menor a 1, este ocasionara que el tiempo estipulado disminuya.

Los valores establecidos en la siguiente tabla se basaron en las pruebas de campos realizadas en la empresa estudiada.

|             | <b>Factor</b> | <b>Factor</b> | <b>Factor</b> |  |  |
|-------------|---------------|---------------|---------------|--|--|
| Categoría   | volumen de    | complejidad   | experiencia   |  |  |
|             | información   | del trámite   | del personal  |  |  |
| Muy alto    | 1,75          | 1,75          | 0,50          |  |  |
| Alto        | 1,50          | 1,50          | 0,75          |  |  |
| Medio alto  | 1,25          | 1,25          | 1,00          |  |  |
| Medio       | 1,00          | 1,00          | 1,25          |  |  |
| Medio bajo  | 0,75          | 0,75          | 1,50          |  |  |
| Bajo        | 0,50          | 0,50          | 1,75          |  |  |
| <b>Nulo</b> |               |               |               |  |  |

**Tabla 5.13:** Categorización y medición de los factores de tiempo

**Fuente:** Información suministrada por la empresa estudiada

#### **b.- Cuantificación del tiempo incurrido en el servicio**

Los valores de la tabla a continuación fueron establecidos según las políticas de la empresa estudiada y en base a las pruebas de campo realizadas. La unidad de medida del tiempo es en días.

| <b>No</b> | Nombre del trámite          | Volum.<br>Inform. | Complej.<br>del trám. | Experi.<br>del<br>person. | <b>Factor</b><br>prom. | Tiemp.<br>según<br>política | Tiemp.<br>real<br>incur |
|-----------|-----------------------------|-------------------|-----------------------|---------------------------|------------------------|-----------------------------|-------------------------|
| 1         | Revisión tributaria anual   | 1,75              | 1,25                  | 1,00                      | 1,33                   | 28                          | 37,33                   |
| 2         | Determinaciones             | 1,75              | 1,50                  | 1,25                      | 1,50                   | 21                          | 31,50                   |
| 3         | Pago en exceso              | 1,75              | 1,25                  | 1,00                      | 1,33                   | 21                          | 28,00                   |
| 4         | Outsourcing contabilidad    | 1,00              | 1,00                  | 1,25                      | 1,08                   | 21                          | 22,75                   |
| 5         | Outsourcing impuestos       | 1,00              | 1,00                  | 1,25                      | 1,08                   | 21                          | 22,75                   |
| 6         | Devolución de IVA           | 1,25              | 1,00                  | 1,00                      | 1,08                   | 20                          | 21,67                   |
| 7         | Pago indebido               | 1,00              | 1,50                  | 1,25                      | 1,25                   | 15                          | 18,75                   |
| 8         | Outsourcing nómina          | 1,00              | 0,75                  | 1,25                      | 1,00                   | 15                          | 15,00                   |
| 9         | Planificación tributaria    | 0,50              | 1,75                  | 0,50                      | 0,92                   | 15                          | 13,75                   |
| 10        | Revisión tributaria mensual | 1,00              | 1,25                  | 1,00                      | 1,08                   | 2                           | 2,17                    |
| 11        | Seminarios                  | 0,50              | 1,75                  | 0,50                      | 0,92                   | 2                           | 1,83                    |
| 12        | Consultoría tributaria      | 1,25              | 0,75                  | 0,50                      | 0,83                   | $\overline{2}$              | 1,67                    |

**Tabla 5.14:** Cuantificación del tiempo incurrido en el servicio

#### **c.- Estandarización de la variable**

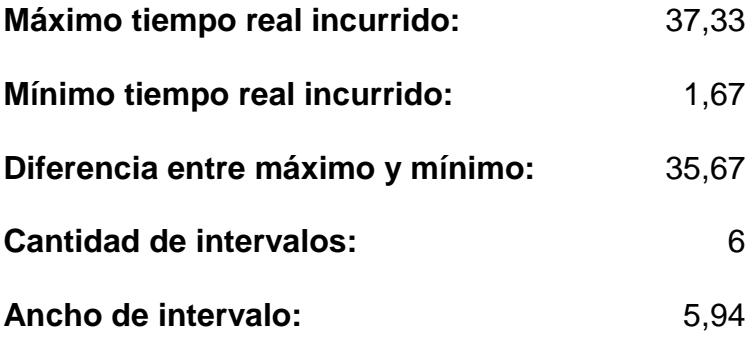

**Tabla 5.15:** Categorización y medición del tiempo incurrido en el servicio

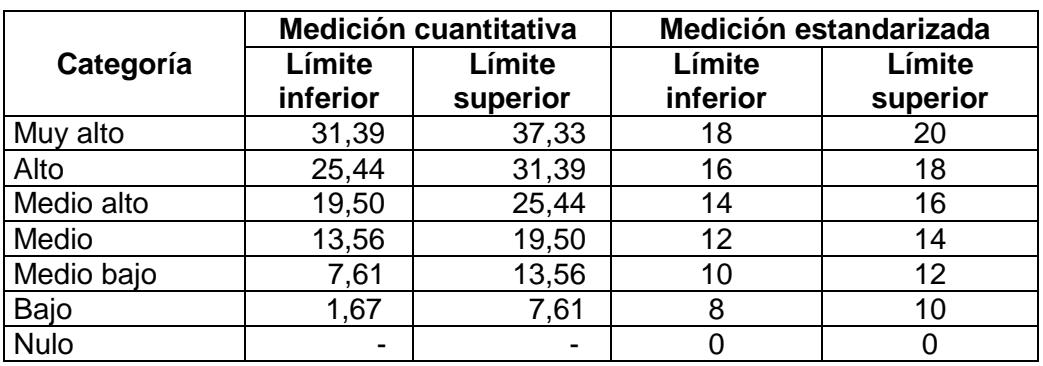

**Fuente:** Información suministrada por la empresa estudiada

# **Descripción y cálculo de los rubros que conforman la tabla:**

Se procedió de igual manera que el caso de la **Tabla 5.3.** 

# **d.- Reclasificación según tiempo incurrido en el servicio**

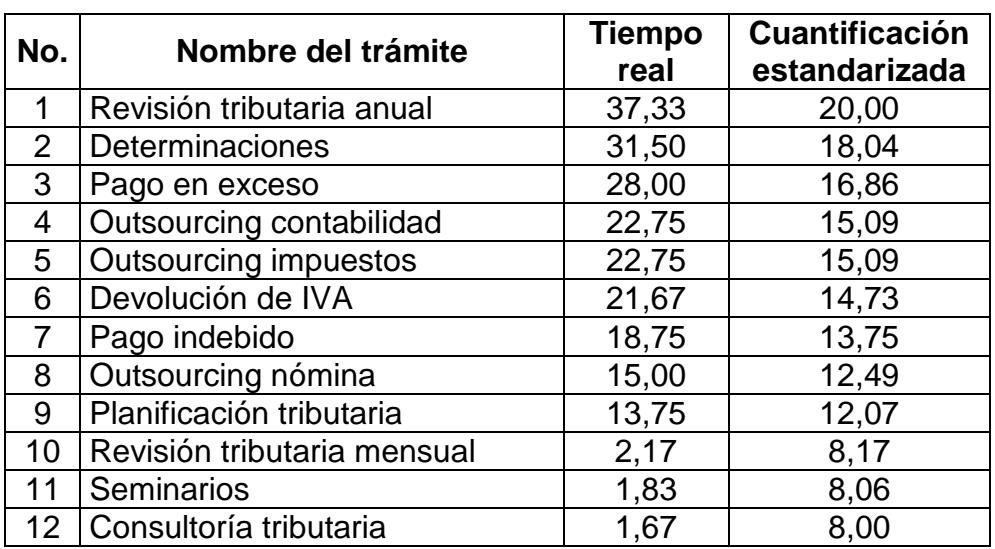

**Tabla 5.16:** Cuantificación estandarizada de tiempo incurrido servicio

**Fuente:** Información suministrada por la empresa estudiada

# **5.1.1.4. CATEGORIZACIÓN SEGÚN COSTOS INDIRECTOS**

El objetivo de este parámetro es proyectar el valor monetario de los costos

indirectos que se encuentran implícitos en el servicio.

# **a.- Análisis de depreciación por cantidad de equipos en uso**

Los datos a continuación fueron extraídos del ANEXO # 3

| Descripción equipos | <b>Total</b><br>equipos | <b>Total</b><br>depreciación<br>mensual | Depreciación<br>por equipo |  |  |
|---------------------|-------------------------|-----------------------------------------|----------------------------|--|--|
| Laptops             | 28                      | 869,00                                  | 31,04                      |  |  |
| <b>Escritorios</b>  | 30                      | 125,00                                  | 4,17                       |  |  |
| <b>Total</b>        |                         |                                         | 35,20                      |  |  |

**Tabla 5.17:** Costos de depreciación de equipos

#### **b.- Análisis de otros costos por cantidad de empleados**

Los datos a continuación fueron extraídos del ANEXO # 4

| Descripción del costo | <b>Cantidad de</b><br>empleados | <b>Costo</b><br>mensual | Costo por<br>empleado |  |  |
|-----------------------|---------------------------------|-------------------------|-----------------------|--|--|
| Transporte            | 31                              | 2.150,00                | 69,35                 |  |  |
| Suministros           | 31                              | 240,00                  | 7.74                  |  |  |
| Teléfono              | 31                              | 280,00                  | 9,03                  |  |  |
| <b>Total</b>          |                                 |                         | 86,13                 |  |  |

**Tabla 5.18:** Otros costos de servicio

**Fuente:** Información suministrada por la empresa estudiada

#### **c.- Identificación del costo de materiales y otros costos por empleado**

**Total de otros costos por empleado** = costo de depreciación por equipo +

otros costos por empleados =  $$35,20 + 86,13 = $121,33$ .

#### **d.- Costo de materiales y otros costos por servicio**

Los valores de la tabla los cuales hacen referencia a la cantidad de empleados asignados fueron tomados de la **Tabla 5.12**.

| No.            | Nombre del trámite           | Cant.<br>Emplea. | <b>Tiempo</b><br>real | Proporción<br>del mes | Costo por<br>servicio |  |
|----------------|------------------------------|------------------|-----------------------|-----------------------|-----------------------|--|
| 1              | <b>Determinaciones</b>       | 6                | 31,50                 | 1,05                  | 764,39                |  |
| $\overline{2}$ | Pago en exceso               | 4,5              | 28,00                 | 0,93                  | 509,59                |  |
| 3              | Revisión tributaria anual    | 4                | 37,33                 | 1,24                  | 603,96                |  |
| 4              | Revisión tributaria mensual  | 4                | 2,17                  | 0,07                  | 35,05                 |  |
| 5              | <b>Outsourcing impuestos</b> | 3,5              | 22,75                 | 0,76                  | 322,03                |  |
| 6              | Outsourcing nómina           | 3,5              | 15,00                 | 0,50                  | 212,33                |  |
| 7              | Pago indebido                | 3,5              | 18,75                 | 0,63                  | 265,41                |  |
| 8              | Devolución de IVA            | 3                | 21,67                 | 0,72                  | 262,88                |  |
| 9              | Outsourcing contabilidad     | 3                | 22,75                 | 0,76                  | 276,03                |  |
| 10             | Consultoría tributaria       | $\overline{2}$   | 1,67                  | 0,06                  | 13,48                 |  |
| 11             | Planificación tributaria     | $\overline{2}$   | 13,75                 | 0,46                  | 111,22                |  |
| 12             | <b>Seminarios</b>            | $\overline{2}$   | 1,83                  | 0,06                  | 14,83                 |  |
|                | <b>Total general</b>         |                  | 217,17                |                       | 3.391,21<br>\$        |  |

**Tabla 5.19:** Cuantificación de los costos indirectos del servicio

#### **Descripción y cálculo de los rubros que conforman la tabla:**

- − **Tiempo real:** Estos valores fueron extraídos de la **Tabla 5.16** respectivamente.
- − **Proporción del mes:** Es la razón entre el tiempo real dividido para 30.
- − **Costo por servicio:** Es igual a la "Cantidad de empleados" por "Proporción del mes" por el **"Total de otros costos por empleado".**

### **e.- Categorización y medición de los costos indirectos**

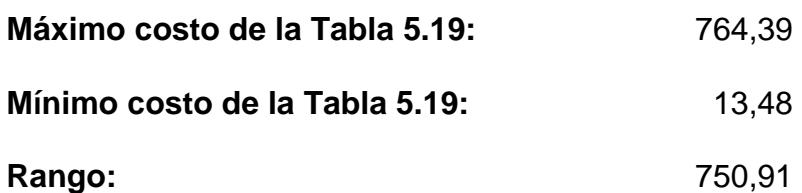

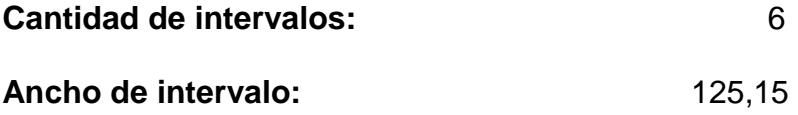

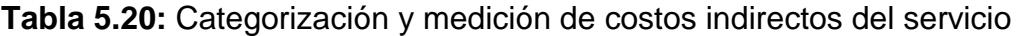

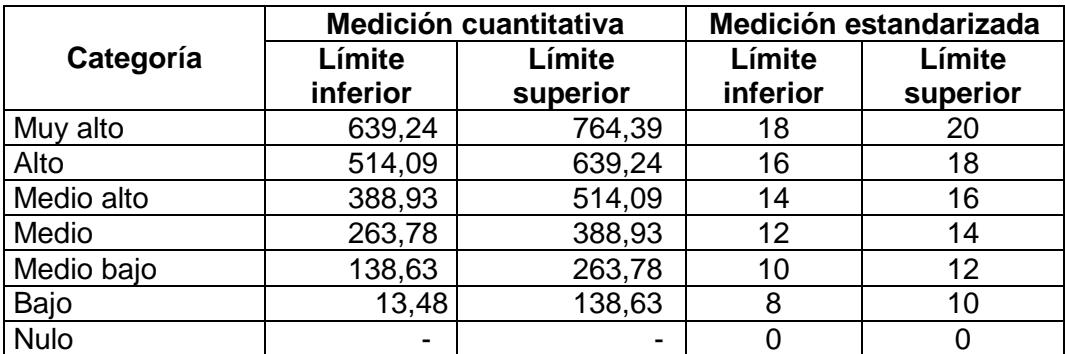

# **f.- Reclasificación según costos indirectos**

**Tabla 5.21:** Cuantificación estandarizada de los costos indirectos

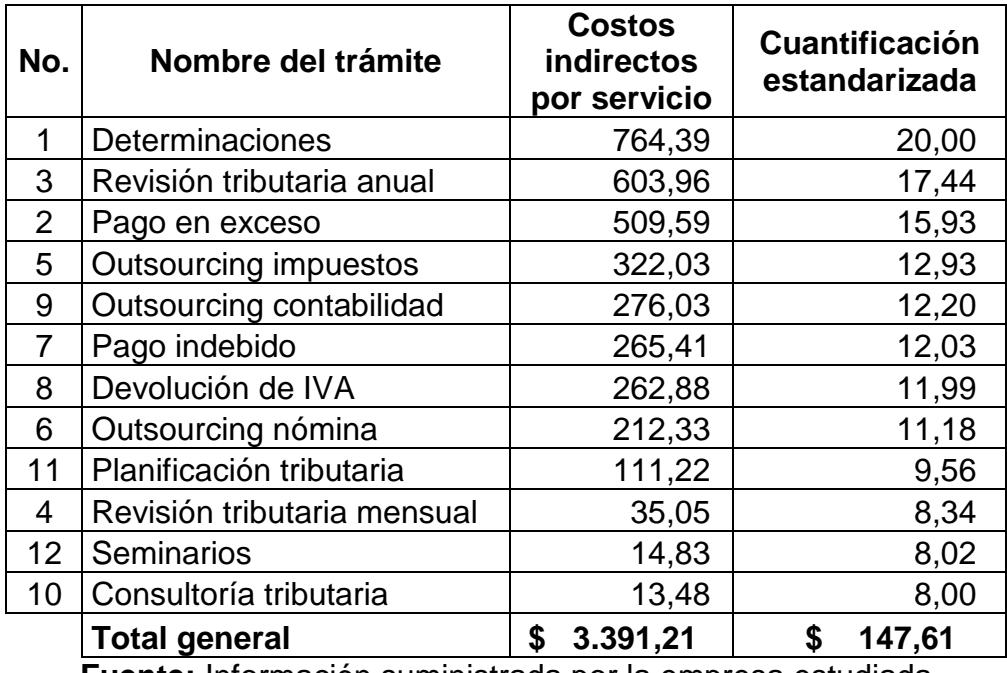

**Fuente:** Información suministrada por la empresa estudiada

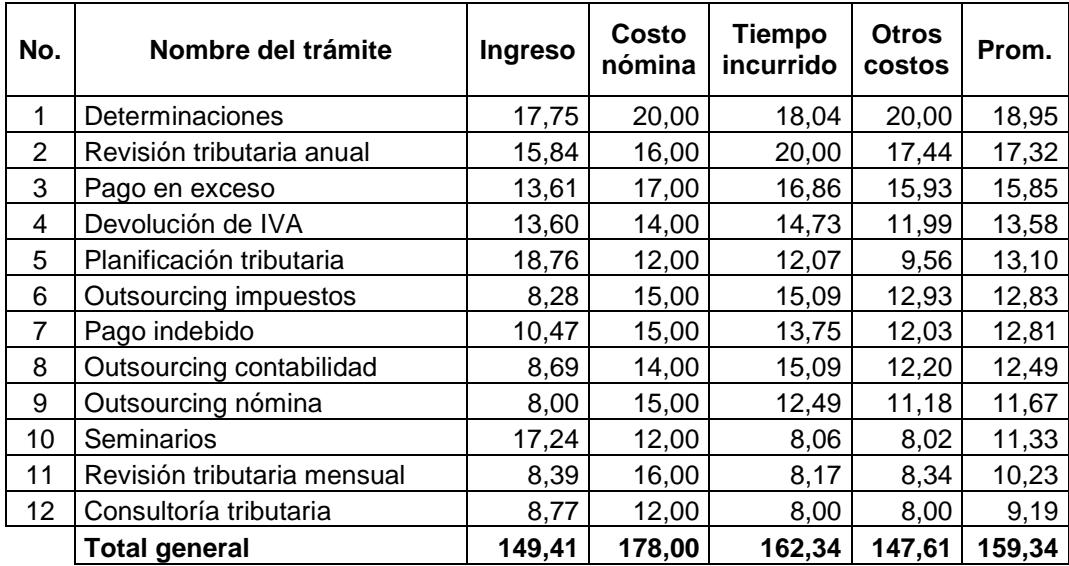

# **5.1.1.5. RECLASIFICACIÓN SEGÚN PARÁMETROS**

**Tabla 5.22:** Reclasificación de los servicios según parámetros

**Fuente:** Información suministrada por la empresa estudiada

#### **Descripción y cálculo de los rubros que conforman la tabla:**

- − **Ingreso:** Esta columna representan los ingresos obtenidos de un trámite dentro de un mes, en una escala de 8 a 20 tomados de la **Tabla 5.4.**
- − **Costo:** Esta columna representan los costos de mano de obra por un tipo de trámite dentro de un mes, en una escala de 8 a 20 tomados de la **Tabla 5.12.**
- − **Tiempo incurrido:** Esta columna representan la duración proyectada del trámite, considerando el volumen, complejidad y la experiencia del personal, en una escala de 8 a 20 tomados de la **Tabla 5.16.**
- − **Otros costos:** Esta columna representan los costos de materiales, depreciación y demás costos incurridos en un trámite dentro de un mes, en una escala de 8 a 20 tomados de la **Tabla 5.21.**
- − **Promedio:** Es la media aritmética de los cuatro parámetros antes mencionados. El motivo por el cual se decidió calcular el promedio mediante la media aritmética es porque los parámetros ya habían sido homogenizados con una medida estándar.

Interpretación de la **Tabla 5.22**:

- Se puede observar a simple vista que los servicios de mayor impacto para en el negocio son: **"Determinaciones, Revisión tributaria anual y Pago en exceso"**.
- También se puede apreciar que el caso de los servicios brindados por "Seminarios" se encuentra en la decima posición a pesar que posee un alto nivel de ingreso pero un bajo grado de costos y tiempos. Esto muestra que sin duda alguna es una actividad muy rentable económicamente hablando, pero el objetivo de este análisis es determinar cual trámite representa una mayor inversión de tiempo y recursos para la compañía.

# **5.2. MODELO DE REGRESIÓN LINEAL MÚLTIPLE**

## **5.2.1. PLANTEAMIENTO DEL MODELO**

La finalidad de la aplicación de este modelo es determinar si las variables escogidas para estimar los costos de los servicios en la **Tabla 5.1** son o no significativamente influyentes; otro aspecto muy útil de este modelo es que permite estimar de una manera más ágil cual es el costo del servicio, según las variables que uno estipule.

El criterio para determinar las variables del modelo, se dividió en dos enfoques:

- i) **Para la variable dependiente:** En este caso se contesto la pregunta ¿Qué se desea estimar, generar o estudiar?, por lo tanto la variable a estudiar, como lo dice al inicio del planteamiento del modelo es el "costo del servicio".
- ii) **Para las variables independientes:** De similar manera que el enunciado anterior se contesto una pregunta ¿Cuáles factores intervienen para estimar, generar o estudiar la variable dependiente?, en este caso serian cantidad de empleados, tiempo incurrido en el servicio, volumen de información, complejidad del trámite y la experiencia del personal.

Por lo tanto el modelo de regresión lineal múltiple tiene la siguiente forma:

$$
Y = b_0 + b_1 x_1 + b_2 x_2 + b_3 x_3 + b_4 x_4 + b_5 x_5 + u
$$
, siendo:

- **Y**: Costo del servicio
- **X1**: Cantidad de empleados asignados
- **X2**: Volumen de información
- **X3**: Complejidad del trámite
- **X4**: Experiencia del personal
- **X5**: Experiencia del personal
- **u:** Error residual

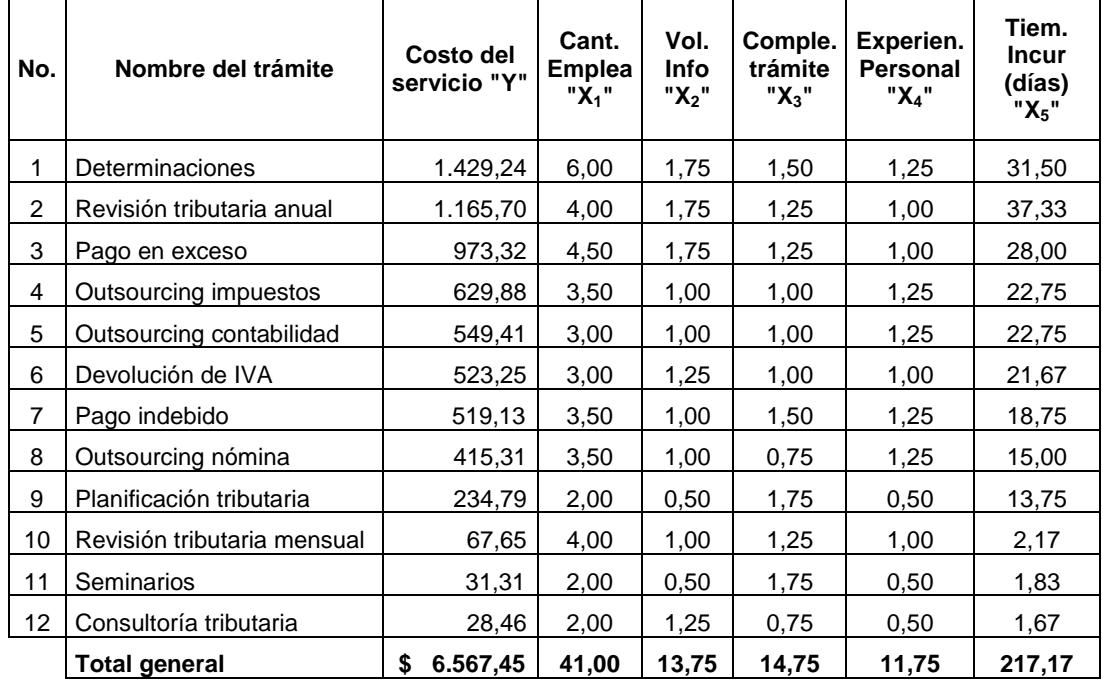

### **Tabla 5.23:** Datos para el modelo de regresión lineal múltiple

**Fuente:** Información suministrada por la empresa estudiada

**Descripción y cálculo de los rubros que conforman la tabla:** 

- − **Costo del servicio "Y":** Esta columna representan la proyección de los costos por tipo de servicio, los cuales fueron calculados de la siguiente manera: los valores de la columna "Costo nómina" de la **Tabla 5.12** multiplicados por los valores de la columna "Tiempo real incurrido" de la **Tabla 5.14** respectivamente, después de esto se dividido el resultado generado para 30 ya que la unidad de medida del tiempo está en días. Finalmente se sumaron los valores de la columna "Costos indirectos por servicio" de la **Tabla 5.21**.
- − **Cantidad de empleados "X1", Volumen de información "X2", Complejidad del trámite "X3", Experiencia del personal "X4" y Tiempo real incurrido "X5"** estas columnas fueron tomadas de la **Tabla 5.14** respectivamente.

#### **5.2.1.1. SUPUESTOS PREVIOS DEL MODELO DE REGRESIÓN**

Uno de los supuestos para que el modelo de regresión lineal múltiple sea eficiente, es que sus variables endógenas (independientes) no estén relacionadas entre sí. Pero con el fin de demostrar matemáticamente que las variables  $X_2$ ,  $X_3$  y  $X_4$  afectan al tiempo incurrido en el servicio, se decide incluir estas en el análisis. Cabe indicar que se espera que  $X_2$ ,  $X_3$  y  $X_4$  sean rechazadas en el modelo debido a que guardan relación de dependencia con  $X<sub>5</sub>$ .

# **5.2.2. DESARROLLO DEL MODELO**

Los cálculos para la estimación de los parámetros y estadísticos de pruebas fueron hallaron utilizando un software de análisis estadístico **"Minitab 17",**  con un **nivel de confianza de 0.95**.

Para obtener una mejor visión sobre la interpretación de las variables estipuladas en el modelo. Se decide realizar varias pruebas, las cuales consiste en excluir o incluir de forma estratégicas ciertas variables del modelo y así examinar su influencia por medio de los cambios que se generen en los parámetros de la regresión. Esto se llevo a cabo construyen distintos escenarios.

• **Escenario 1:** "Costos" vs "Empleados, Volumen, Complejidad, Experiencia, Tiempo"

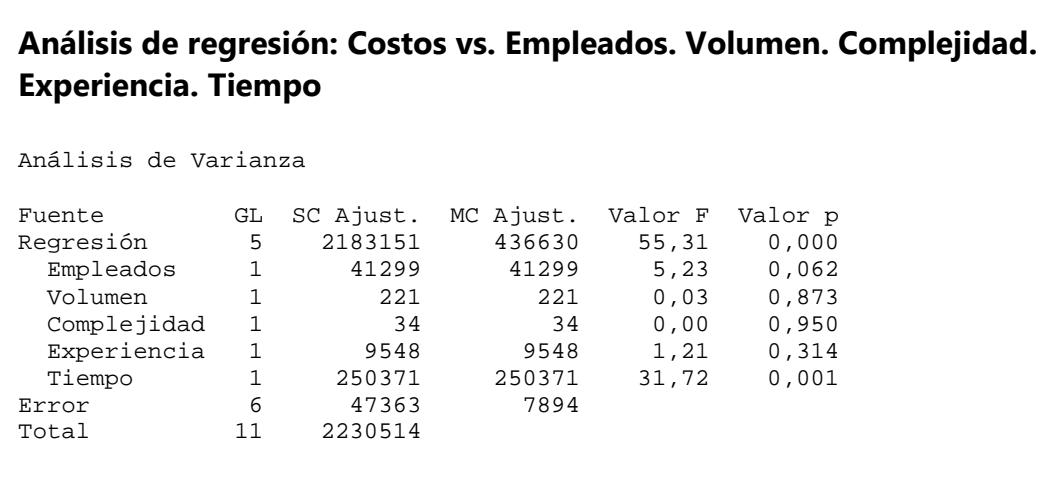

```
Resumen del modelo 
                  R-cuad. R-cuad. 
 S R-cuad. (ajustado) (pred) 
88,8473 97,88% 96,11% 85,80% 
Coeficientes 
                 EE del 
Término Coef coef. Valor T Valor p VIF
Constante -350 327 -1,07 0,325 
Empleados 174,9 76,5 2,29 0,062 11,04
Volumen 34 202 0,17 0,873 10,62
Complejidad 10 159 0,07 0,950 4,21
Experiencia -263 239 -1,10 0,314 7,68
Tiempo 27,99 4,97 5,63 0,001 4,76
Ecuación de regresión 
Costos = -350 + 174,9 Empleados + 34 Volumen + 10 Complejidad -
  263 Experiencia 
        + 27,99 Tiempo 
Ajustes y diagnósticos para observaciones poco comunes 
                         Resid 
Obs Costos Ajuste Resid est. 
 10 67,7 193,2 -125,6 -2,09 R 
Residuo grande R
```
#### **Contraste de hipótesis individual o "Prueba T" H0:** *β***j = 0 vs HA:** *β***<sup>j</sup>** *≠* **0.**

Traducido al lenguaje literal estas hipótesis quieren decir:

**H0:** La variable estadística Xj no es significativa.

**HA:** La variable estadística Xj si es significativa.

 $\checkmark$  Prueba T para β<sub>1</sub> (coeficiente relacionado a la variable X<sub>1</sub>: Empleados).

$$
H_0: \beta_1 = 0 \qquad \qquad \text{vs} \qquad \qquad H_A: \beta_1 \neq 0
$$

Para el desarrollo de la prueba se deben realizar dos pasos, los mismos que serán aplicados para cada **Beta "β"**:

**Paso 1:** Identificación del estadístico de prueba t – Student, el cual es tomado del **"Análisis de regresión"** generado del software estadístico, en la parte del **"Resumen del modelo"**, columna **"Valor T"**, correspondiente a la variable.

 $t_1 = 2.29$ 

**Paso 2:** Aplicar la regla de decisión para la región de rechazo y determinar si el parámetro asociado a la variable  $X_1$  es individualmente significativo:

Si  $|t_1| \ge t_{6.0.025}$ , quiere decir que cae dentro de la región de rechazo caso contrario cae fuera. Reemplazando las variables tenemos; |2.29| ≥ 2.4469 la condición no se cumple. Por lo tanto el estadístico cae fuera de la región de rechazo, lo que quiere decir que se acepta la hipótesis nula y **se concluye que el parámetro X1 NO es significativo**.

**Nota:** El valor de  $t_{6, 0.025} = 2.4469$  fue extraído de la tabla t-student, donde "6" representan los grados de libertad y "0.025" el α/2.

 $\checkmark$  Prueba T para β<sub>2</sub> (coeficiente relacionado a la variable X<sub>2</sub>: Volumen).

 $H_0$ :  $\beta_2 = 0$  vs  $H_A$ :  $\beta_2 \neq 0$ 

**Paso 1:** Identificación del estadístico de prueba t – Student.

 $t_2$ = 0.17

**Paso 2:** Aplicar la regla de decisión para la región de rechazo y determinar si el parámetro asociado a la variable  $X_2$  es individualmente significativo:

Si  $|t_2| \ge t_{6.0.025}$ , quiere decir que cae dentro de la región de rechazo caso contrario cae fuera. Reemplazando las variables tenemos; |0.17| ≥ 2.4469 la condición no se cumple. Por lo tanto el estadístico cae fuera de la región de rechazo, lo que quiere decir que se acepta la hipótesis nula y **se concluye que el parámetro X2 NO es significativo**.

 $\checkmark$  Prueba T para β<sub>3</sub> (coeficiente relacionado a la variable X<sub>3</sub>: Complejidad).

**H**<sub>0</sub>**: β**<sub>3</sub> = 0 vs **H**<sub>A</sub>**: β**<sub>3</sub> ≠ 0

**Paso 1:** Identificación del estadístico de prueba t – Student.

 $t_3 = 0.07$ 

**Paso 2:** Aplicar la regla de decisión para la región de rechazo y determinar si el parámetro asociado a la variable  $X_3$  es individualmente significativo:

Si  $|t_3| \ge t_{6.0.025}$ , quiere decir que cae dentro de la región de rechazo caso contrario cae fuera. Reemplazando las variables tenemos; |0.07| ≥ 2.4469 la condición no se cumple. Por lo tanto el estadístico cae fuera de la región de rechazo, lo que quiere decir que se acepta la hipótesis nula y **se concluye que el parámetro X3 NO es significativo**.

 $\checkmark$  Prueba T para β<sub>4</sub> (coeficiente relacionado a la variable X<sub>4</sub>: Experiencia).

$$
H_0: \beta_4 = 0 \qquad \qquad \text{vs} \qquad \qquad H_A: \beta_4 \neq 0
$$

**Paso 1:** Identificación del estadístico de prueba t – Student.

 $t_{4} = -1.10$ 

**Paso 2:** Aplicar la regla de decisión para la región de rechazo y determinar si el parámetro asociado a la variable  $X_4$  es individualmente significativo:

Si  $|t_4| \ge t_{6.0.025}$ , quiere decir que cae dentro de la región de rechazo caso contrario cae fuera. Reemplazando las variables tenemos; |-1.10| ≥ 2.4469 la condición no se cumple. Por lo tanto el estadístico cae fuera de la región de rechazo, lo que quiere decir que se acepta la hipótesis nula y **se concluye que el parámetro X4 NO es significativo**.

 $\checkmark$  Prueba T para β<sub>5</sub> (coeficiente relacionado a la variable X<sub>5</sub>: Tiempo).

 $H_0$ **:**  $β_5 = 0$  vs  $H_4$ **:**  $β_5 \neq 0$ 

**Paso 1:** Identificación del estadístico de prueba t – Student.

 $t_{5}$ = -1.10

**Paso 2:** Aplicar la regla de decisión para la región de rechazo y determinar si el parámetro asociado a la variable  $X_5$  es individualmente significativo:

Si  $|t_5| \ge t_{6.0.025}$ , quiere decir que cae dentro de la región de rechazo caso contrario cae fuera. Reemplazando las variables tenemos; |5.63| ≥ 2.4469 la condición se cumple. Por lo tanto el estadístico cae dentro de la región de rechazo, lo que quiere decir que se rechaza la hipótesis nula y **se concluye que el parámetro X5 SI es significativo**.

**Contraste de hipótesis conjunto o "F de Snedecor"**  $H_0: \beta_1 = \beta_2 = ... = \beta_k =$ 0 vs  $H_A$ :  $H_0$ .

Traducido al lenguaje literal estas hipótesis quieren decir:

**H0:** El modelo es globalmente significativo.

**HA:** El modelo NO es globalmente significativo.

De igual manera que la prueba T se deben realizar dos pasos:

**Paso 1:** Identificación del estadístico de prueba F de Snedecor. El cual es tomado del **"Análisis de regresión"** generado del software estadístico, en la parte de **"Análisis de varianza"**, columna **"Valor F"**, correspondiente a la fila **"Regresión"**.

F= 55.31

**Paso 2:** Aplicar la regla de decisión para la región de rechazo y determinar si el modelo es globalmente significativo o no:

Si  $|F|$  ≥ F<sub>5, 6, 0.05</sub>, quiere decir que cae dentro de la región de rechazo, caso contrario cae fuera. Reemplazando las variables tenemos; |55.31| ≥ 4.39 la condición se cumple. Por lo tanto el estadístico cae dentro de la región de rechazo, lo que quiere decir que se rechaza la hipótesis nula y **se concluye que el modelo SI es globalmente significativo**.

#### **Conclusiones del Escenario 1:**

Se pudo observar que el supuesto establecido en el planteamiento del modelo sobre la dependencia de las variables  $X_2$ ,  $X_3$  y  $X_4$  con respecto a la variable  $X_5$  se cumplió, ya que estas fueron consideradas como no significativas, al momento de realizar las pruebas de hipótesis individuales.

Algo muy peculiar en el modelo es que a pesar que la mayoría de las variables fueron consideradas individualmente no significas, estas en conjunto son globalmente significativas.

El **coeficiente de determinación del modelo es de 0.9788**, la cual quiere decir que el modelo planteado se acopla un 97,88% a la realidad, esto nos corrobora el por qué las variables son conjuntamente significativas en el modelo.

• **Escenario 2:** "Costos" vs "Empleados, Tiempo"

En este caso se han extraído las variables que guardaban relación de dependencia con la variable tiempo, con la finalidad de observar los cambios generados en el modelo.

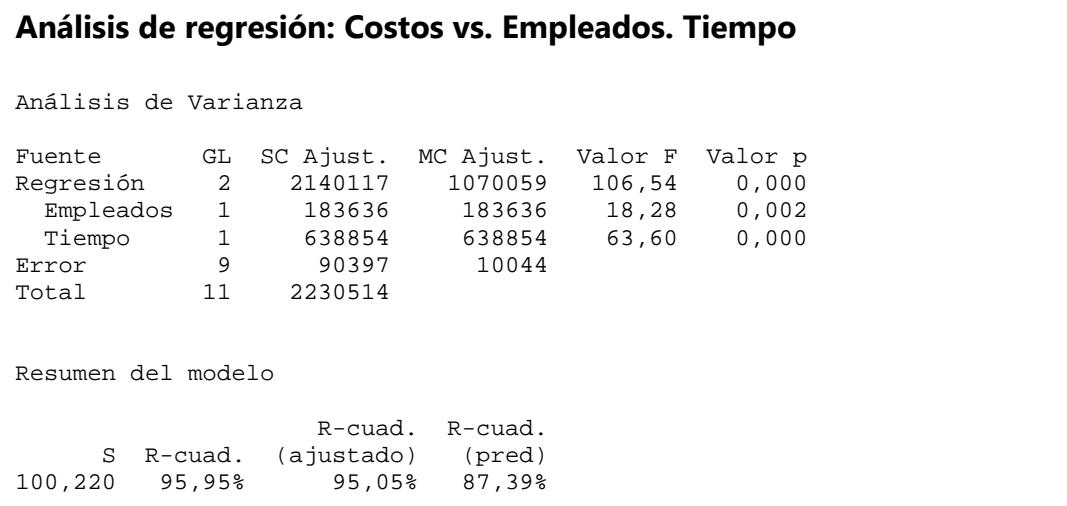

```
Coeficientes 
                 EE del 
Término Coef coef. Valor T Valor p VIF 
Constante -429,6 94,2 -4,56 0,001 
Empleados 144,5 33,8 4,28 0,002 1,70 
Tiempo 26,70 3,35 7,98 0,000 1,70 
Ecuación de regresión 
Costos = -429,6 + 144,5 Empleados + 26,70 Tiempo 
Ajustes y diagnósticos para observaciones poco comunes 
                          Resid 
Obs Costos Ajuste Resid est. 
  1 1429,2 1278,4 150,8 2,23 R 
 10 67,7 206,3 -138,7 -2,04 R 
Residuo grande R
```
#### **Contraste de hipótesis individual o "Prueba T" H0:** *β***j = 0 vs HA:** *β***<sup>j</sup>** *≠* **0.**

Traducido al lenguaje literal estas hipótesis quieren decir:

**H0:** La variable estadística Xj no es significativa.

**HA:** La variable estadística Xj si es significativa.

 $\checkmark$  Prueba T para β<sub>1</sub> (coeficiente relacionado a la variable X<sub>1</sub>: Empleados).

$$
H_0: \beta_1 = 0 \qquad \qquad \text{vs} \qquad \qquad H_A: \beta_1 \neq 0
$$

**Paso 1:** Identificación del estadístico de prueba t – Student.

 $t_1 = 4.28$ 

**Paso 2:** Aplicar la regla de decisión para la región de rechazo y determinar si el parámetro asociado a la variable  $X_1$  es individualmente significativo:

Si  $|t_1| \ge t_{9, 0.025}$ , quiere decir que cae dentro de la región de rechazo caso contrario cae fuera. Reemplazando las variables tenemos; |4.28| ≥ 2.2622 la condición se cumple. Por lo tanto el estadístico cae dentro de la región de rechazo, lo que quiere decir que se rechaza la hipótesis nula y **se concluye que el parámetro X1 SI es significativo**.

 $\checkmark$  Prueba T para β<sub>2</sub> (coeficiente relacionado a la variable X<sub>2</sub>: Tiempo).

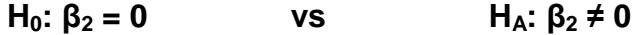

**Paso 1:** Identificación del estadístico de prueba t – Student.

 $t_2$ = 7.98

**Paso 2:** Aplicar la regla de decisión para la región de rechazo y determinar si el parámetro asociado a la variable  $X_2$  es individualmente significativo:

Si  $|t_2| \ge t_{9, 0.025}$ , quiere decir que cae dentro de la región de rechazo caso contrario cae fuera. Reemplazando las variables tenemos; |7.98| ≥ 2.2622 la condición se cumple. Por lo tanto el estadístico cae dentro de la región de rechazo, lo que quiere decir que se rechaza la hipótesis nula y **se concluye que el parámetro X2 SI es significativo**.

**Contraste de hipótesis conjunto o "F de Snedecor"**  $H_0: \beta_1 = \beta_2 = ... = \beta_k =$ 0 vs  $H_a$ :  $H_0$ .

Traducido al lenguaje literal estas hipótesis quieren decir:

**H0:** El modelo es globalmente significativo.

**HA:** El modelo NO es globalmente significativo.

**Paso 1:** Identificación del estadístico de prueba F de Snedecor.

 $F = 106.54$ 

**Paso 2:** Aplicar la regla de decisión para la región de rechazo y determinar si el modelo es globalmente significativo o no:

Si  $|F|$  ≥  $F_{2, 9, 0.05}$ , quiere decir que cae dentro de la región de rechazo, caso contrario cae fuera. Reemplazando las variables tenemos; |106.54| ≥ 4.26 la condición se cumple. Por lo tanto el estadístico cae dentro de la región de rechazo, lo que quiere decir que se rechaza la hipótesis nula y **se concluye que el modelo SI es globalmente significativo**.

#### **Conclusiones del Escenario 2:**

Las pruebas demuestran que las variables calculas se acoplan perfectamente al modelo, dado que estas son tanto individual como conjuntamente significativas. A su vez esto es corroborado por el coeficiente de determinación del modelo del 95.95%. Por lo tanto el modelo y sus

variables son las ideales. Cabe mencionar que implícitamente en este escenario se encuentran las variables: volumen de información, complejidad del trámite y experiencia del personal. Dado que anteriormente se demostró que estas variables eran dependientes en relación al tiempo. Por lo que se concluye que la hipótesis de la tesis es cierta.

#### **Diagrama de dispersión del modelo del Escenario 2**

El diagrama de dispersión es la representación gráfica de las coordenadas generadas por los valores de las variables del modelo de regresión lineal múltiple. Cabe indicar que esté, solo se puede bosquejado cuando existen hasta dos variables independientes.

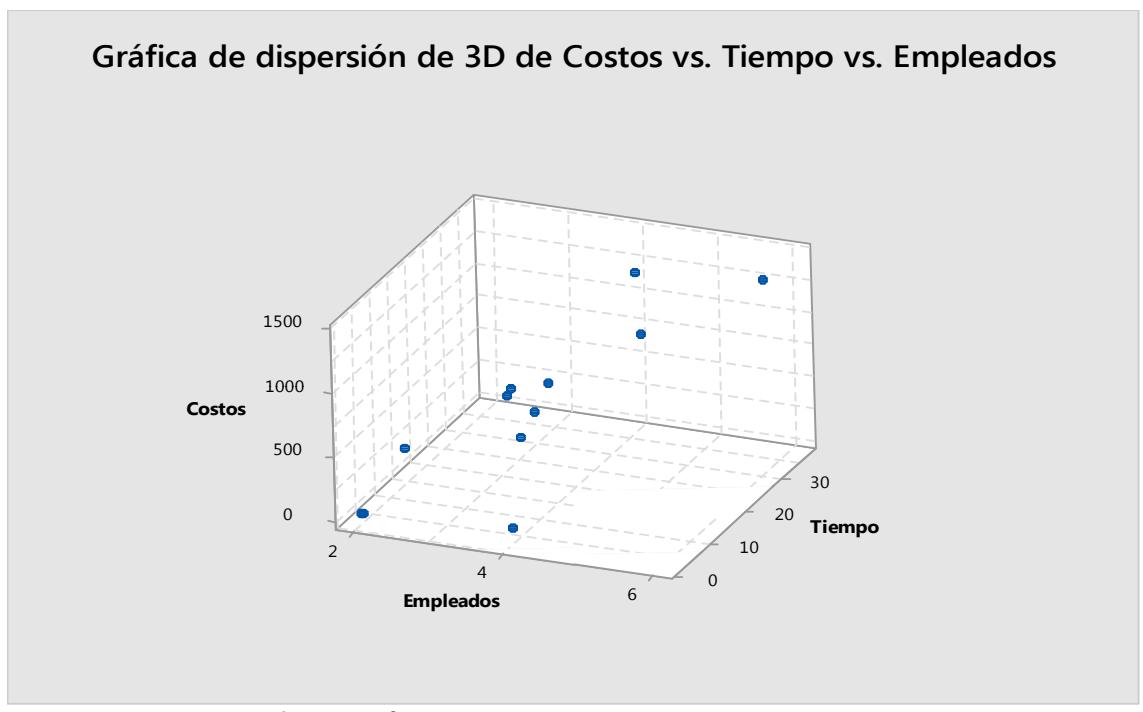

**Ilustración 5.1:** Diagrama de dispersión del modelo de regresión lineal

**Fuente:** Información suministrada por la empresa estudiada

## **Hiperplano del modelo del Escenario 2**

El hiperplano es la representación gráfica en el espacio de los valores estimados por el modelo de regresión lineal múltiple.

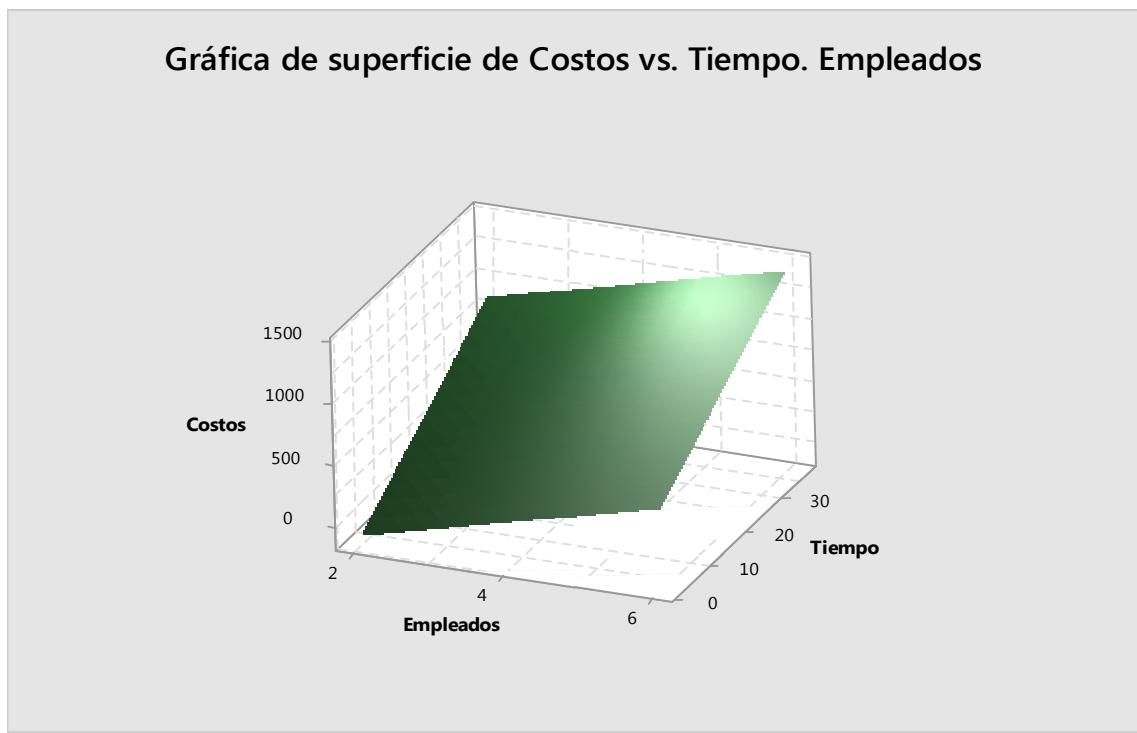

**Ilustración 5.2:** Hiperplano del modelo de regresión lineal

**Fuente:** Información suministrada por la empresa estudiada

# • **Escenario 3:** "Costos" vs "Tiempo"

Para poder determinar la influencia porcentual de cada variable, se ha decidido realizar un estudio individual. En este caso se va analizar "costo" vs "tiempo".

### **Análisis de regresión: Costos vs. Tiempo**

```
La ecuación de regresión es 
Costos = - 101,8 + 35,87 Tiempo 
S = 165,539 R-cuad. = 87,7% R-cuad.(ajustado) = 86,5%
Análisis de Varianza 
Fuente GL SC MC F P 
Regresión 1 1956481 1956481 71,40 0,000 
Error 10 274033 27403 
Total 11 2230514
```
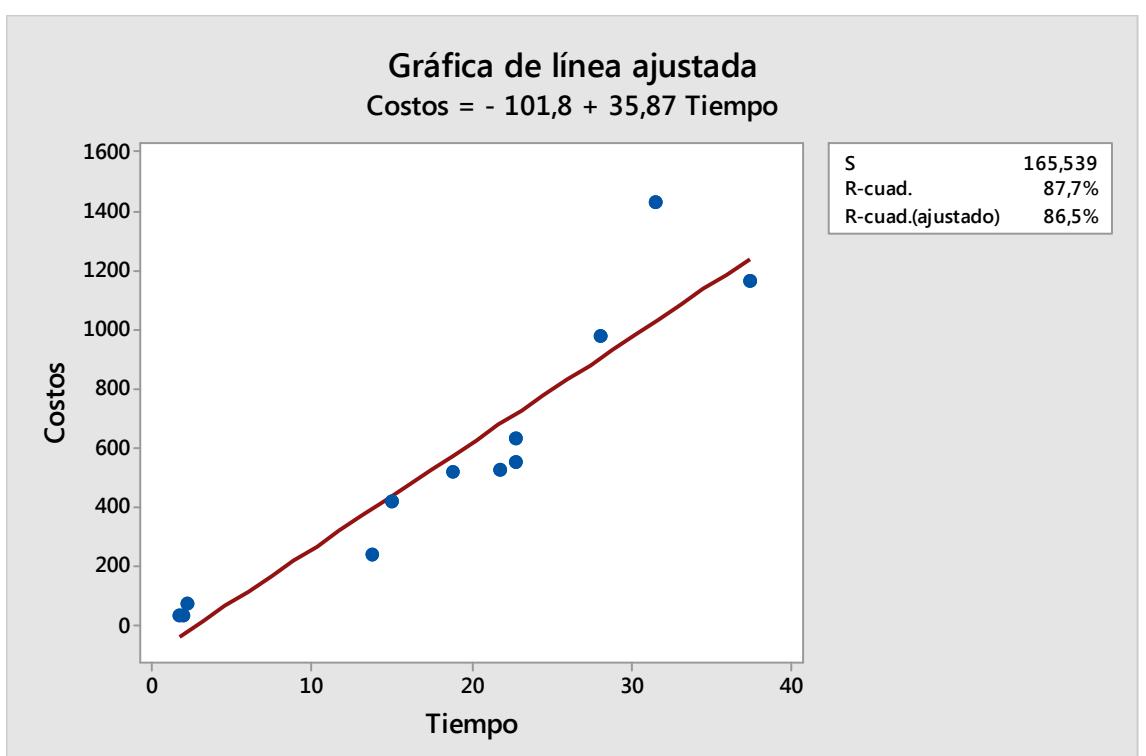

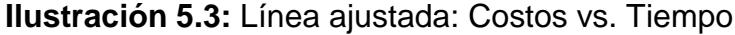

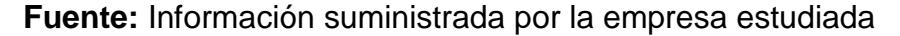

#### **Conclusiones del Escenario 3:**

Se puede observar gráficamente en la **Ilustración 5.3** que el modelo se ajusta muy bien, ya que los puntos de dispersión se encuentran muy cerca de la recta. Esto se puede corroborar por medio del coeficiente de determinación el cual indica que la variable seleccionada tiene una influencia del **87.7%** para el costo del servicio.

#### • **Escenario 4:** "Costos" vs "Empleados"

Finalmente para completar el análisis individual se va a realizar el análisis de la influencia porcentual del "Costo" vs "Empleados".

# **Análisis de regresión: Costos vs. Tiempo**

```
La ecuación de regresión es 
Costos = -101, 8 + 35, 87 Tiempo
S = 165,539 R-cuad. = 87,7% R-cuad.(ajustado) = 86,5%
Análisis de Varianza 
Fuente GL SC MC F P 
Regresión 1 1956481 1956481 71,40 0,000 
Error 10 274033 27403 
Total 11 2230514
```
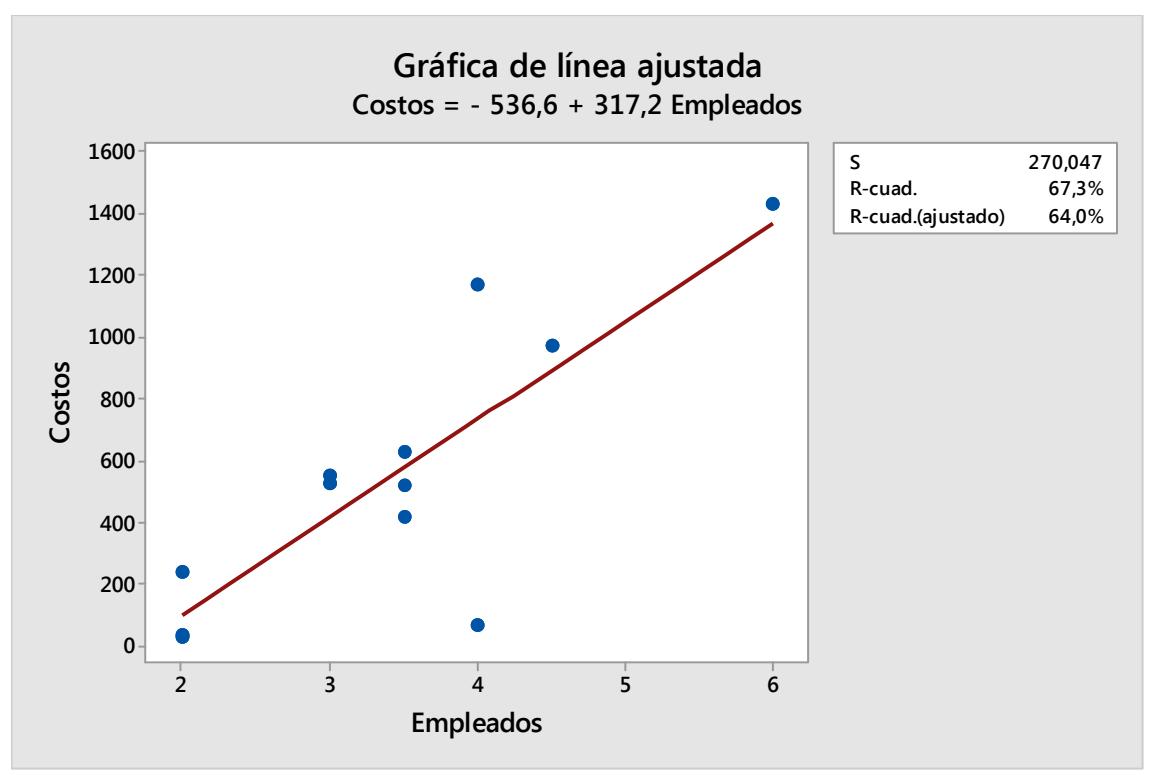

**Ilustración 5.4:** Línea ajustada: Costos vs. Empleados

**Fuente:** Información suministrada por la empresa estudiada

#### **Conclusiones del Escenario 4:**

Se observa que existen ciertos puntos los cuales están muy apartados de la línea de ajuste de la regresión. Esto quiere decir que la variable "empleados" no posee un comportamiento muy lineal, dado que en ciertas situaciones es indistinta la cantidad de empelados asignados para estimar el costo, tal como se puede observar en el caso cuando se asignan 4 empleados. Esto se ve corroborado por el coeficiente de determinación el cual es del 67.3%

# **5.3. ANÁLISIS FINANCIERO DE INGRESOS Y COSTOS**

El objetivo de este análisis es medir la afectación económica antes y después de la elaboración del proyecto de tesis. Para de esta manera poder determinar si la investigación efectuada ha sido de provecho para la compañía.

Recordando que a mediados de año la empresa decide hacer un cambio de gerencia, lo cual fue de mucha ayuda para la aplicación del plan estratégico; es por esto que el análisis a efectuarse se lo dividirá en dos periodos semestrales.

La tabla a continuación muestra los datos a utilizarse para el análisis, los cuales fueron extraídos del ANEXO # 5 y 6 respectivamente:

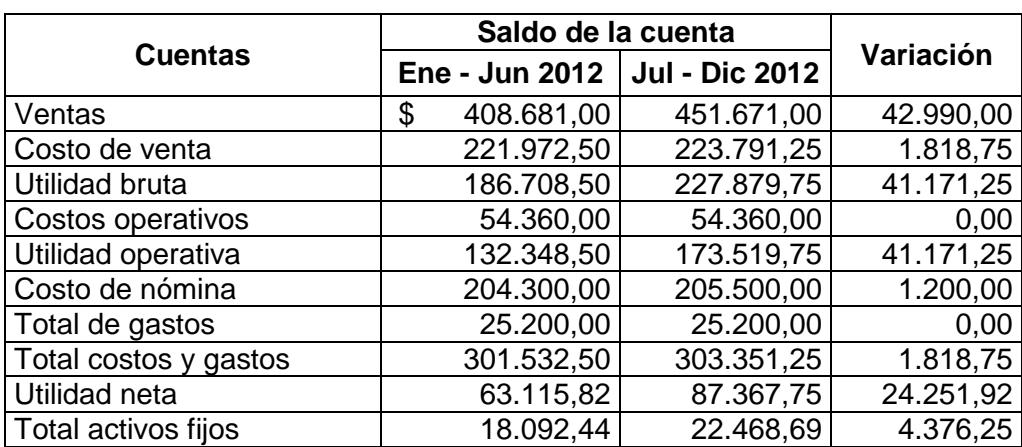

**Tabla 5.24:** Saldos semestrales de los Estados Financieros del 2012

**Fuente:** Información suministrada por la empresa estudiada

# **5.3.1. APLICACIÓN DE INDICADORES FINANCIEROS**

Los valores a continuación fueron calculados en base a la **Tabla 5.24**:

|                           |                  | Valores del indicador |        |                   |        |           |          |
|---------------------------|------------------|-----------------------|--------|-------------------|--------|-----------|----------|
| Tipo de medida            | <b>Indicador</b> | Ene - Jun<br>2012     |        | Jul - Dic<br>2012 |        | Variación |          |
| Administración de activos | <b>ROAf</b>      | \$                    | 18,19  | \$                | 20,10  | \$        | 1,91     |
|                           | <b>MUB</b>       |                       | 45,69% |                   | 50,45% |           | 4,77%    |
| Medidas de rentabilidad   | <b>MUO</b>       |                       | 32,38% |                   | 38,42% |           | 6,03%    |
|                           | <b>MUN</b>       |                       | 15,44% |                   | 19,34% |           | 3,90%    |
|                           | RendAf           | \$                    | 3,49   | \$                | 3,89   | \$        | 0,40     |
|                           | RecupCG          | \$                    | 1,36   | \$                | 1,49   | \$        | 0,13     |
| Inversión de costos       | RecupCN          | \$                    | 0,92   | \$                | 1,01   | \$        | 0,09     |
|                           | RecupCO          | \$                    | 0,24   | \$                | 0,27   | \$        | 0,02     |
|                           | <b>MCN</b>       |                       | 49,99% |                   | 45,50% |           | $-4,49%$ |
|                           | <b>MCO</b>       |                       | 13,30% |                   | 12,04% |           | $-1,27%$ |
| Márgenes de costos        | <b>MG</b>        |                       | 6,17%  |                   | 5,58%  |           | $-0,59%$ |
|                           | <b>MCG</b>       |                       | 73,78% |                   | 67,16% |           | $-6.62%$ |

**Tabla 5.25:** Indicadores financieros semestrales del 2012

**Fuente:** Información suministrada por la empresa estudiada

# **5.3.1.1. RAZONES DE LA ADMINISTRACIÓN DE ACTIVO**

• **Rotación de activos fijos (ROAf)** 

**ROAf** = Ventas Total activos fijos

#### Interpretación:

Por cada dólar invertido en el primer semestre en activos fijos se generan \$ 18.19 dólares en ventas, mientras que en el segundo es de \$ 20.10, lo que quiere decir que hubo un incremento de \$ 1.91 en rentabilidad fruto de la inversión en propiedad, planta y equipos. Comparados con el indicador de mercado del año 2012, el cual es de \$ 9,06 en ambos semestres son relativamente **muy buenos**.

#### **5.3.1.2. MEDIDAS DE RENTABILIDAD**

#### • **Margen de Utilidad Bruta (MUB)**

**MUB** = Utilidad bruta Ventas

#### Interpretación:

Por cada dólar de venta en el primer semestre se obtiene el 45.69% de utilidad bruta, mientras que en el segundo es de 50.45%, lo que quiere decir que hubo un incremento de 4.77% en las ganancias. Comparados con el indicador de mercado del año 2012, el cual es de 67.21% en ambos semestres son relativamente **bajos**.

#### • **Margen de Utilidad Operativa (MUO)**

**MUO** = Utilidad operativa Ventas

#### Interpretación:

Por cada dólar de venta en el primer semestre se obtiene el 32.38% de utilidad operativa, mientras que en el segundo es de 38.42%, lo que quiere decir que hubo un incremento de 6.03% en las ganancias. Comparados con el indicador de mercado del año 2012, el cual es de 10.30% en ambos semestres son relativamente **excelentes**. Adicionalmente se puede observar que existe una gran variación porcentual entre la utilidad bruta y la operacional según los indicadores de mercado, esto se debe a que la empresa lleva un presupuesto muy apretado de los costos operativos.

#### • **Margen de Utilidad Neta (MUN)**

**MUN** = Utilidad neta Ventas

#### Interpretación:

Por cada dólar de venta en el primer semestre se obtiene el 15.44% de utilidad neta, mientras que en el segundo es de 19.34%, lo que quiere decir que hubo un incremento de 3.90% en las ganancias. Comparados con el indicador de mercado del año 2012, el cual es de 5.09% en ambos semestres son relativamente **excelentes**.

• **Rendimiento sobre los Activos fijos (RendAf)** 

**RendAf** = Utilidad neta Total activos fijos

#### Interpretación:

Por cada dólar invertido en activos fijos en el primer semestre se obtiene \$ 3.49 dólares de utilidad neta, mientras que en el segundo \$ 3.89, lo que quiere decir que hubo un incremento de \$ 0.40 en las ganancias netas producto de las inversiones de activos fijos.

# **5.3.1.3. MEDIDAS DE INVERSIÓN DE COSTOS Y GASTOS**

### • **Recuperación de Costos y Gastos (RecupCG)**

**RecupCG** = Ventas Total costos y gastos

#### Interpretación:

Por cada dólar invertido en costos y gastos en el primer semestre se obtiene \$ 1.36 dólares en ventas, mientras que en el segundo \$ 1.49, lo que quiere decir que hubo un incremento de \$ 0.13 en las ventas gracias a la inversión de costos y gastos.

#### • **Recuperación de Costos de nómina (RecupCN)**

**RecupCN** = Costo de nómina x **RecupCG** Total costos y gastos

#### Interpretación:

Por cada dólar invertido en mano de obra en el primer semestre se obtiene \$ 0.92 centavos de dólar en ventas, mientras que en el segundo \$ 1.01, lo que quiere decir que hubo un incremento de \$ 0.13 en las ventas gracias a la inversión de mano de obra.

#### • **Recuperación de Costos de Operativos (RecupCO)**

 $\text{RecupCO}$  =  $\frac{\text{Costos operations}}{\text{Total costs } v \text{ aasto}}$ x **RecupCG** Total costos y gastos

#### Interpretación:

Por cada dólar destinado en los costos operativos en el primer semestre se obtiene \$ 0.24 centavos de dólar en ventas, mientras que en el segundo \$ 0.27, lo que quiere decir que hubo un incremento de \$ 0.03 en las ventas consecuencia de la inversión en costos operativos.

# **5.3.1.4. MÁRGENES DE COSTOS Y GASTOS**

• **Margen de Costos de Nómina (MCN)** 

$$
MCN = \frac{Costo de nómina}{Ventas}
$$

#### Interpretación:

Los costos generados por la mano de obra directa en relación a las ventas en el primer semestre representan un 49.99%, mientras que en el segundo fueron del 45.50%, lo que quiere decir que hubo una mejor eficiencia del personal ya que los costos disminuyeron en un 4.49%.

#### • **Margen de Costos Operativos (MCO)**

$$
MCO = \frac{Costos operativos}{Ventas}
$$

#### Interpretación:

Los costos operativos generados en relación a las ventas en el primer semestre representan un 13.30%, mientras que en el segundo fueron del 12.04%, lo que quiere decir que hubo una mejor eficiencia en el uso de los costos ya que disminuyeron en un 1.27%.
• **Margen de Gastos (MG)** 

**MG** = Total de gastos Ventas

#### Interpretación:

Los gastos del negocio generados en relación a las ventas en el primer semestre representan un 6.17%, mientras que en el segundo fueron del 5.58%, lo que quiere decir que hubo un ahorro relativo de un 0.59%.

#### • **Margen del total de Costos y Gastos (MCG)**

 $MCG = \frac{Total costos y gastos}{Ventas}$ Ventas

#### Interpretación:

Los costos y gastos generados en relación a las ventas en el primer semestre representan un 73.78%, mientras que en el segundo fueron del 67.17%, lo que quiere decir que hubo un mejor manejo de los recursos materiales y una mayor eficiencia del personal, ya que los costos y gastos disminuyeron en un 6.62%.

**Nota:** Los indicadores de mercado fueron extraídos de la información publicada en la referencia bibliográfica # 15 "INDICADORES ECONÓMICO - FINANCIEROS DE EMPRESAS ACTIVAS REGISTRADAS EN LA SUPERINTENDENCIA DE COMPAÑÍAS AL MES DE NOVIEMBRE DEL 2012 (NIIF)". Estos datos fueron filtrados por la columna "CANTON" (Guayaquil) y la columna "DESCRIPCIÓN CIIU N6" (filtro de texto contiene: fiscal o tributa).

#### **Conclusiones del análisis financiero:**

Se observa que la variación de los indicadores es favorable para la empresa, ya que las razones de rentabilidad, recuperación de costos y administración de activos son crecientes; y complementariamente los márgenes de costos disminuyen en pro de la compañía. Por la tanto se puede concluir que definitivamente existió una mejora en el ámbito financiero.

# **5.4. APLICACIONES DE LA DERIVADA**

Para este análisis se utilizara la razón de cambio porcentual de cada semestre, con el fin de constatar si existe un crecimiento financiero real. Esto se llevara a cabo aplicando la siguiente fórmula para determinar la razón de cambio promedio:

$$
\frac{\Delta y}{\Delta x} = \frac{f(x_1) - f(x_0)}{x_1 - x_0} = \frac{f(x_0 + h) - f(x_0)}{h}; h \neq 0;
$$

Donde:

**X0:** Representa el índice del semestre inicial, en cuanto al tiempo transcurrido.

**X1:** Representa el índice del semestre a comparar, en cuanto al tiempo transcurrido.

**f (x0):** Representa el saldo en dólares del semestre inicial.

**f (x1):** Representa el saldo en dólares del semestre a comparar.

Y finalmente para determinar la razón de cambio promedio porcentual se procederá a aplicar la siguiente fórmula:

$$
Q(x) = \frac{(\Delta y / \Delta x)}{f(x)} 100\% ;
$$

Donde:

(∆*y* / ∆*x*)**:** Simboliza la razón de cambio promedio.

 $f(x)$ : Representa el saldo en dólares del semestre a comparar.

Los datos mostrados en la tabla a continuación se seleccionaron con el fin de determinar la rentabilidad real de compañía en los distintos periodos del Estado de Resultado.

Los valores del periodo de Jul – Dic 2011 fueron extraídos del ANEXO # 7 y los demás valores del ANEXO # 5 y 6 respectivamente.

| <b>Cuentas</b>     | Saldo de la cuenta    |                                 |            |  |  |  |
|--------------------|-----------------------|---------------------------------|------------|--|--|--|
|                    | <b>Jul - Dic 2011</b> | Ene - Jun 2012   Jul - Dic 2012 |            |  |  |  |
| Ventas             | 375.931,00            | 408.681,00<br>\$                | 451.671,00 |  |  |  |
| Utilidad bruta     | 161.878,50            | 186.708,50                      | 227.879,75 |  |  |  |
| Utilidad operativa | 109.364,50            | 132.348,50                      | 173.519,75 |  |  |  |
| Utilidad neta      | 51.314,80             | 63.115,82                       | 87.367,75  |  |  |  |

**Tabla 5.26**: Saldos semestrales del Estado de Resultado

**Fuente:** Información suministrada por la empresa estudiada

Cabe mencionar que los saldos de Jul – Dic 2011 son los saldos iníciales para el 2012, por ende se va a considerar a este periodo como  $X_0 = 0$ .

#### **Metodología del análisis**

Dado que el objetivo de este análisis es medir la rentabilidad real tanto del primer semestre del año 2012, como del segundo. Se va a proceder a calcular los valores en periodos semestrales.

#### **Cálculo:**

- **Primer semestre del año 2012:** Análisis de la cuenta "Ventas".

**Paso 1:** Identificación de las variables.

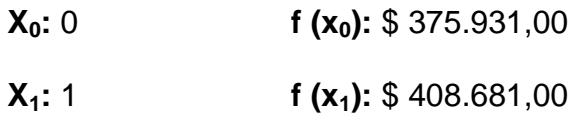

**Paso 2:** Aplicación de las formulas de la **razón de cambio promedio:**

$$
\frac{\Delta y}{\Delta x} = \frac{f(x_1) - f(x_0)}{x_1 - x_0} = \frac{408.681,00 - 375.931,00}{1 - 0} = 32.750,00
$$

**Paso 3:** Aplicación de la **razón de cambio promedio porcentual:**

$$
Q(x) = \frac{(\Delta y / \Delta x)}{f(x)} 100\% = \frac{32.750,00}{408.681,00} 100\% = 8,01\%
$$

Aplicando el mismo procedimiento para las demás cuentas de la **Tabla 5.26** y en los respectivos periodos, se construyo la siguiente tabla resumen:

**Tabla 5.27:** Razones de cambio semestrales del Estado de Resultado

| <b>Cuentas</b>     | Razón de cambio promedio |                   |   | Razón de cambio<br>promedio porcentual |                   |                   |
|--------------------|--------------------------|-------------------|---|----------------------------------------|-------------------|-------------------|
|                    |                          | Ene - Jun<br>2012 |   | Jul - Dic<br>2012                      | Ene - Jun<br>2012 | Jul - Dic<br>2012 |
| Ventas             | \$                       | 32.750,00         | S | 42.990,00                              | 8,01%             | 9,52%             |
| Utilidad bruta     |                          | 24.830,00         |   | 41.171,25                              | 13,30%            | 18,07%            |
| Utilidad operativa |                          | 22.984,00         |   | 41.171,25                              | 17,37%            | 23,73%            |
| Utilidad neta      |                          | 11.801,02         |   | 24.251,92                              | 18,70%            | 27,76%            |

**Fuente:** Información suministrada por la empresa estudiada

#### **Conclusiones del análisis cuantitativo en base a la derivada:**

Se logra visualizar claramente que sí existe un crecimiento en la razón de cambio promedio porcentual de cada "cuenta contable" del segundo semestre en relación al primero. Esto reafirma que en definitiva ha existido un crecimiento financiero real de la empresa en el lapso de julio a diciembre del 2012. Periodo en el cual se empezaron a diseñar e implementar los papeles de trabajo y medidas de control.

# **CONCLUSIONES**

- **1.-** En base a las pruebas de hipótesis realizadas en el modelo de regresión lineal múltiple se pudo constatar matemáticamente que el tiempo de desarrollo del servicio se ve influenciado por: volumen de información, complejidad de la tarea y experiencia del personal. Dado que estas variables eran dependientes a la variable "tiempo". Adicionalmente se pudo demostrar que la variable "cantidad de empleados" asignados a la tarea también es un factor influyente en el costo.
- **2.-** En el análisis estadístico individual "Costo" vs "Tiempo", se observo que la variable tiempo es la más influyente en el costo del servicio, con un coeficiente de determinación de 87.70%. Esto quiere decir que en definitiva el volumen de información, la complejidad de la tarea y la experiencia del personal; los cuales son factores que se establecieron para fijar el tiempo real del servicio, efectivamente son de gran impacto en la medición de los plazos de las tareas.
- **3.-** Respecto a la cantidad de empleados asignados a las tareas se pudo observar por medio del análisis estadístico individual "Costo" vs "Empleados" que esta influía en menor proporción que la variable tiempo, dado que esta refleja un coeficiente de determinación del

67.30%. Esto se debe porque para determinar el costo del servicio se necesita aparte de la cantidad de empleados, el tiempo incurrido ya que este hace que aumente o disminuya el costo. Es por esto que el modelo de forma conjunta (Costo vs empleados, tiempo) se acopla en un 95.95%. Tomando en cuenta lo antes expuesto en este párrafo se concluye que no necesariamente, el asignar más empleados te va a general más costo, pero sí el hecho de asignar más tiempo a una tarea a pesar que se asigne menos personal.

- **4.-** Aplicando los indicadores financieros se pudo determinar que sí existió un crecimiento económico en la empresa. Esto fue corroborado mediante el análisis de la razón de cambio porcentual de las cuentas de ingresos y costos.
- **5.-** Diseñadas las plantillas de trabajos y estipulado los nuevos procedimiento de ejecución de la tareas, se pudo observar que sí existo un crecimiento financiero real y este se logro manteniendo el mismo ritmo de trabajo. Por lo cual se puede decir que si regularizamos las jornadas de trabajo a una jornada normal pero con un debido control de las tareas se puede conseguir el mismo rendimiento económico sin las excesivas jornadas de trabajo.
- **6.-** Mediante las pruebas de campos realizadas en el momento del diseño del sistema de control, se pudo visualizar que el uso de las plantillas de trabajo mitigo en gran porcentaje las situaciones en las cuales habían que acudir a reprocesos. Esto se debe a una meditación premeditado de los procedimientos a estipularse y al control de los mismos. Por cual se puede acotar que mediante una clara metodología de revisión se puede optimizar el tiempo incurrido en la asignación.
- **7.-** A su vez se constato que mediante el uso de las plantillas se puede realizar un seguimiento de las tareas, evitando las horas muertas de los asistentes, permitiendo tomar decisiones oportunas y preventivas.
- **8.-** Finalmente, en base a los numerales antes expuesto. Se puedo concluir que la hipótesis de la tesis, en la cual se estable que con un adecuado control y estipulación de procesos se puede optimizar el rendimiento del negocio, es cierta.

# **RECOMENDACIONES**

- **1.-** Planificar de manera oportunidad y estratégica las asignaciones de los empleados en base al vencimientos de los plazos y volumen de información.
- **2.-** Asignar trámites variados a los asistentes para que estos adquieran experiencia en todos los procesos implícitos en los mismos y puedan brindar una mayor cobertura de los servicios que brinda la compañía.
- **3.-** Llevar un monitoreo de los trámites los cuales han sido asignado a cada asistente para así poder medir la experiencia del mismo y de esta manera delegar nuevas asignaciones las cuales permita ganar confianza y poder escalar un cargo.
- **4.-** Monitorear constantemente el estatus de cada trámite y las asignaciones encomendadas al personal para así evitar horas muertas y el retraso en el cumplimiento de la tarea.
- **5.-** Revisar periódicamente las plantillas de control de las estrategias, para observar si se están aplicando o no los nuevos procedimientos establecidos y así poder identificar oportunamente las acciones correctivas.
- **6.-** Establecer metas en cuanto a que porcentaje de los trámites se desea que ya hayan sido implementado sus papeles de trabajo. Esto tendrá que fijarse en base a la adaptación del personal en la aplicación de los nuevos procedimientos.
- **7.-** Dar prioridad en la elaboración de los papeles de trabajo de los trámites en los cuales se incurren mayor cantidad de procedimientos. Para que de esta manera sirva de guía, si en un futuro se presenta una tarea con la misma situación, esto prevendría el hecho de tener que acudir a un reproceso, puesto que existiría antecedentes de cómo realizar la asignación.
- **8.-** Se sugiere que las primeras plantillas de trabajos sean elaboradas por los seniors para que estos puedan guiar a sus asistentes en el momento que ellos tenga que realizar las suyas.

# **BIBLIOGRAFÍA**

- [1] Wikipedia, "Regresión lineal", http://es.wikipedia.org/wiki/Regresi%C3%B3n\_lineal, Fecha última de visita: junio del 2013, Guayaquil – Ecuador.
- [2] C.F. Gauss. Theoria combinationis observationum erroribus minimis obnoxiae. (1821/1823).
- [3] "Análisis de regresión lineal", Universidad Complutense de Madrid.
- [4] "Fórmulas", Probabilidad y Estadística. Cs. Básicas. U.D.B. Matemática. Universidad Tecnológica Nacional, Facultad Regional Buenos Aires. Editorial CEIT-FRBA. (Código BM2BT2).
- [5] Portal Universidad Nacional de Educación a Distancia (UNED), "Regresión lineal múltiple", http://portal.uned.es/pls/portal/docs/PAGE/UNED\_MAIN/LAUNIVERSI DAD/VICERRECTORADOS/INVESTIGACION/O.T.R.I/OFERTAS%2 0TECNOLOGICAS/DMAC/DOCUMENTOS%20Y%20TUTORIALES/ REGRESION\_LINEAL\_MULTIPLE\_3.PDF, Fecha última de visita: julio del 2013, Guayaquil – Ecuador.
- [6] Wikipedia, "Análisis de la varianza", http://es.wikipedia.org/wiki/An%C3%A1lisis\_de\_la\_varianza, Fecha última de visita: junio del 2013, Guayaquil – Ecuador.
- M.R. Spiegel; J. Schiller; R. A. Srinivasan (2007). «9. Análisis de la varianza». Probabilidad y Estadística [Schaum's Outline of Theory and Problems of Probability and Statistics]. Schaum (2ª edición). México D.F.: McGraw-Hill. pp. 335–371. ISBN 978-970-10-4231-1.
- F. J. Tejedor Tejedor (1999). Análisis de varianza. Schaum. Madrid: La Muralla S.A. ISBN 84-7635-388-X.
- [7] Universitat Oberta de Catalunya, "MODELO DE REGRESIÓN LINEAL MÚLTIPLE",http://www.uoc.edu/in3/emath/docs/T01\_Reg\_Lineal\_Mul tiple.pdf, Fecha última de visita: Febrero del 2014, Guayaquil – Ecuador.
	- Artís, M.; Suriñach, J.; et al (2002): "Econometría". Ed. Fundació per a la Universitat Oberta de Catalunya. Barcelona.
	- Carter, R.; Griffiths, W.; Judge, G. (2000): "Using Excel for Undergraduate Econometrics". ISBN: 0-471-41237-6.
	- Doran, H. (1989): "Applied Regression Analysis in Econometrics". Ed. Marcel Dekker, Inc. ISBN: 0-8247-8049-3.
	- Gujarati, D. (1997): "Econometría básica". McGraw-Hill. ISBN 958- 600 585-2.
- Johnston, J. (2001): "Métodos de econometría". Ed. Vicens Vives. Barcelona. ISBN 84-316-6116-X.
- Kennedy, P. (1998): "A Guide to Econometrics". Ed. MIT Press. ISBN: 0262611406.
- Novales, A. (1993): "Econometría". McGraw-Hill. ISBN 84-481-0128-6
- Pulido, A. (2001): "Modelos econométricos". Ed. Pirámide. Madrid. ISBN 84-368-1534-3.
- Uriel, E. (1990): "Econometría: el modelo lineal". Ed. AC. Madrid. ISBN 84-7288-150-4.
- Wooldridge, J. (2001): "Introducción a la Econometría: un enfoque moderno". Ed. Thomson Learning. ISBN: 970-686-054-1.
- [8] Wikipedia, "Modelo "Modelo", matemático", http://es.wikipedia.org/wiki/Modelo\_matem%C3%A1tico, Fecha última de visita: julio del 2013, Guayaquil – Ecuador.
	- Ríos, Sixto (1995). Modelización. Alianza Universidad. ISBN 978-84- 206-2822-6.
- [9] Wikipedia, "Derivada", https://es.wikipedia.org/wiki/Derivada, Fecha última de visita: julio del 2013, Guayaquil – Ecuador.
- Apostol, Tom M. (1967). Calculus, Vol. 1: One-Variable Calculus with an Introduction to Linear Algebra 1 (2ª edición). Wiley. ISBN 978-0- 471-00005-1.
- Spivak, Michael (1994). Calculus (3ª edición). Publish or Perish. ISBN 978-0-914098-89-8.
- Stewart, James (2002). Calculus (5ª edición). Brooks Cole. ISBN 978- 0-534-39339-7.
- [10] Serge Lang: "Introducción al análisis matemático", pág. 55, ISBN 0- 201-62907-0
- [11] Wikipedia, The "Ratio "Ratio financiera", http://es.wikipedia.org/wiki/Ratio\_financiera, Fecha última de visita: julio del 2013, Guayaquil – Ecuador.
	- Groppelli, Angelico A.; Ehsan Nikbakht (2000). Finance, 4th ed. Barron's Educational Series, Inc. p. 433. ISBN 0-7641-1275-9.
	- 100 IFRS Financial Ratios / Indicatores Financieros. Ulrich Wiehle, Michael Diegelmann , Henryk Deter, 240 pag. Cometis publishing GmbH (2006). ISBN-10: 393869405X, ISBN-13: 978-3938694053T.
	- Understanding Financial Statements. Aileen Ormiston, Lyn M. Fraser. (2012). ISBN-10: 0132655063, ISBN-13: 978-0132655064.
- Key Management Ratios (Financial Times Series). Ciaran Walsh. 408 pag. Financial Times Prent.; Edición: 4th Revised edition. (2008). Financial Times Series. ISBN-10: 0273719092, ISBN-13: 978- 0273719090.
- Financial Ratios: How to Use Financial Ratios to Maximise Value and Success for Your Business. Richard Bull. 192 pag. CIMA Publishing; (2007). ISBN-10: 0750684534, ISBN-13: 978-0750684538(Autor).
- Financial Ratios Explained. Matthew T. Williams. Xlibris Corporation. ISBN-10: 143637510X, ISBN-13: 978-1436375108.
- [12] FidesBuró, "Empresa", http://fides.ec/es/espanol.html, Fecha última de visita: julio del 2013, Guayaquil – Ecuador.
- [13] FidesBuró, "Servicios", http://fides.ec/es/servicios.html, Fecha última de visita: julio del 2013, Guayaquil – Ecuador.
- [14] Kaplan, Robert S. and David P. Norton, The Balanced Scorecard: Translating Strategy Into Action,Boston, MA: Harvard Business School Press, 1996.
- [15] Supercias, "Indicadores Financieros Compañías Activas" http://www.supercias.gob.ec/portalinformacion/portal/index.php, Fecha última de visita: noviembre del 2013, Guayaquil – Ecuador.

# **A N E X O S**

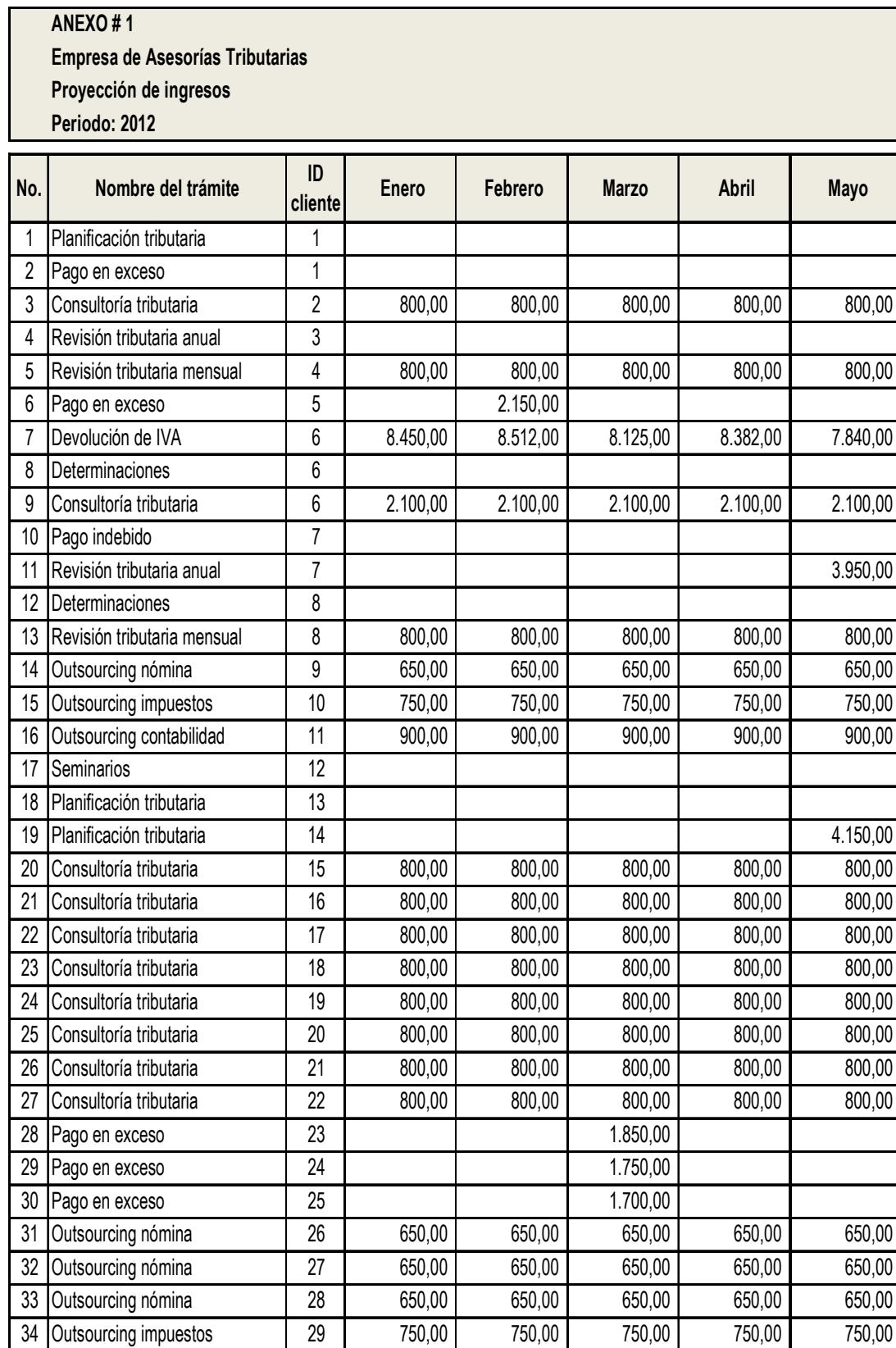

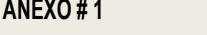

**Empresa de Asesorías Tributarias**

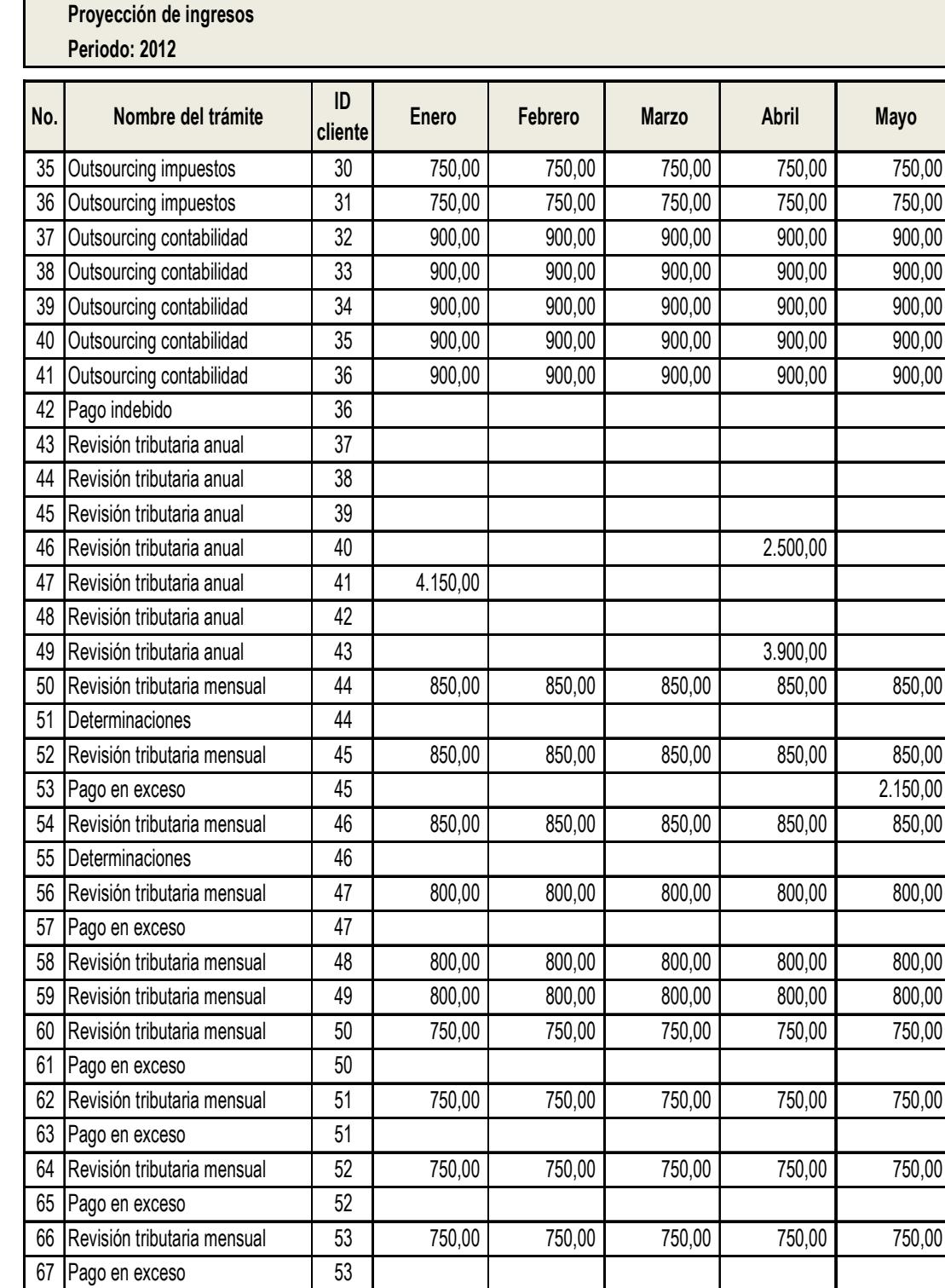

68 Revisión tributaria mensual 54 750,00 750,00 750,00 750,00 750,00

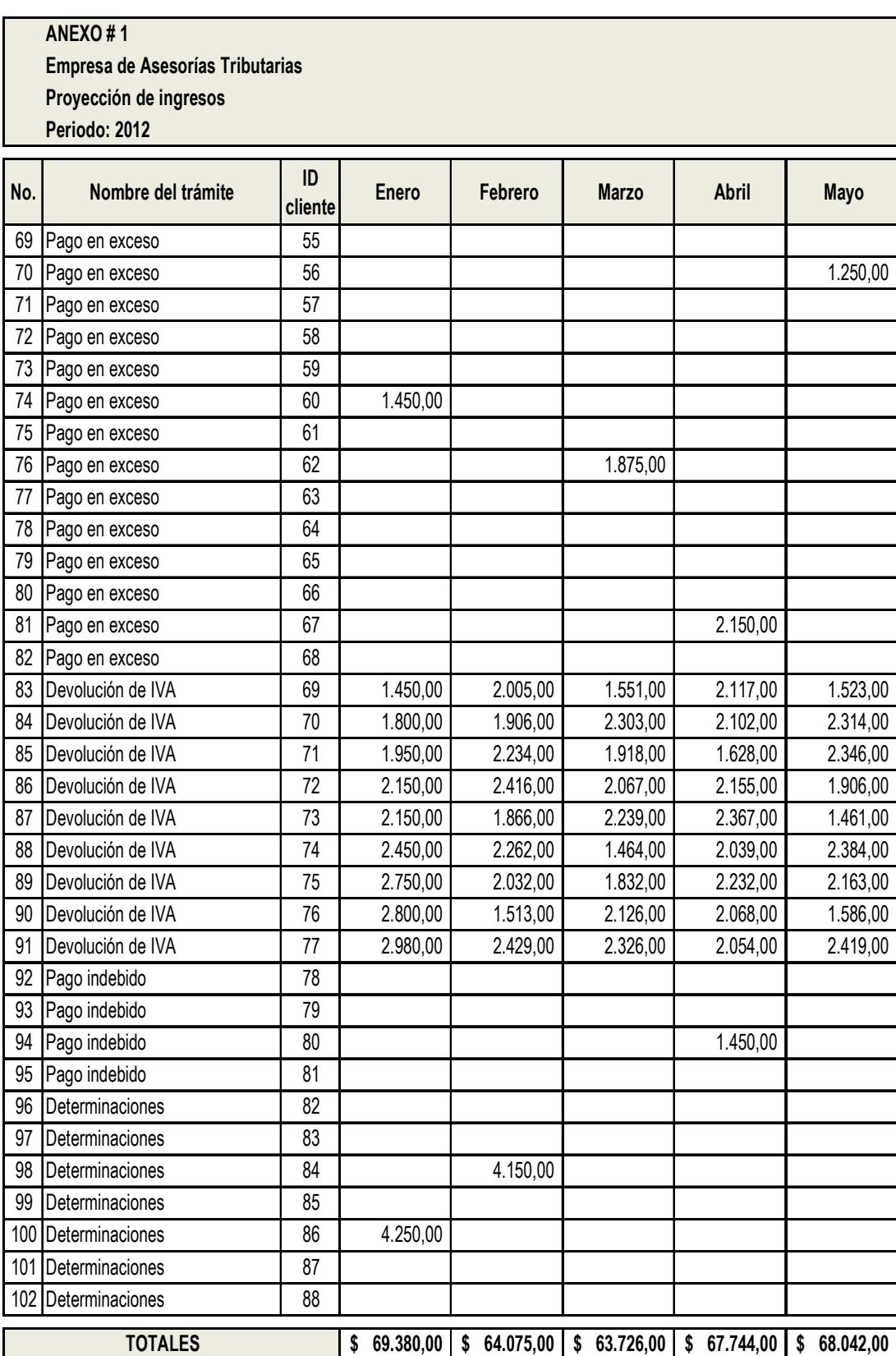

### **ANEXO # 1 Empresa de Asesorías Tributarias**

**Proyección de ingresos**

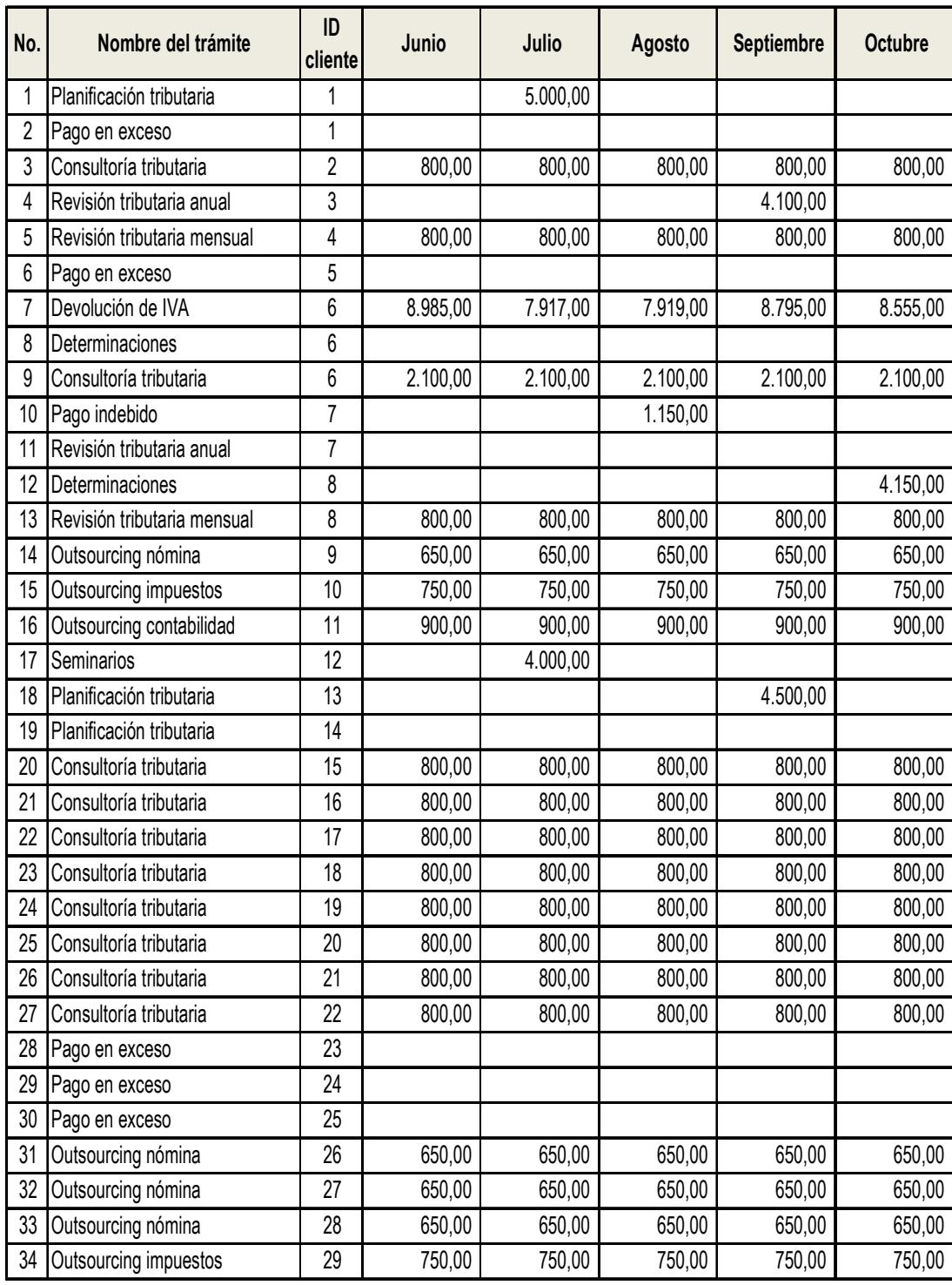

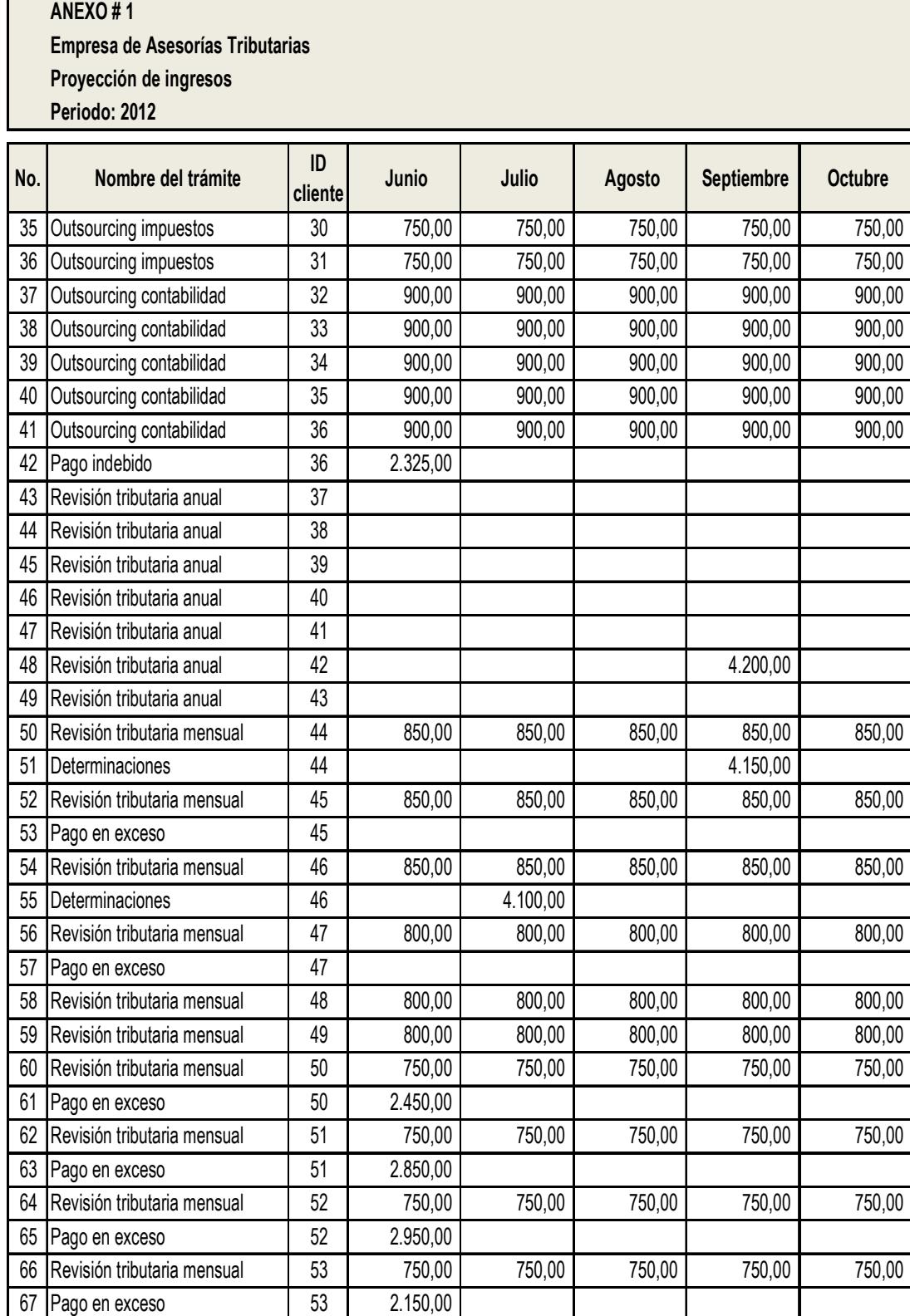

68 Revisión tributaria mensual 54 750,00 750,00 750,00 750,00 750,00

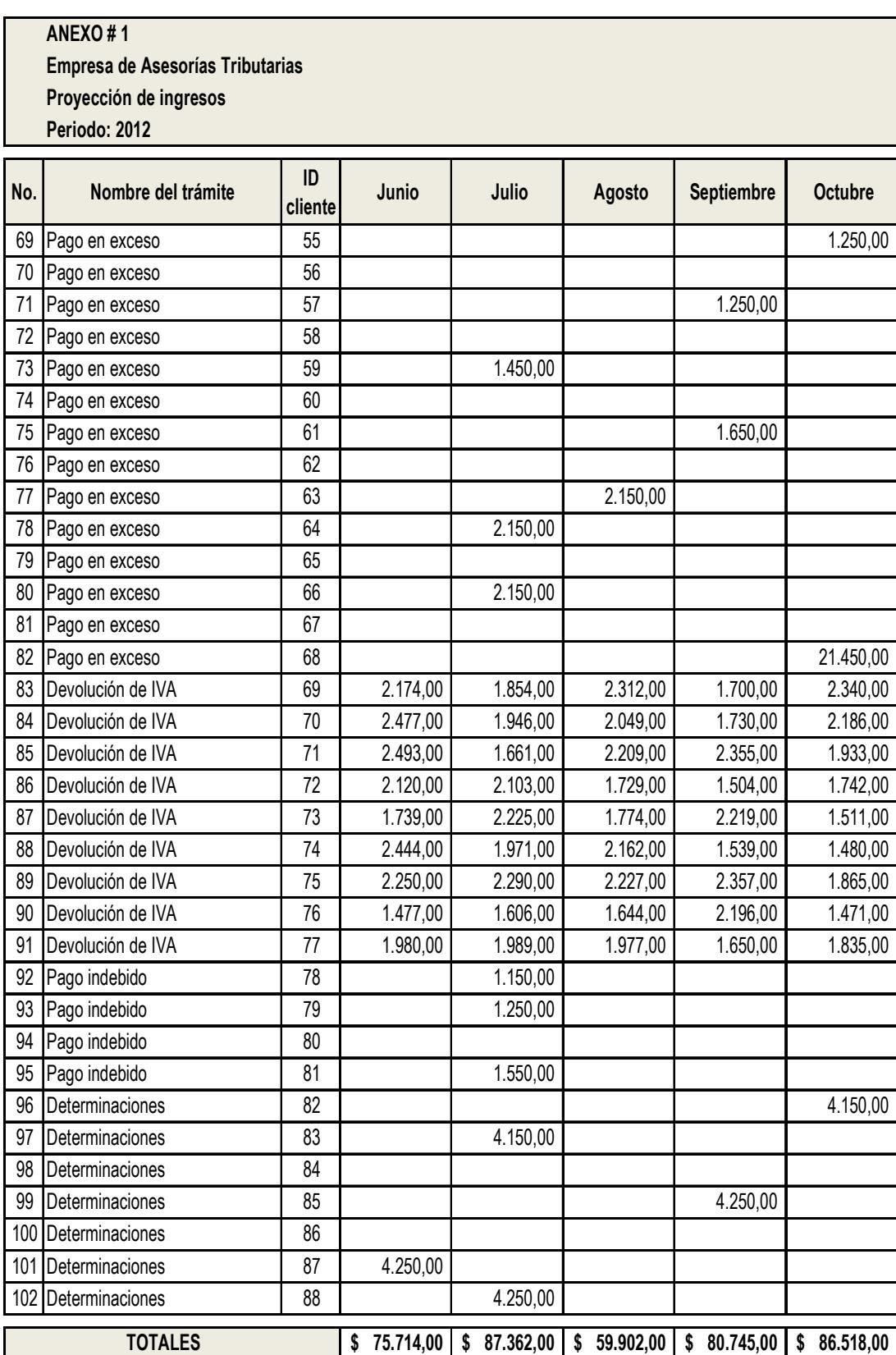

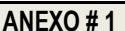

**Empresa de Asesorías Tributarias Proyección de ingresos**

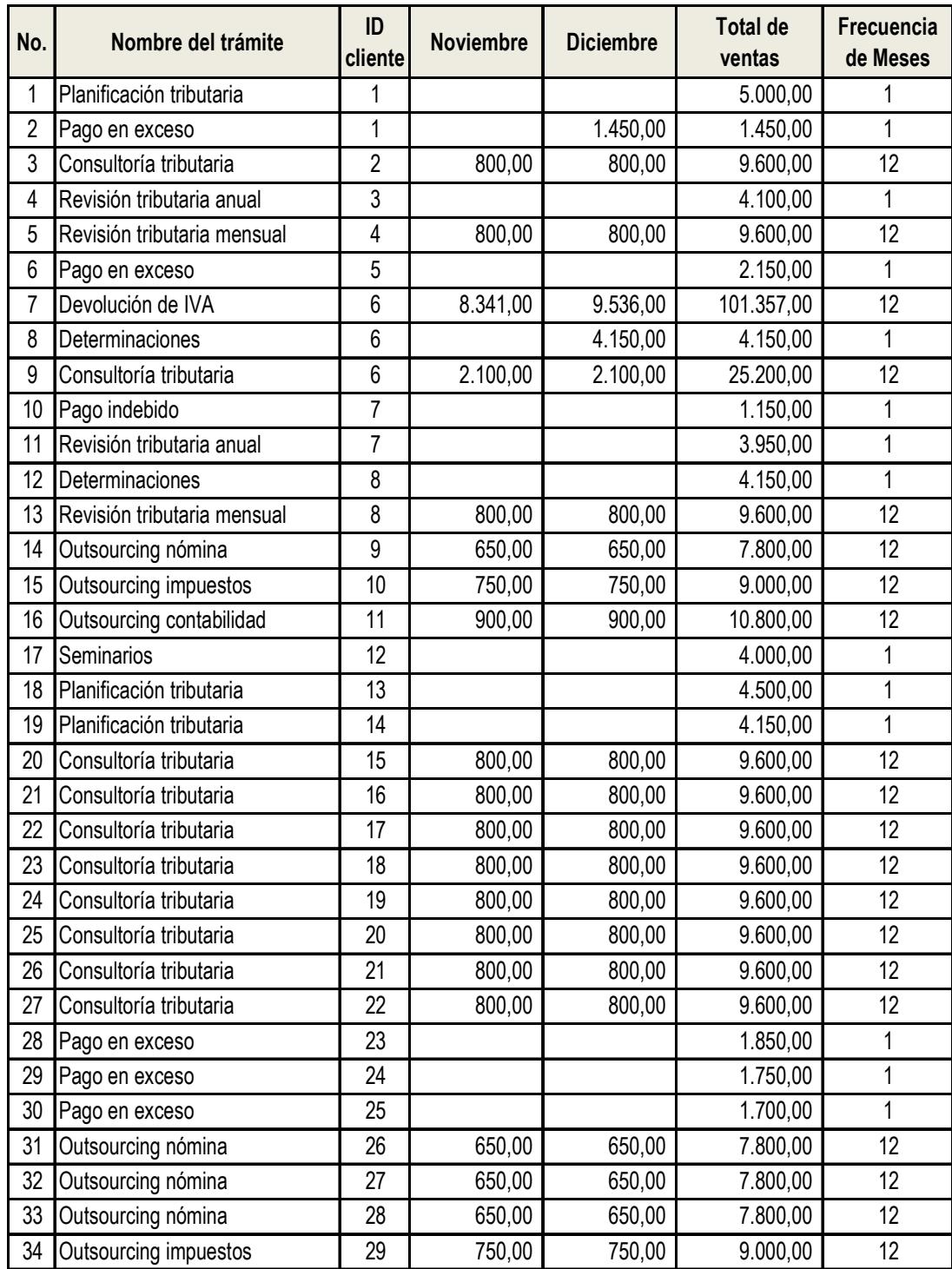

#### **ANEXO # 1**

**Empresa de Asesorías Tributarias Proyección de ingresos**

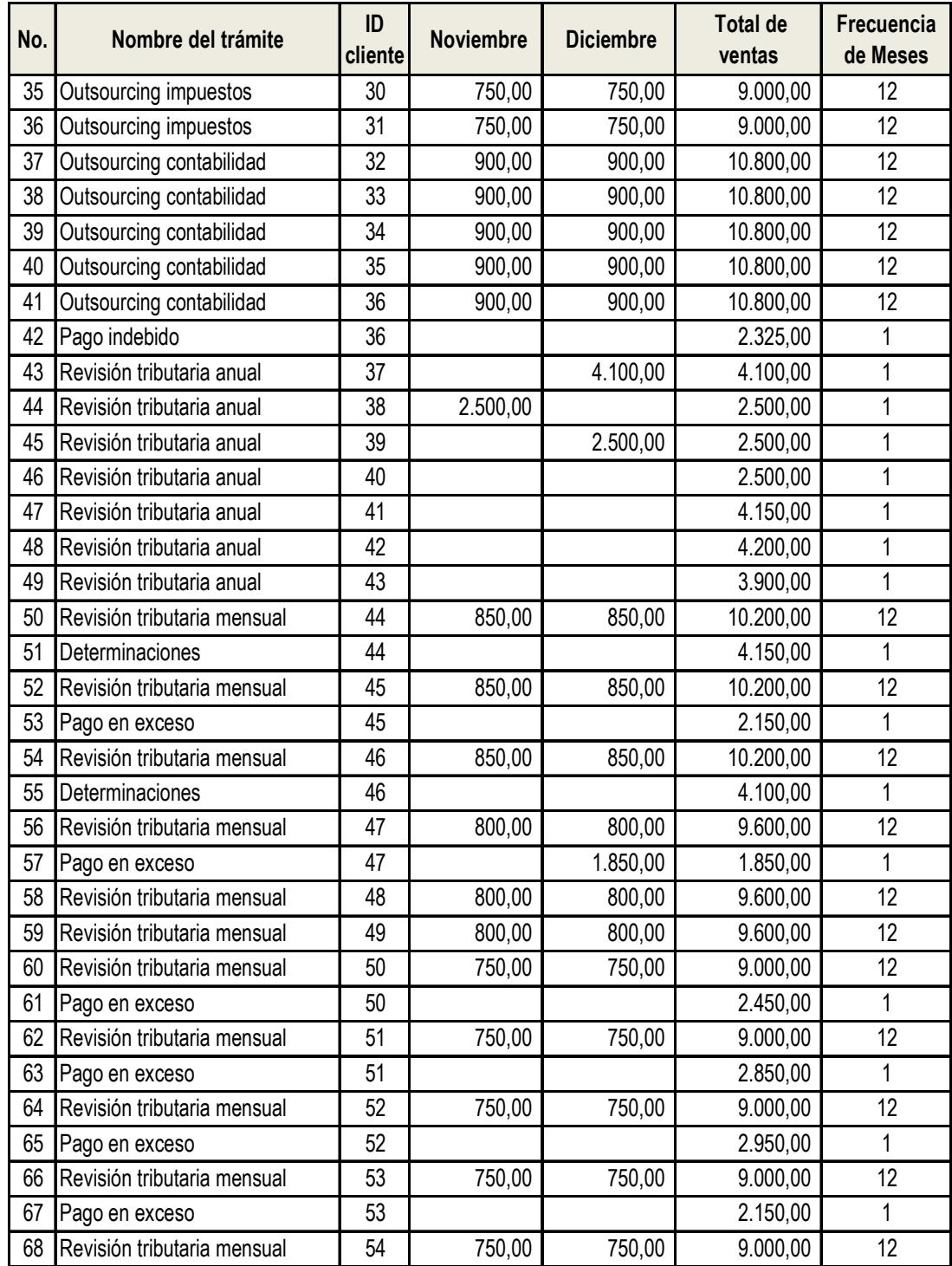

## **ANEXO # 1 Empresa de Asesorías Tributarias Proyección de ingresos**

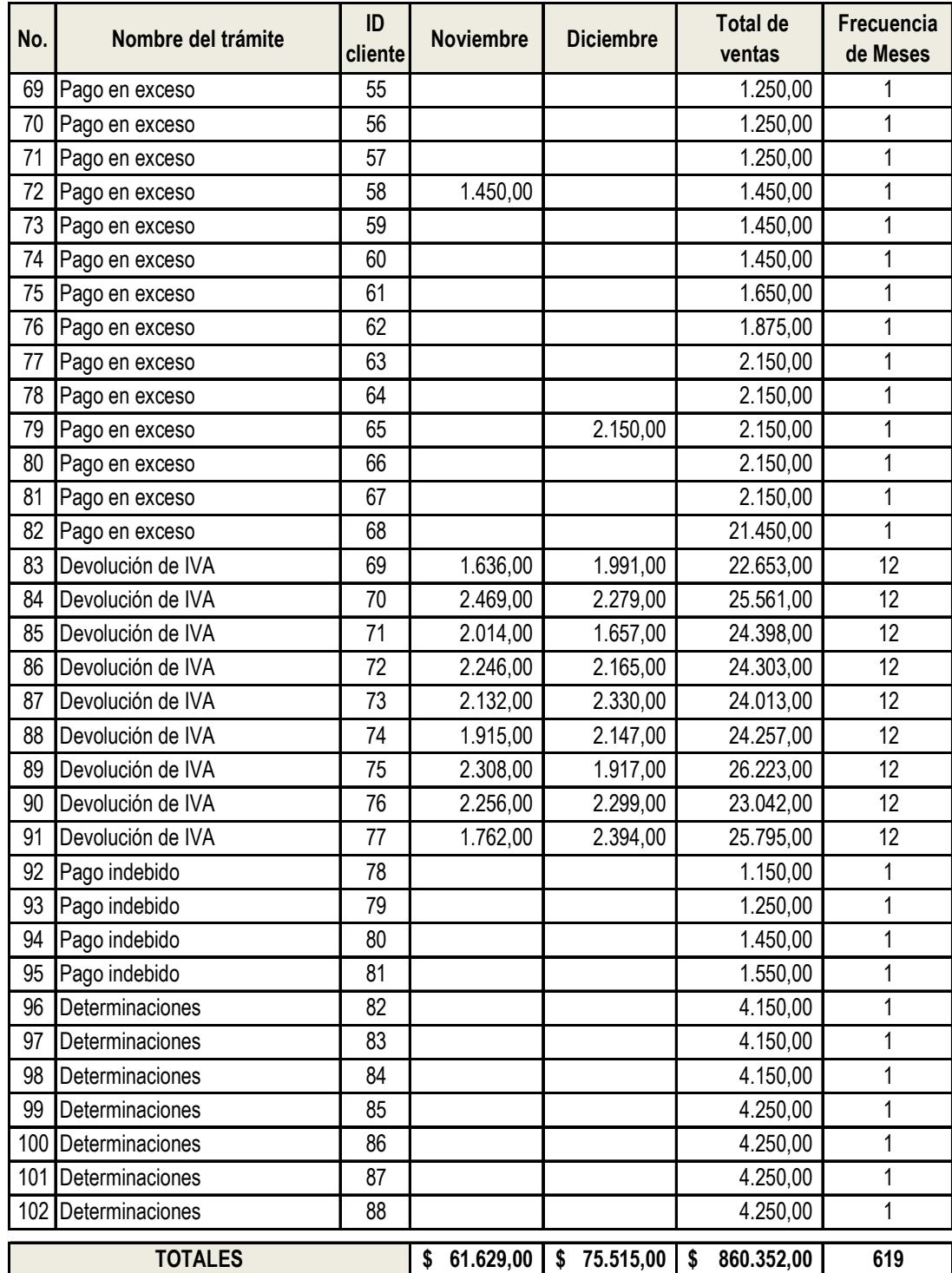

#### **Empresa de Asesorías Tributarias Proyección del gasto de nómina**

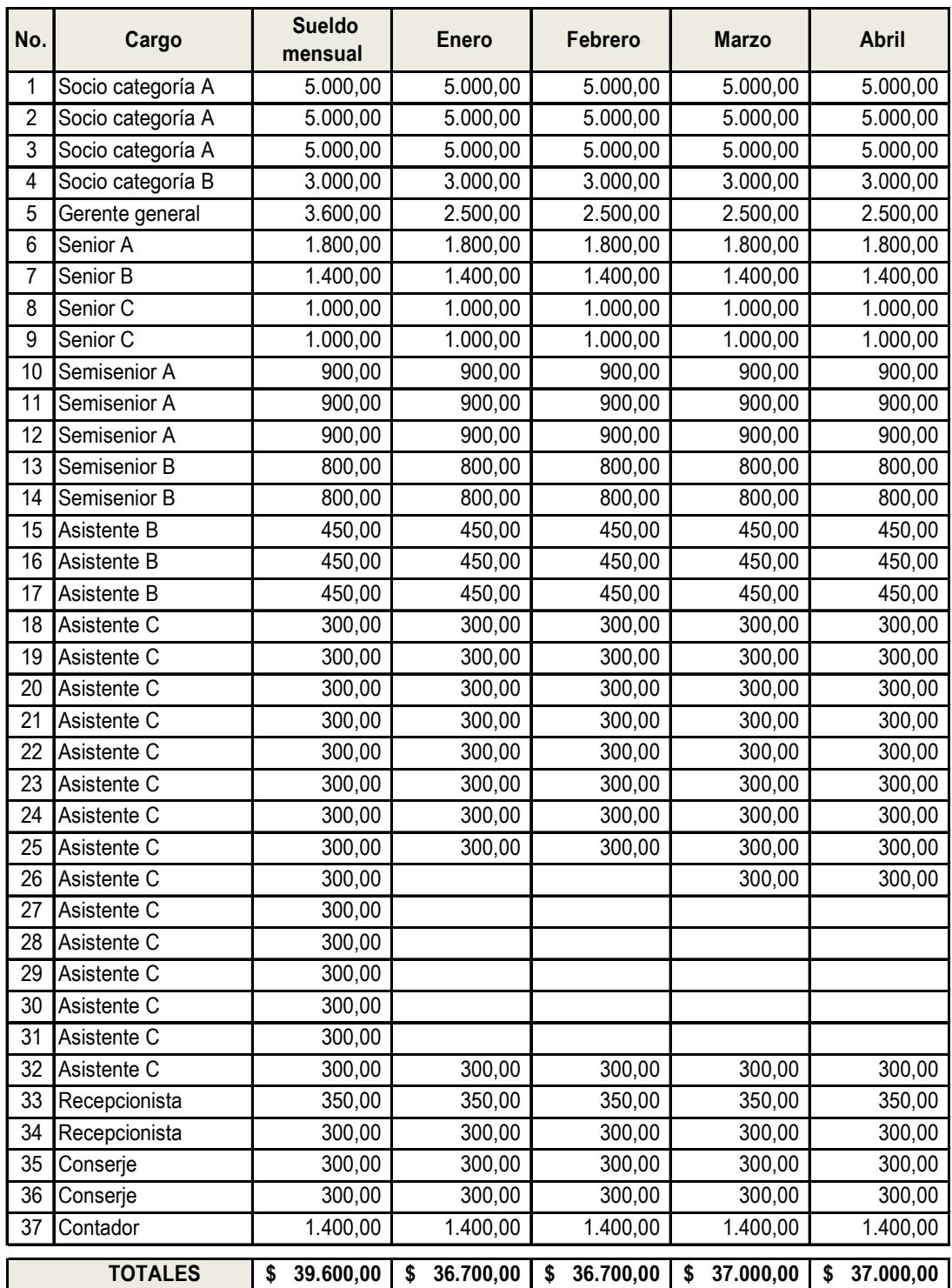

#### **Empresa de Asesorías Tributarias Proyección del gasto de nómina**

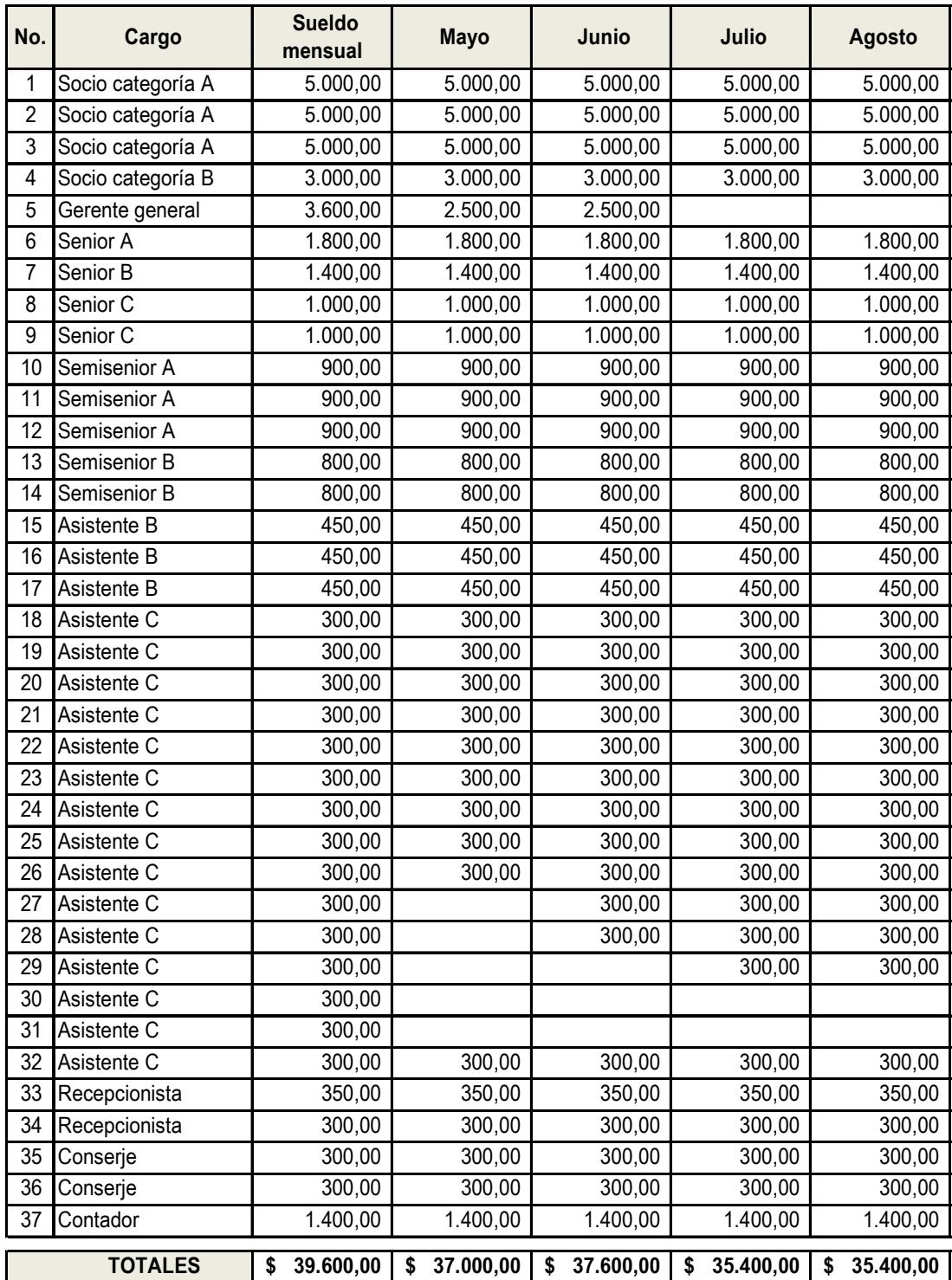

#### **Empresa de Asesorías Tributarias Proyección del gasto de nómina**

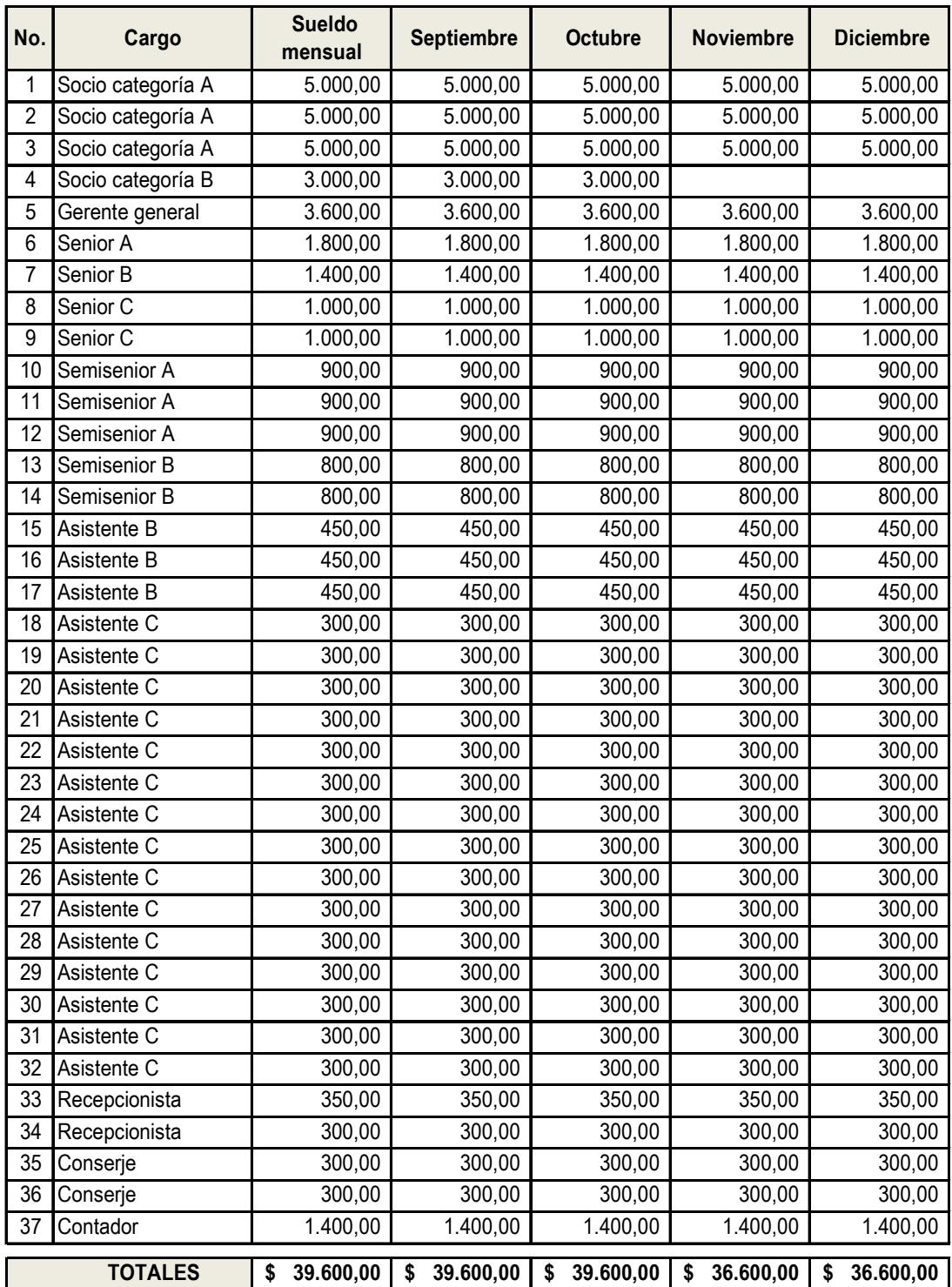

**Empresa de Asesorías Tributarias Proyección del gasto de nómina**

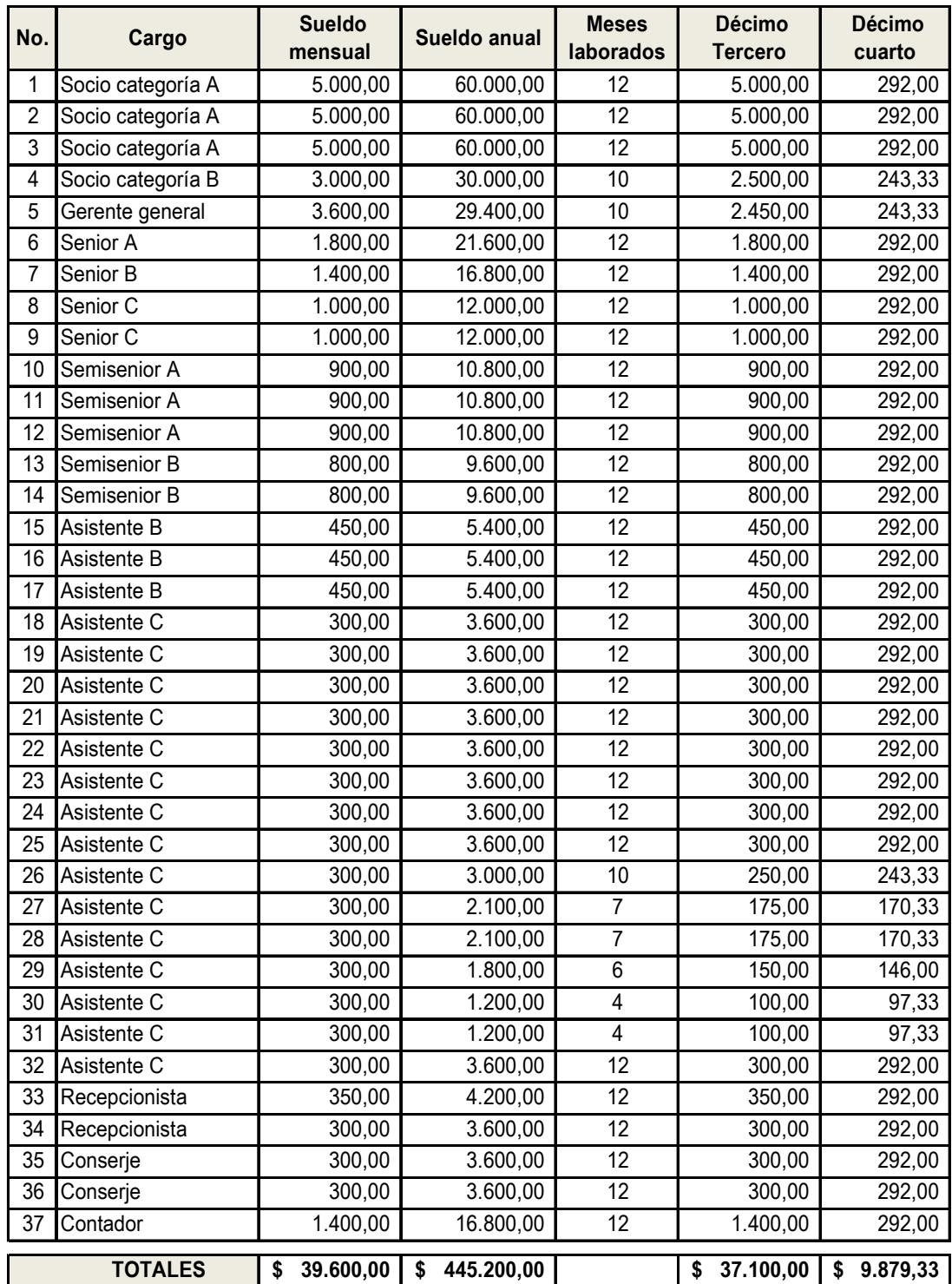

**Empresa de Asesorías Tributarias**

**Proyección del gasto de nómina**

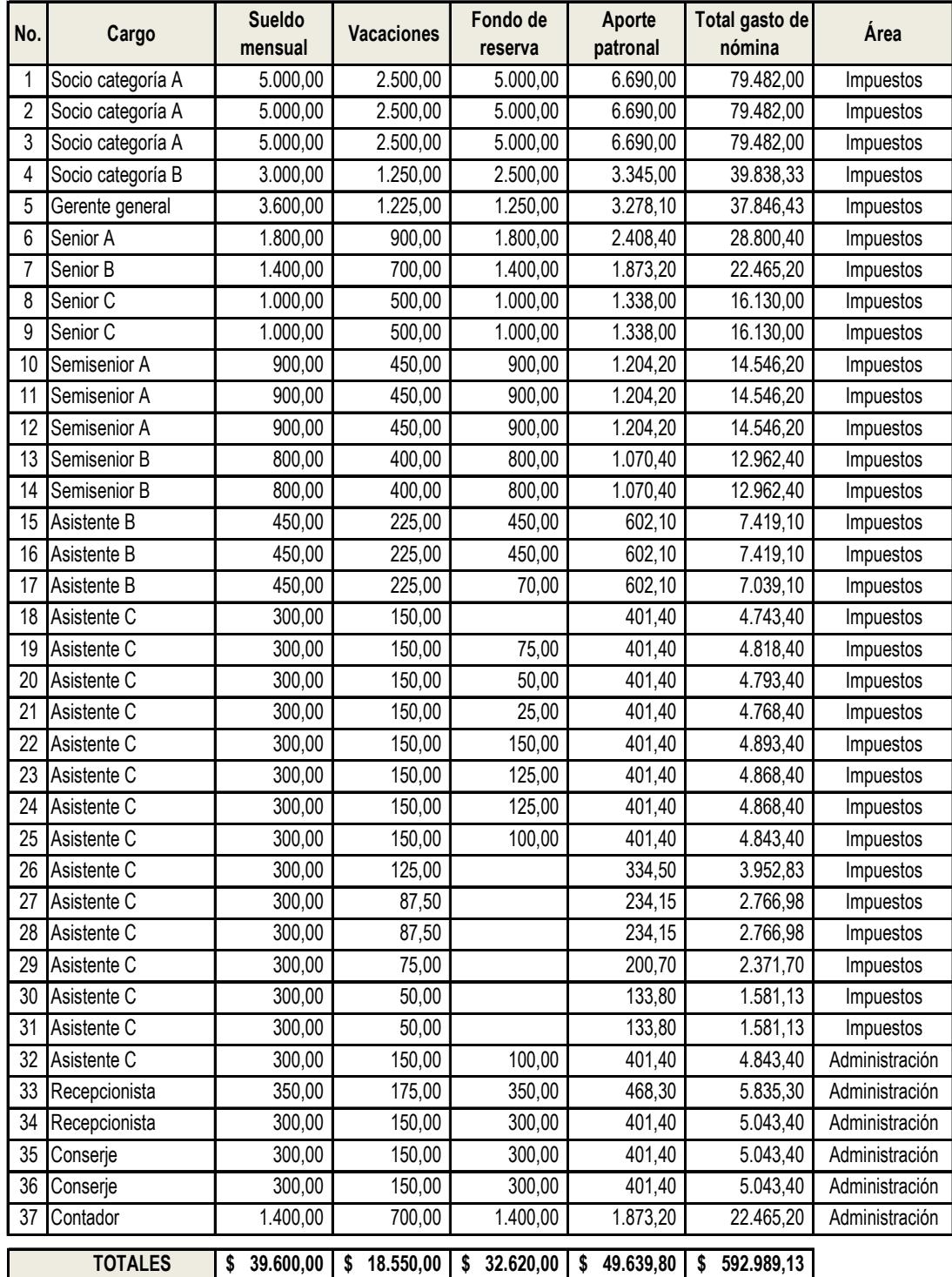

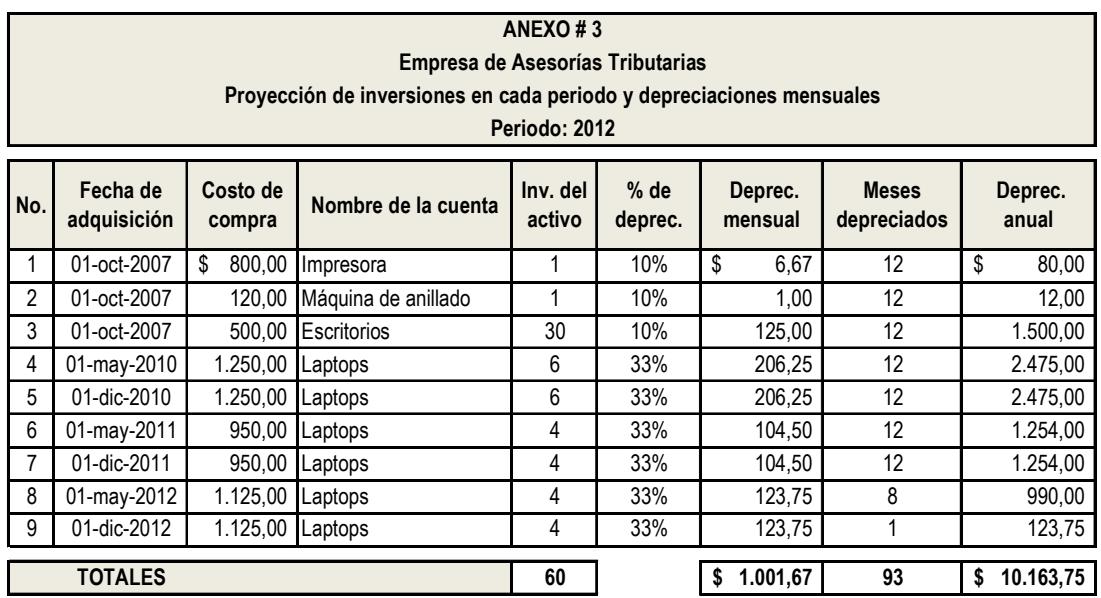

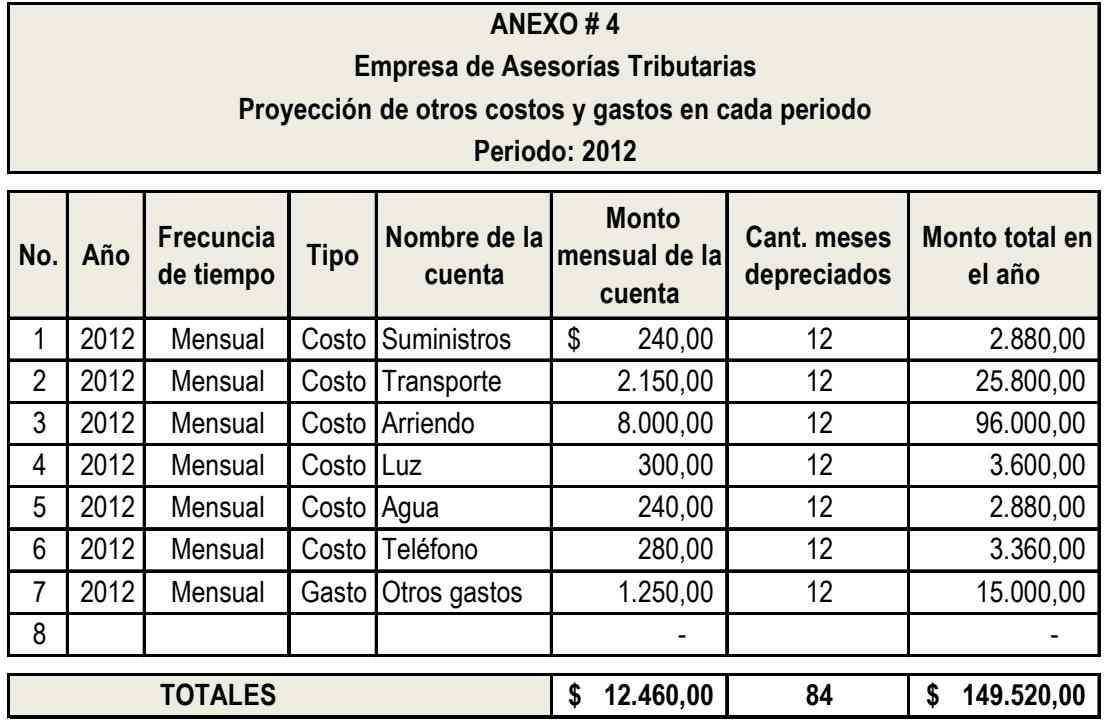

# **ANEXO # 5 Empresa de Asesorías Tributarias Proyección del Estado de Resultado Del 1 de enero al 30 de junio del 2012**

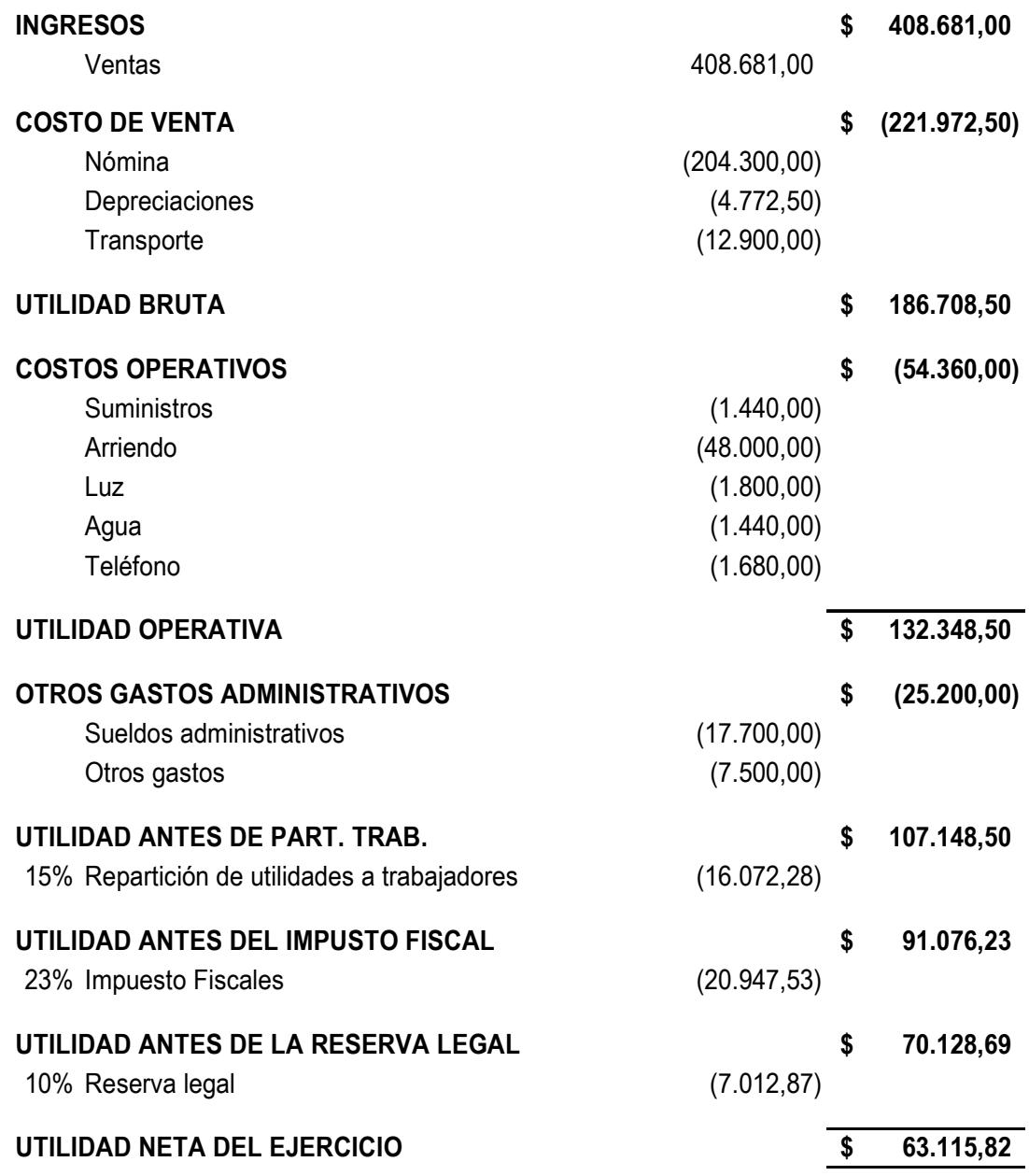

## **ANEXO # 6 Empresa de Asesorías Tributarias Proyección del Estado de Resultado Del 1 de julio al 30 de diciembre del 2012**

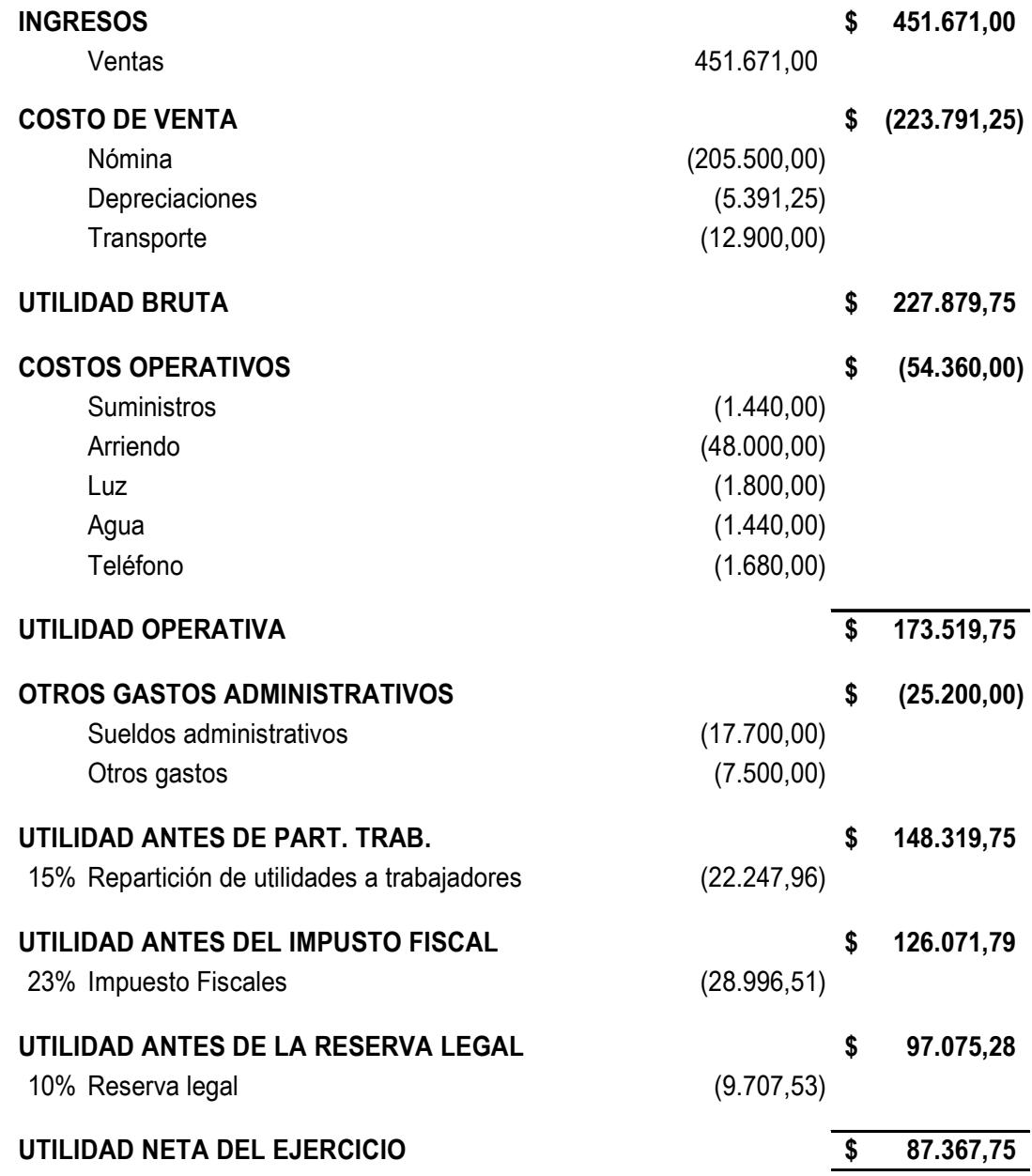

## **ANEXO # 7 Empresa de Asesorías Tributarias Proyección del Estado de Resultado Del 1 de julio al 30 de diciembre del 2011**

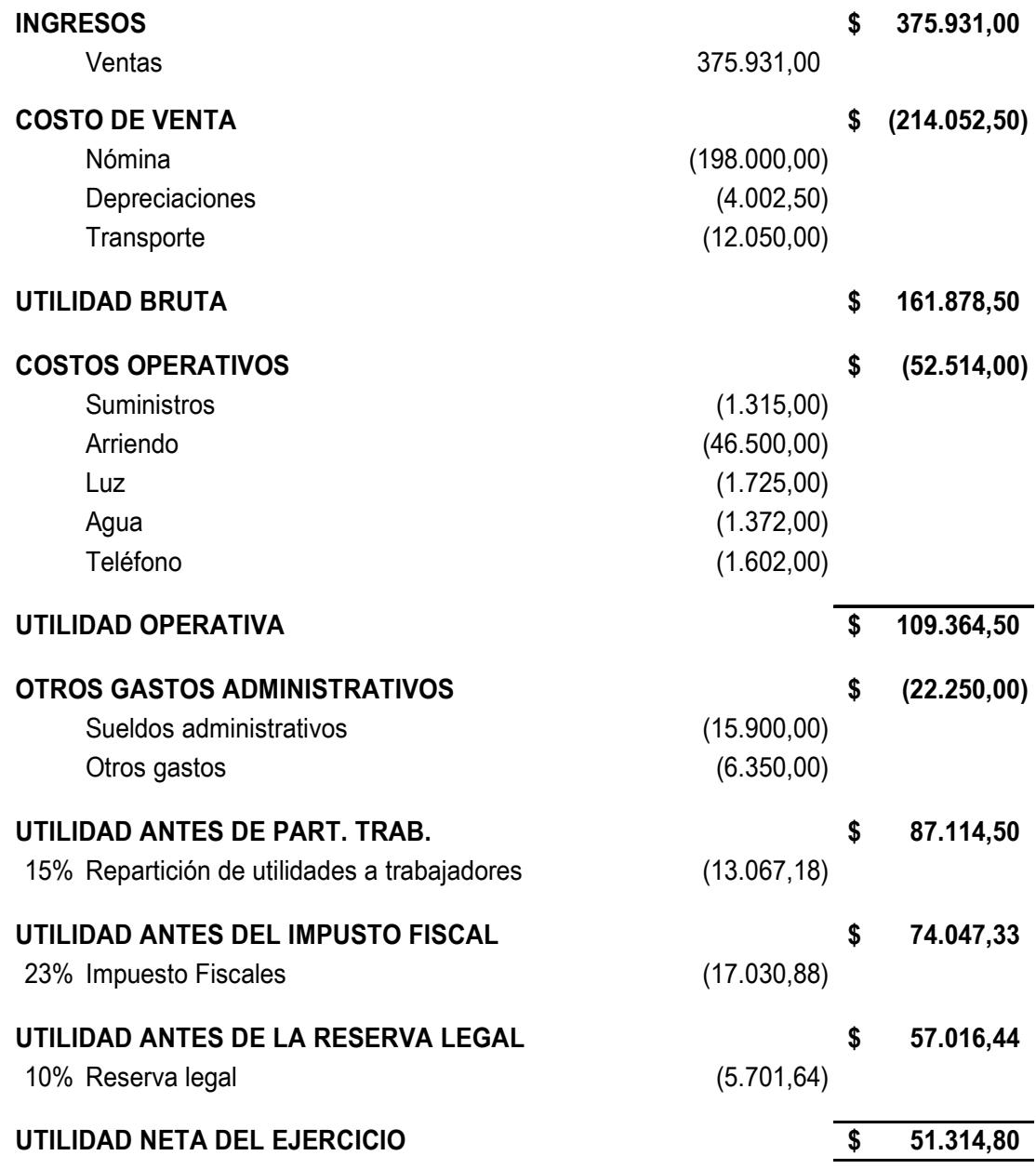